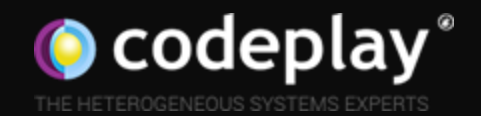

# GPU programming in C++ with SYCL

Gordon Brown Principal Software Engineer, SYCL & C++

C++ Europe 2020 – June 2020

## Agenda

Why use the GPU?

Brief introduction to SYCL

SYCL programming model

Optimising GPU programs

SYCL for Nvidia GPUs

SYCL 2020 preview

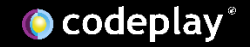

## Why use the GPU?

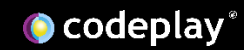

#### "The end of Moore's Law"

#### "The free lunch is over"

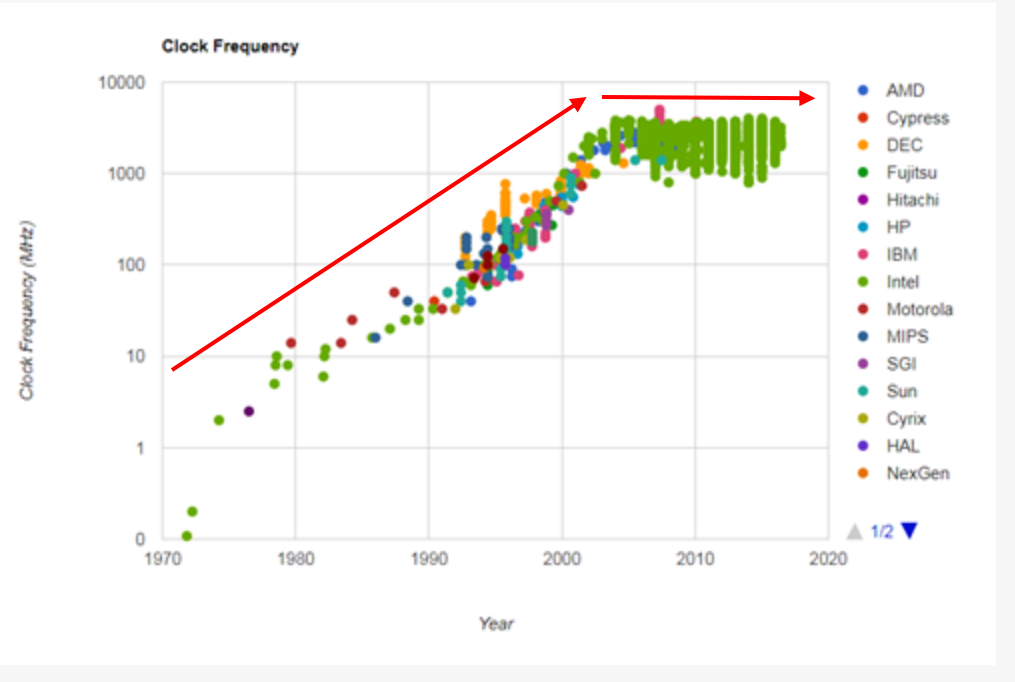

#### "The future is parallel"

**O** codeplay®

Take a typical Intel chip

Intel Core i7 7th Gen

- 4x CPU cores
	- Each with hyperthreading
	- Each with support for 256bit AVX2 instructions
- Intel Gen 9 GPU
	- With 1280 processing elements

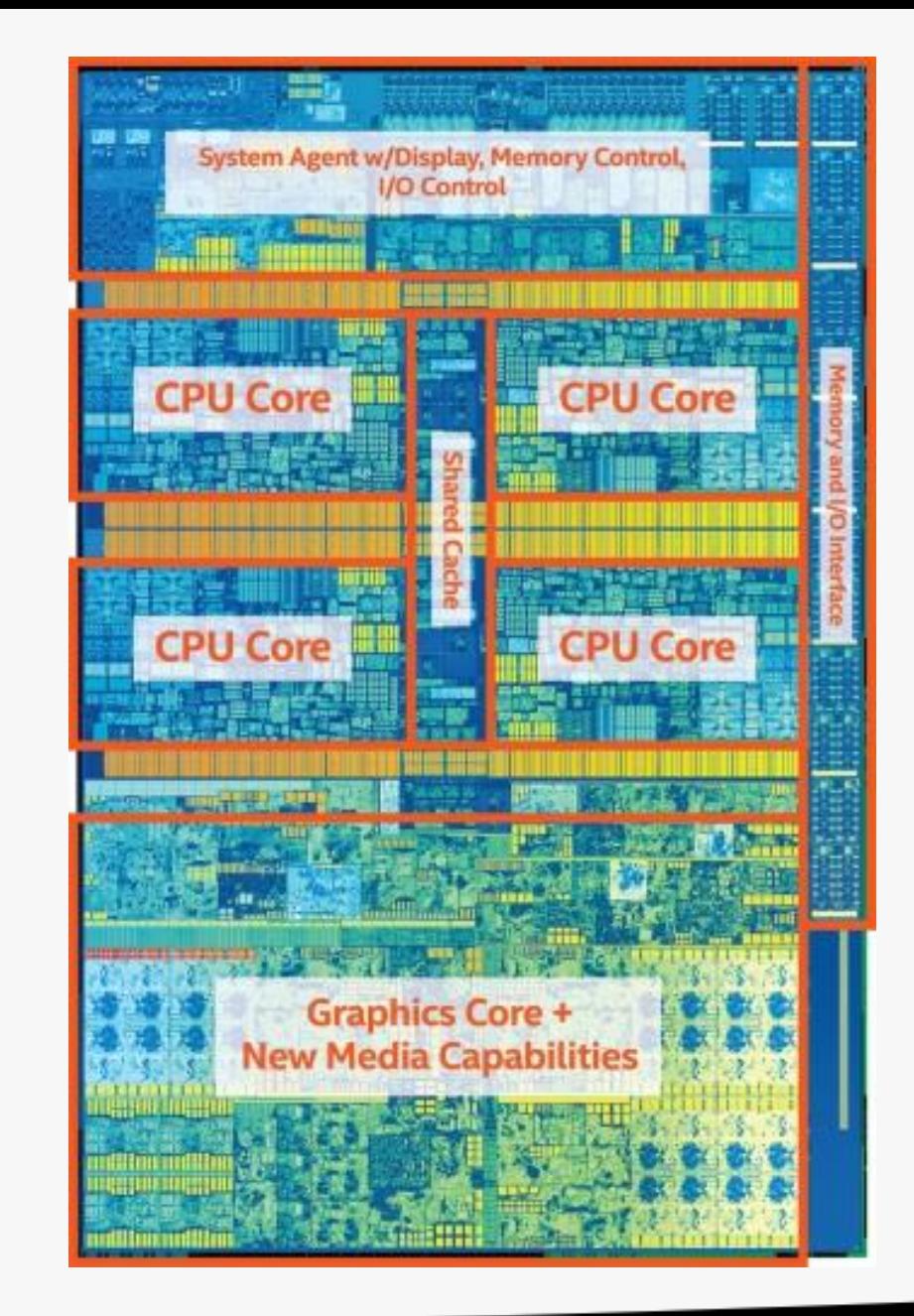

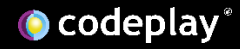

Regular sequential C++ code (nonvectorised) running on a single thread only takes advantage of a very small amount of the available resources of the chip

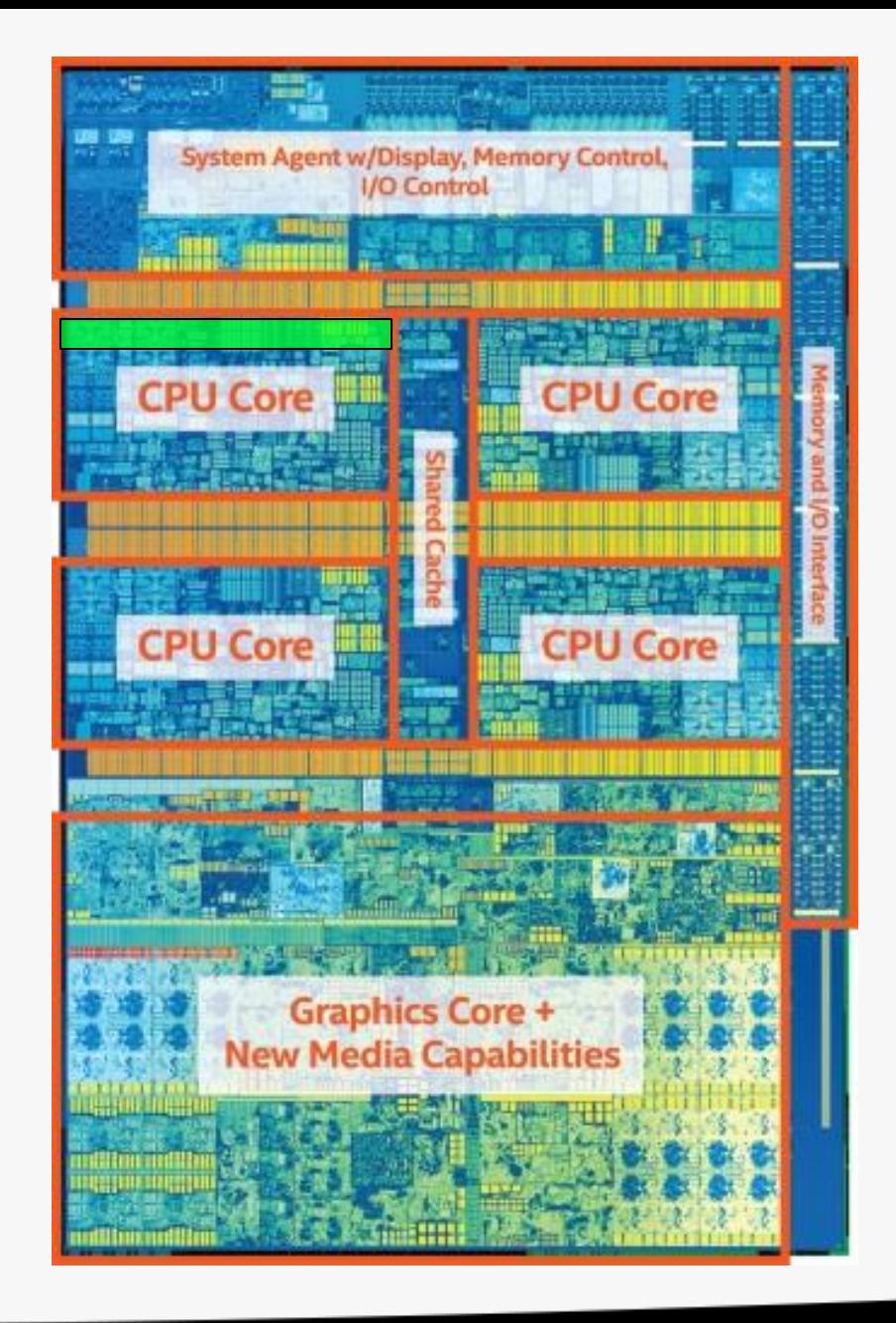

#### Vectorisation allows you to fully utilise a single CPU core

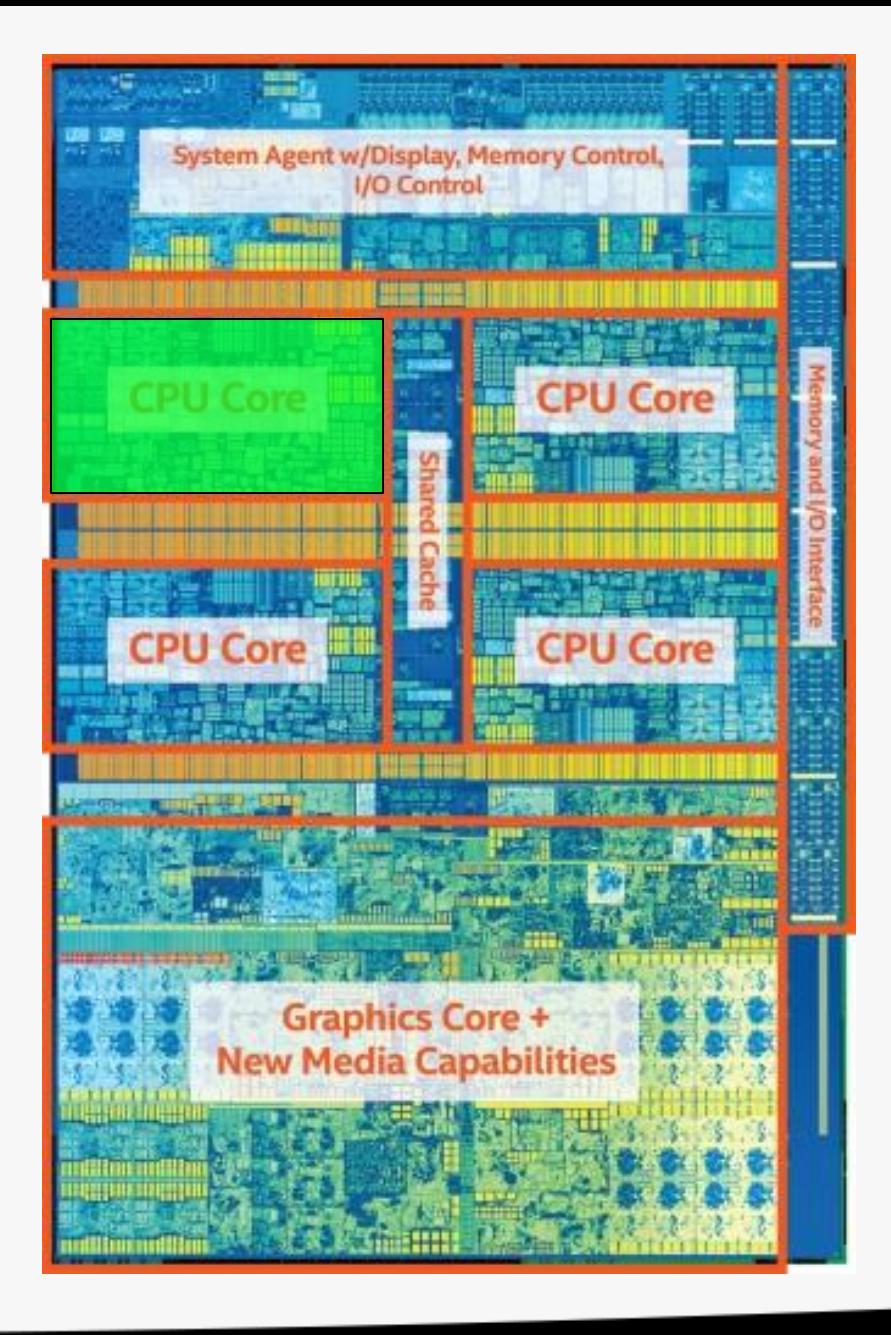

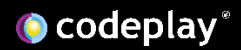

### Multi-threading allows you to fully utilise all CPU cores

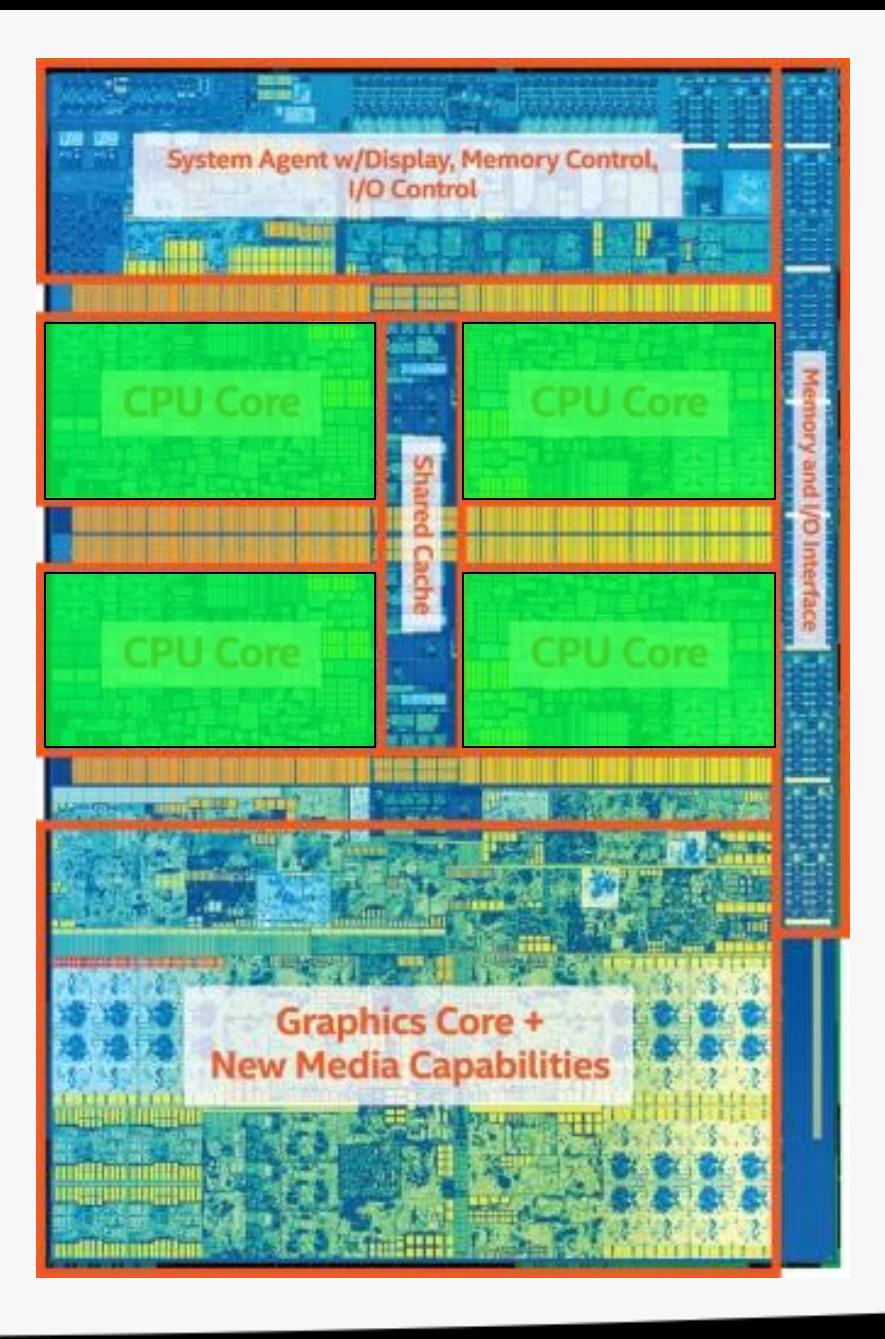

### Heterogeneous dispatch allows you to fully utilise the entire chip

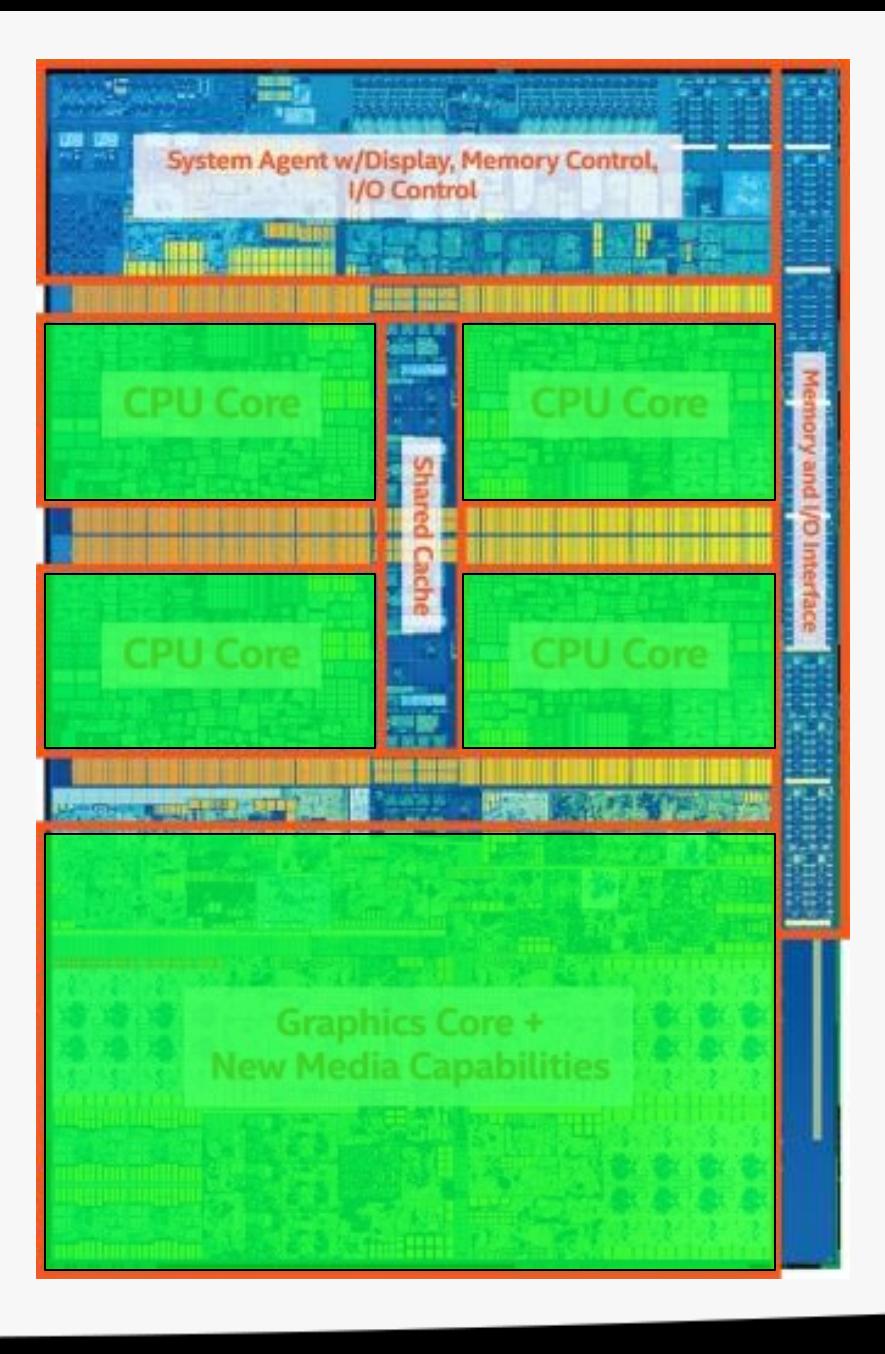

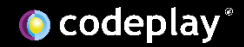

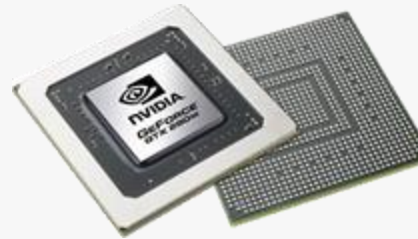

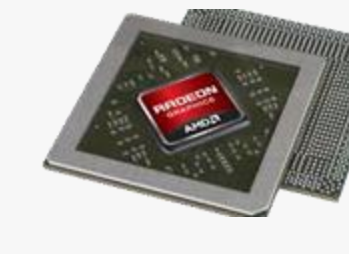

usa provide

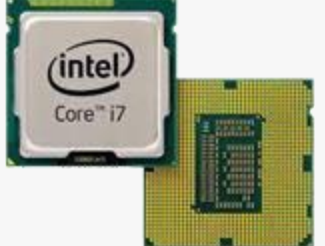

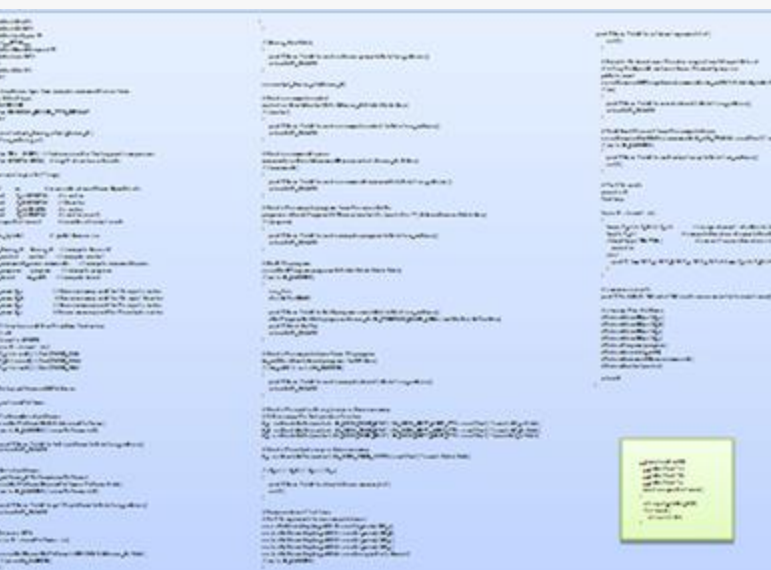

GPGPU programming was once a niche technology

- Limited to specific domain
- Separate source solutions
- Verbose low-level APIs
- Very steep learning

curve

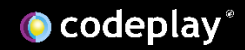

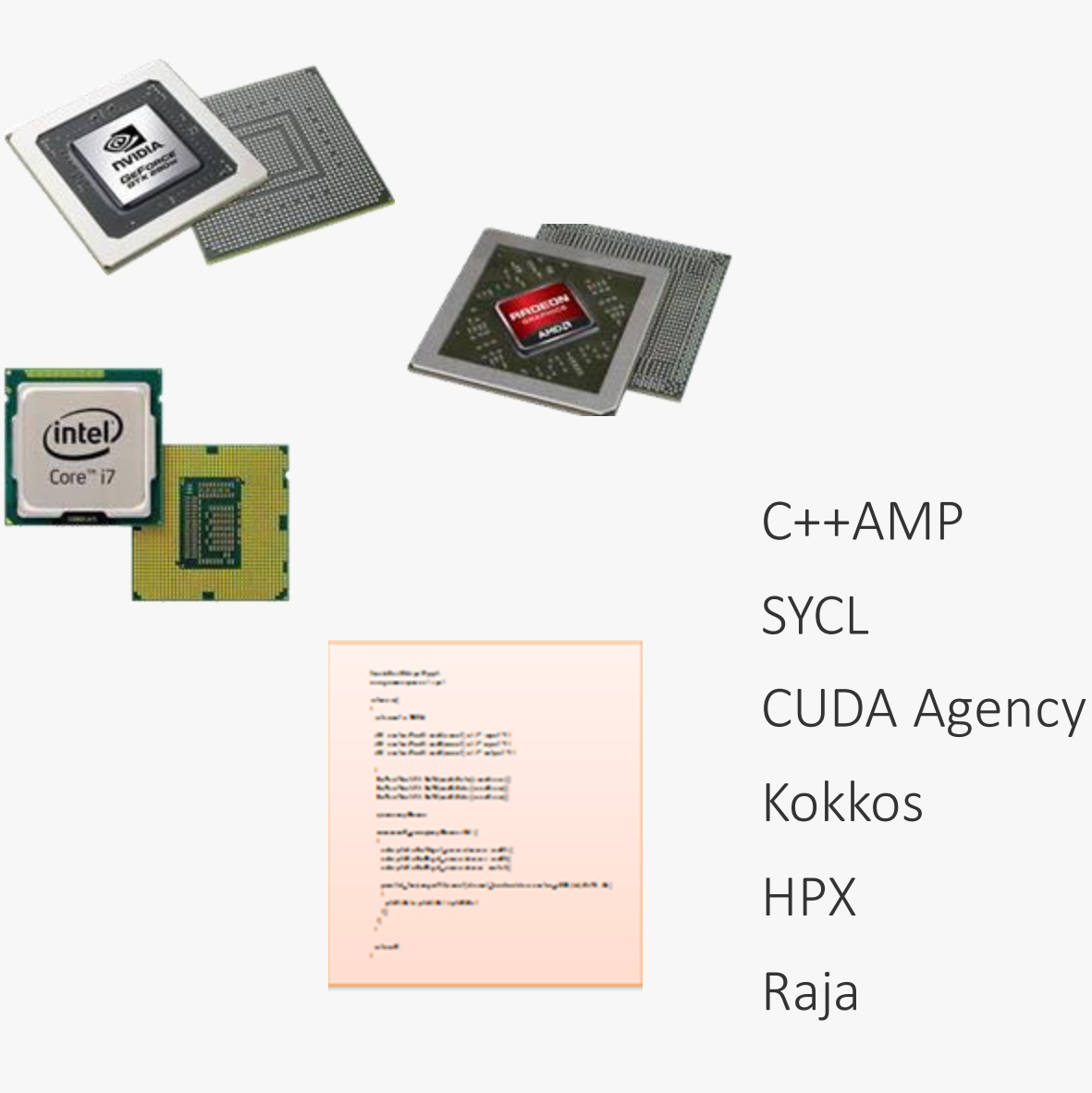

This is not the case anymore

- Almost everything has a GPU now
- Single source solutions
- Modern C++ programming models
- More accessible to the average C++ developer

**O** codeplay®

### Brief introduction to SYCL

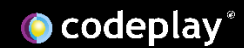

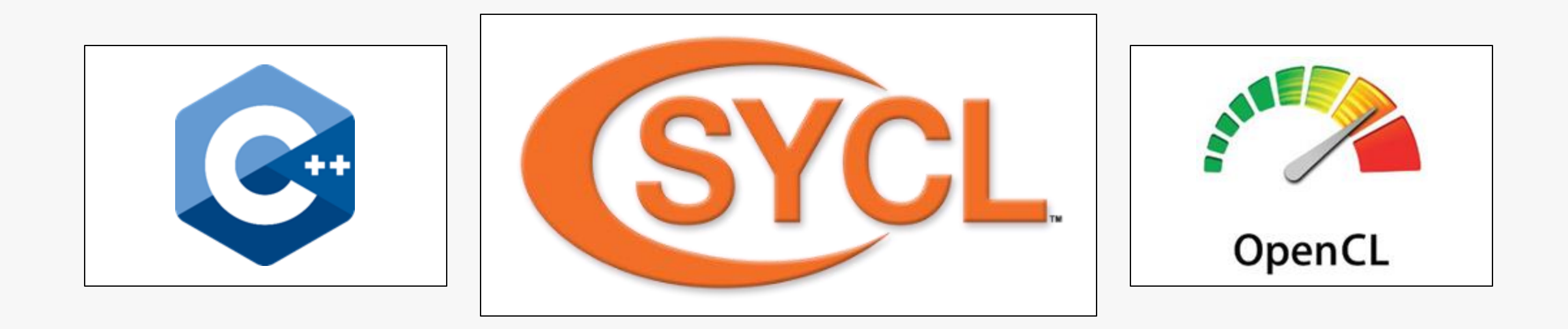

### SYCL is a single-source, high-level, standard C++ programming model, that can target a range of heterogeneous platforms

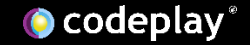

SYCL is a single-source, high-level, standard C++ programming model, that can target a range of heterogeneous platforms

SYCL is a single-source, high-level, standard C++ programming model, that can target a range of heterogeneous platforms

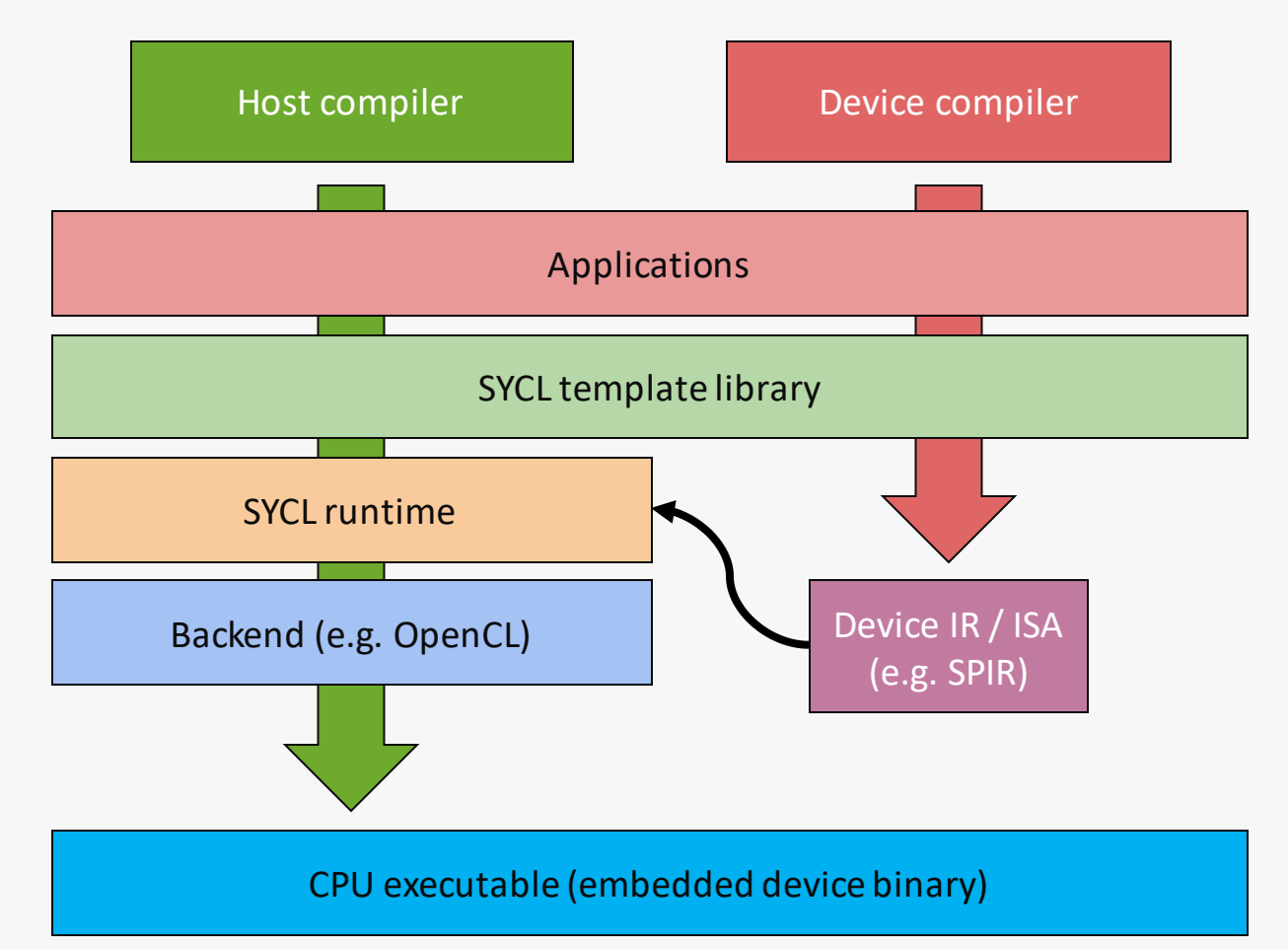

- SYCL allows you write both host CPU and device code in the same C++ source file
	- This requires two compilation passes; one for the host code and one for the device code

 $\bullet$  codeplay

SYCL is a single-source, high-level, standard C++ programming model, that can target a range of heterogeneous platforms

| <b>Secretaria del Cal</b><br>Technical AFC                    |                                                 |                                                                                                    |                                                                                                    |
|---------------------------------------------------------------|-------------------------------------------------|----------------------------------------------------------------------------------------------------|----------------------------------------------------------------------------------------------------|
| <b>Technologie Press At</b>                                   |                                                 |                                                                                                    | and This Poid is a literal account of the                                                                                                    |
| <b>USA LINE</b>                                               |                                                 | / Bacquillotte E                                                                                      | putter.                                                                                                    |
| <b>Text Months of the part of the</b>                         |                                                 |                                                                                                    |                                                                                                    |
| <b>Decision Corp. Mark</b>                                    |                                                 | and This Point is and software propints in large de just).                                            |                                                                                                    |
|                                                               |                                                 | wheelist hints.                                                                                       | <b>Charle &amp; Andrew Ponty country 10 and Month</b>                                                                                                    |
| <b>South Ave Pr</b>                                           |                                                 |                                                                                                    | Sixthey Takera & Jackson how Transfigure on                                                                                                    |
| <b>Safe</b>                                                   |                                                 |                                                                                                    | patietic sear                                                                                                    |
|                                                               |                                                 | commission of the major settlement.                                                                   | constructed for plans can shot, all this is Applitude to be that                                                                                           |
| Eachsphore for her exects executives has                      |                                                 |                                                                                                    | <b>Card</b>                                                                                                    |
| of the Associations                                           |                                                 | <b>Charles House Avenue</b>                                                                           |                                                                                                    |
| <b><i>MARCHER</i></b>                                         |                                                 | autofue Rafdorfaldt, Mara Ad sada a bot                                                               | politics fold bias debath Antonychical                                                                                                    |
| <b>INCLUSION MORE PROPERTY</b>                                |                                                 | <b><i>Primadell</i></b>                                                                               | <b><i>Allendar Wages</i></b>                                                                                                    |
| <b>Safe</b>                                                   |                                                 |                                                                                                    |                                                                                                    |
|                                                               |                                                 | and This Pold is and comparisoning in his class, when of                                              | that her from the forest to exchange                                                                                                    |
| المستل ماسيستها والمستعد                                      |                                                 | wheels ware                                                                                           |                                                                                                    |
| <b><i>Automakerial</i></b>                                    |                                                 |                                                                                                    | comformatelliche annesk date, find der erfter (* media det in der a)<br>Factor & Supporter                                                                 |
|                                                               |                                                 |                                                                                                    |                                                                                                    |
| 161a Wil 3.81 (Illusoweed a fallogenal carpenact              |                                                 | <b><i>Effective company and support</i></b>                                                           | and filters. Further with what were fully to find, which all                                                                                               |
| likite share and check the final books of                     |                                                 | sexeful to for the authors and from this bad                                                          | parties.                                                                                                    |
|                                                               |                                                 | <b>Channel 1</b>                                                                                      |                                                                                                    |
| where and a graduating of                                     |                                                 |                                                                                                    |                                                                                                    |
|                                                               |                                                 | part from Park Forms and an amount of the China of the con-                                           | <b>STATE AND</b>                                                                                                    |
| <b>Committee Market Books of</b><br>Giateral deads            |                                                 | wheeled wage                                                                                          | $-1$                                                                                                    |
| $\sim$<br><b>Build</b>                                        |                                                 |                                                                                                    | <b>Salting</b>                                                                                                    |
| <b>Calabahar</b> Industry<br><b>Construction</b>              |                                                 | <b>Studeforwarkers in Terms Art</b> o                                                                 |                                                                                                    |
| September 1<br><b>Franke lead!</b>                            |                                                 | program official freguesity flow a lately United of the <sup>4</sup>   8 A software Abit Libral       | fered cheef at                                                                                                    |
| <b>Constructions Leads</b><br>sampaikat and                   |                                                 | <b>Flamen</b>                                                                                         |                                                                                                    |
|                                                               |                                                 |                                                                                                    | heavy Tyrin Salim Spot.<br><b>Change monait of a Bishelan</b>                                                                                              |
| <b>CAN house</b><br>my bloke                                  |                                                 | and the a field benchman at a paper in this imaged and                                                | The appropriation of a way infrastructure and<br>$\frac{\partial \mathcal{L}(\mathcal{L})}{\partial \mathcal{L}(\mathcal{L})} = -\mathcal{L}(\mathcal{L})$ |
|                                                               |                                                 | wheeler wars:                                                                                         | <b>Properties and a share less Projets are somely</b>                                                                                                    |
| Cherch American House                                         |                                                 |                                                                                                    | $-11$                                                                                                    |
| A pole of part of the party's                                 |                                                 |                                                                                                    | -                                                                                                    |
| s, exactly car sounds. It east somethings                     |                                                 | <b>Chad Promptor</b>                                                                                  | and the Mity Mity Mity Mitchell Configurations                                                                                                    |
| Sears room Honey ages                                         |                                                 | country of my minor can bit an ite in form their                                                      |                                                                                                    |
| A host highly closed host                                     |                                                 | Facilità Baldesti                                                                                     |                                                                                                    |
|                                                               |                                                 |                                                                                                    |                                                                                                    |
| Kam Kr.                                                       | information and bette spots subs-               | ing for                                                                                               | ELEVELLENT                                                                                                    |
| $1 - 11$                                                      | <b>Chairman ad with an Inghe</b>                | <b>CONTRACTOR</b>                                                                                     | and The ABLE Most of Minus Communication and count                                                                                                    |
| Came Ky                                                       | <b>Charter and Carl To The Asset of Address</b> |                                                                                                    |                                                                                                    |
| $L = L$                                                       | <b>Chas massesPa Frankel carter</b>             | profit but in the company of the company of the contract and                                          | <b>Kalendar Frankfurt</b>                                                                                                    |
|                                                               |                                                 | the Parameter Participant of the ALA. A 21000100 parts of the conflict is to a third                  | distantia Barilei                                                                                                    |
| <b>Affiliation and Americanias Statement</b>                  |                                                 | <b>WASHINGTON</b>                                                                                     | <b>Philadelphia Marchia A</b>                                                                                                    |
| <b>STAR</b>                                                   |                                                 | whats, hard                                                                                           | <b>Presiding Maritan</b>                                                                                                    |
| whose's altern                                                |                                                 |                                                                                                    | <b>Wednesday Market</b>                                                                                                    |
| Sale Rockwall Jack                                            |                                                 |                                                                                                    | Website for the brown of                                                                                                    |
| <b>Turns will charge and</b>                                  |                                                 | <b>Chudo Focaspolitano For Foregon</b>                                                                | <b><i><u>Polometricity</u></i></b><br>characteristic and company                                                                                           |
| <b>F. Britannik / PostMank New</b>                            |                                                 | <b>North distributions in 1979 Act</b>                                                                |                                                                                                    |
| <b>Tally will cheffere the</b>                                |                                                 | Friendall II would believe                                                                            | <b>Chairman Marchael</b>                                                                                                    |
|                                                               |                                                 |                                                                                                    | <b><i><u>albed</u></i></b>                                                                                                    |
|                                                               |                                                 | and filters. Fold he and computers and interferoments in                                              |                                                                                                    |
| <b><i>Allega Manufill's farm</i></b>                          |                                                 | whater, history                                                                                       |                                                                                                    |
|                                                               |                                                 |                                                                                                    |                                                                                                    |
| <b>Continental form</b>                                       |                                                 |                                                                                                    |                                                                                                    |
| All referred and statement                                    |                                                 | <b>Chedulhouse information of the company</b><br><b>ATLA a control of a find product from hot</b>     |                                                                                                    |
| search Police Robinson and Character                          |                                                 |                                                                                                    |                                                                                                    |
| For his states in confliction (ME)                            |                                                 | $\mathcal{G}$ -denotes the appropriate the state of the contract that $\mathcal{G}$ and $\mathcal{G}$ |                                                                                                    |
|                                                               |                                                 |                                                                                                    |                                                                                                    |
|                                                               |                                                 |                                                                                                    |                                                                                                    |
| and filters field in his cyclical information of the original |                                                 | <b><i>Electronizations a Nerversey</i></b>                                                            |                                                                                                    |
|                                                               |                                                 | Application for some to the AMC PMA, APPROXIMATION County for a firm                                  |                                                                                                    |
|                                                               |                                                 |                                                                                                    | admitted add                                                                                                    |
| <b>Ellistate Manus</b>                                        |                                                 | <b>AVENUE MAYER DOGS</b>                                                                              | <b>MARINER</b>                                                                                                    |
| <b>Call and Advanced Street</b>                               |                                                 |                                                                                                    | <b>LEARNING</b>                                                                                                    |
| consider of your discount of heart Patron & con."             |                                                 | and Thus Paid in dealthing mead of                                                                    | <b>MARINEY</b>                                                                                                    |
| For in 8 pattern (see further cut)                            |                                                 | <b>CARL</b>                                                                                           | and compelled and                                                                                                    |
|                                                               |                                                 |                                                                                                    |                                                                                                    |
| and This field to all Frankline to Edit tragedies of          |                                                 |                                                                                                    | where I wind with                                                                                                    |
| shaft, kidd                                                   |                                                 | <b>Chapmaker Halley</b>                                                                               | Ad and                                                                                                    |
|                                                               |                                                 | chaft's appeal to commercial and                                                                      | di salah Bit                                                                                                    |
|                                                               |                                                 | can chill control by the Road of part Wat                                                             |                                                                                                    |
| Alberta Mar                                                   |                                                 | control the Subsystem and Spins Mar-                                                                  |                                                                                                    |
| forced constants of                                           |                                                 | an is all them begins with month some Mar-                                                            |                                                                                                    |
|                                                               |                                                 | the first first highly different proof My                                                             |                                                                                                    |
| counts they distance in the state billions, it has a          |                                                 | com de line lighty disk conformation benef.                                                           |                                                                                                    |
|                                                               |                                                 | <b>Partie &amp; Bankers</b>                                                                           |                                                                                                    |
| <b>Concession, June 1944</b>                                  |                                                 |                                                                                                    |                                                                                                    |

Typical OpenCL hello world application

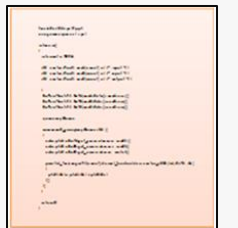

Typical SYCL hello world application

- SYCL provides highlevel abstractions over common boilerplate code
	- Platform/device selection
	- Buffer creation
	- Kernel compilation
	- Dependency management and scheduling

SYCL is a single-source, high-level, **standard C++** programming model, that can target a range of heterogeneous platforms

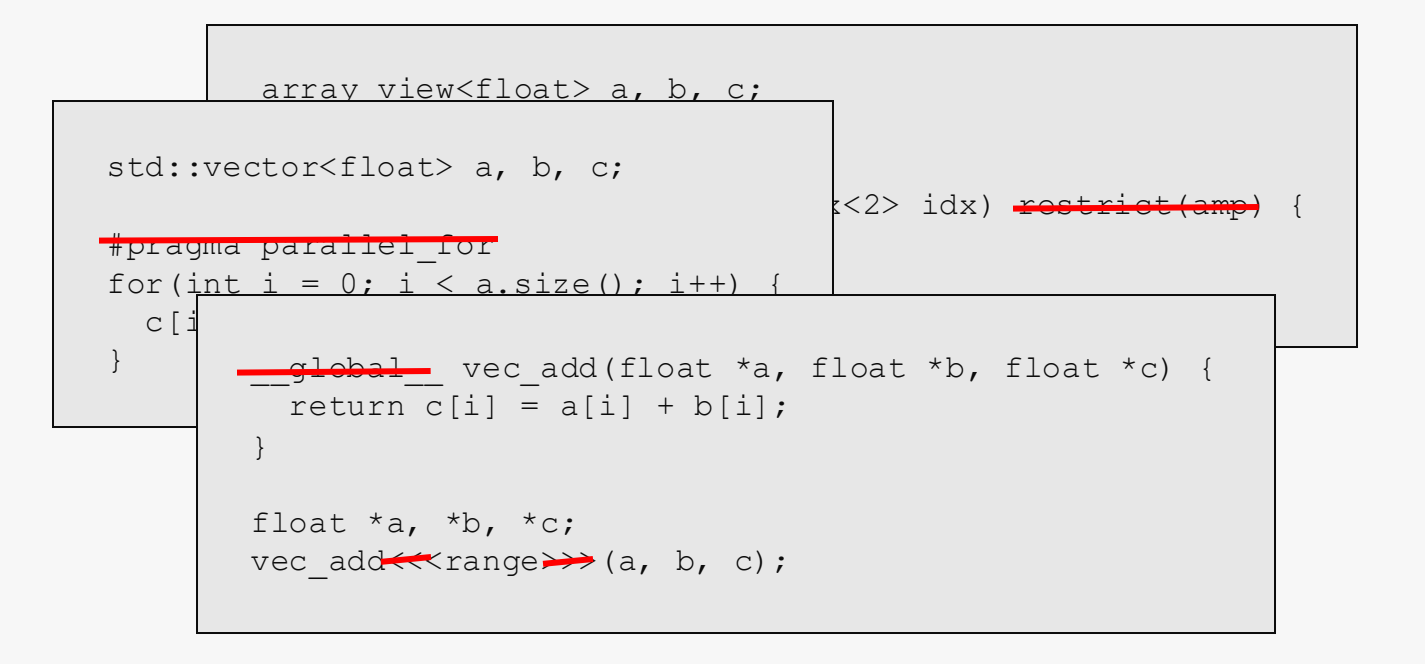

cgh.parallel for<class vec add>(range, [=](cl::sycl::id<2> idx) {  $c$ [idx] = a[idx] +  $c$ [idx]; }));

- SYCL allows you to write standard C++
	- No language extensions
	- No pragmas
	- No attributes

SYCL is a single-source, high-level, standard C++ programming model, that can target a range of heterogeneous platforms

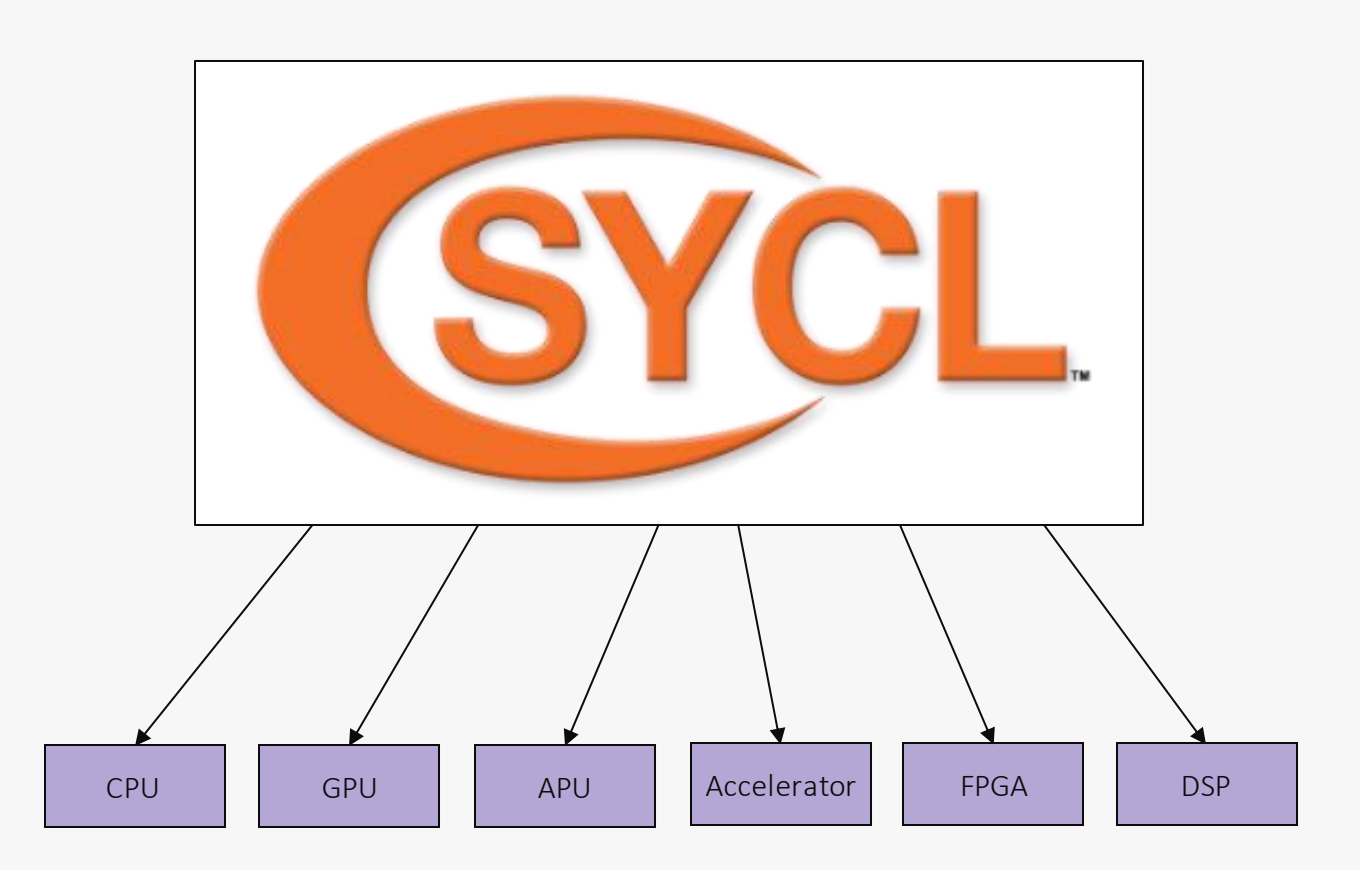

- SYCL can target any device supported by its backend
- SYCL can target a number of different backends
	- Currently the specification is limited to OpenCL
	- Some implementations support other nonstandard backends

## SYCL implementations

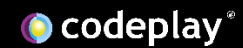

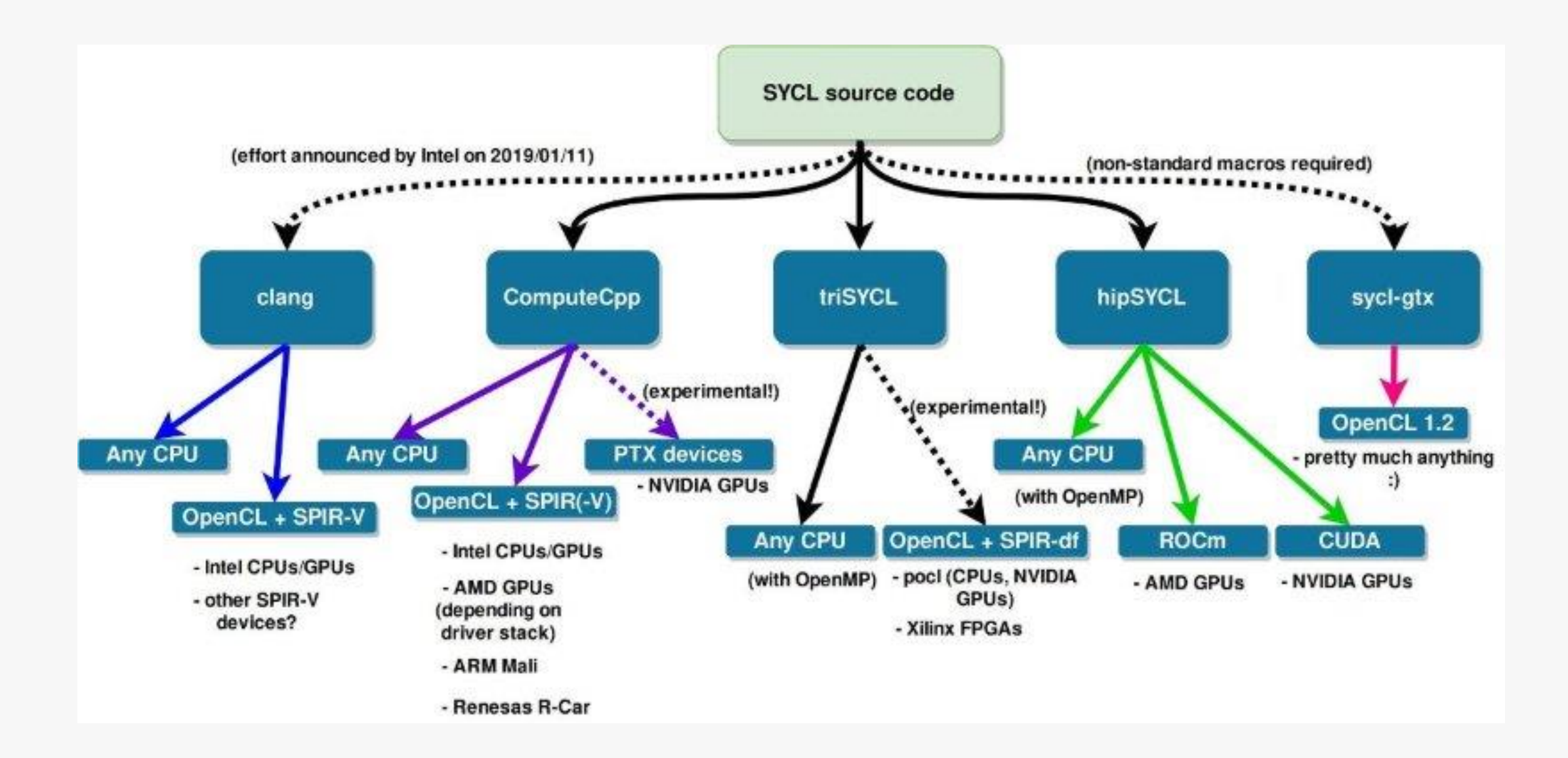

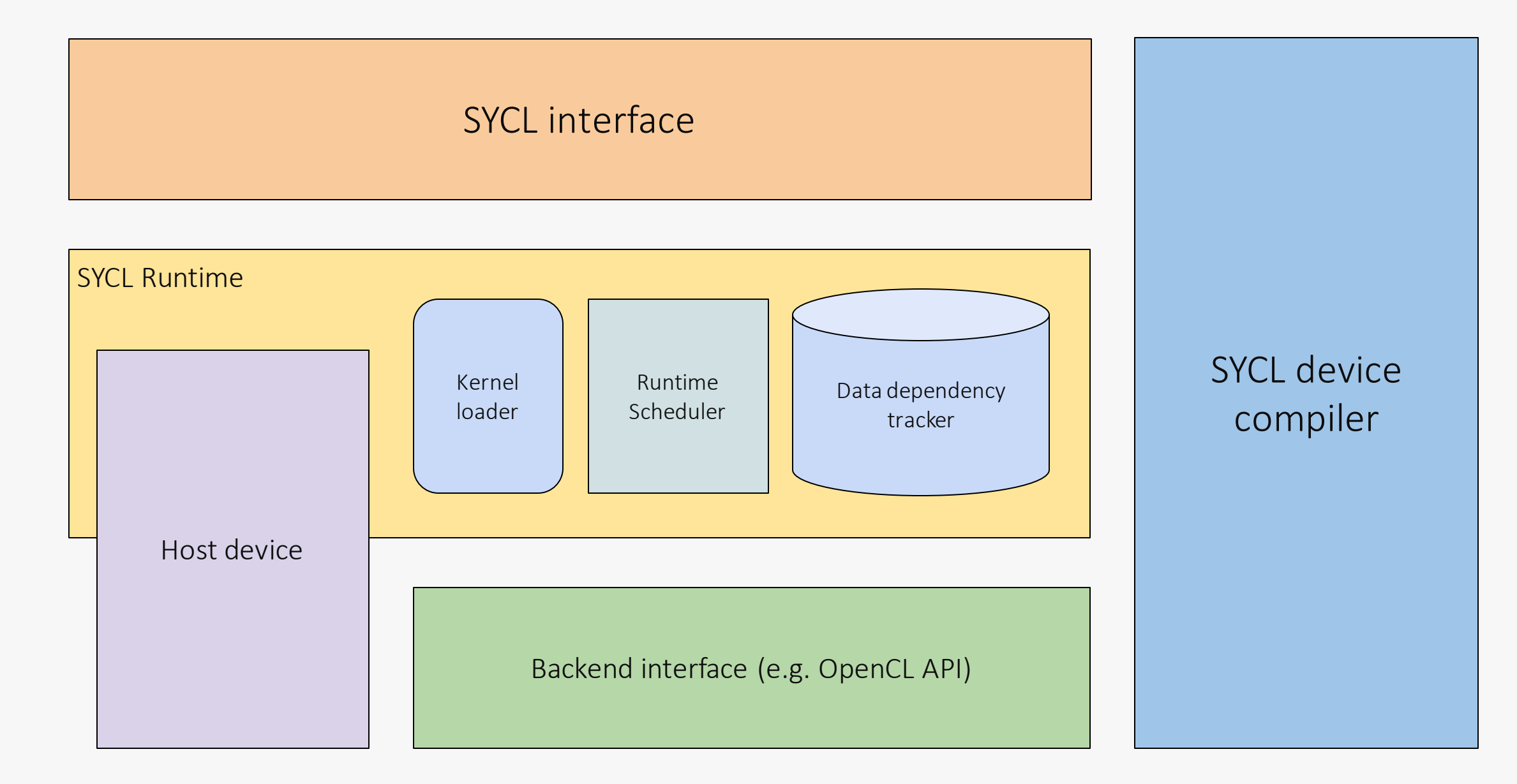

**O** codeplay®

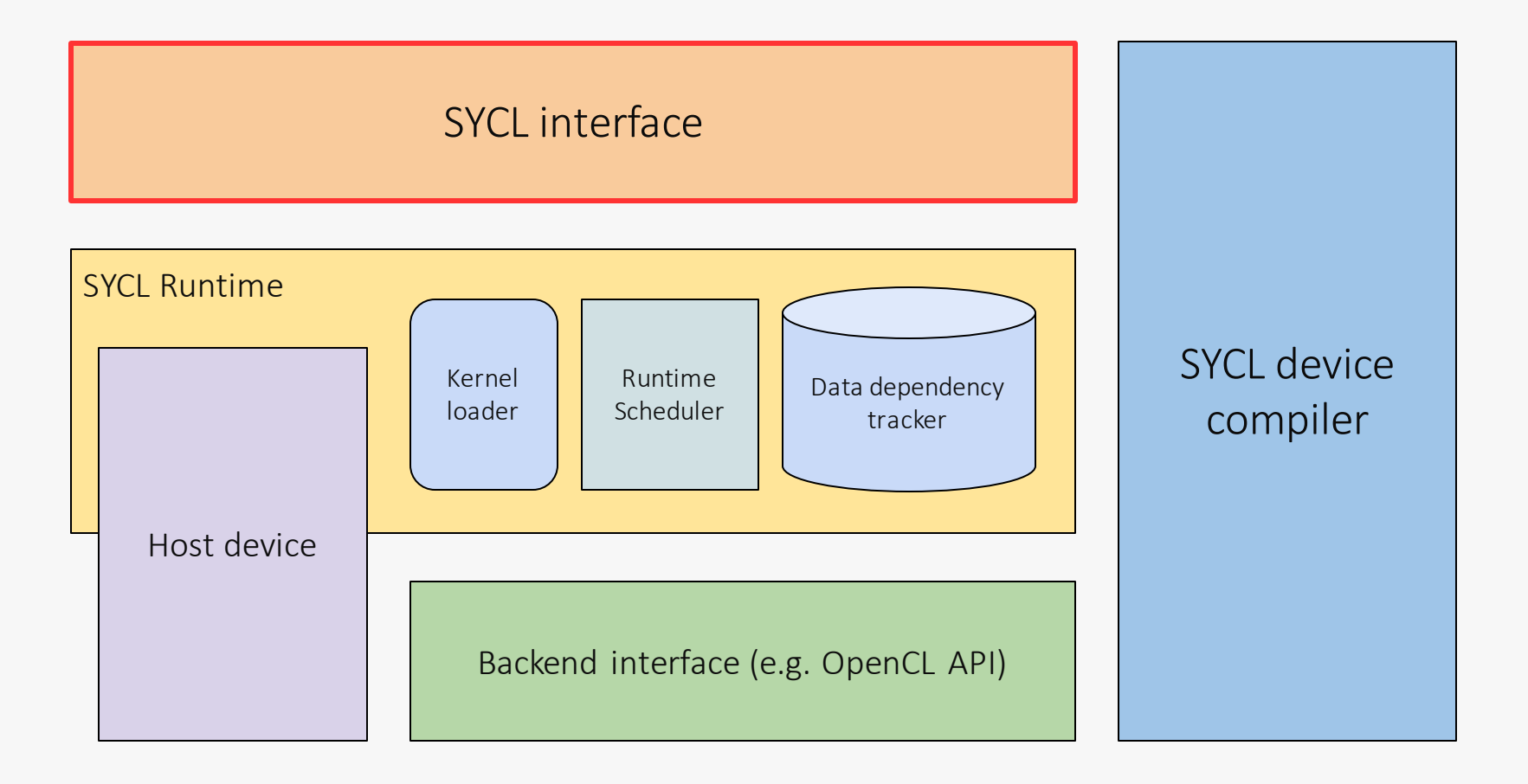

- The SYCL interface is a C++ template library that users and library developers program to
	- The same interface is used for both the host and device code

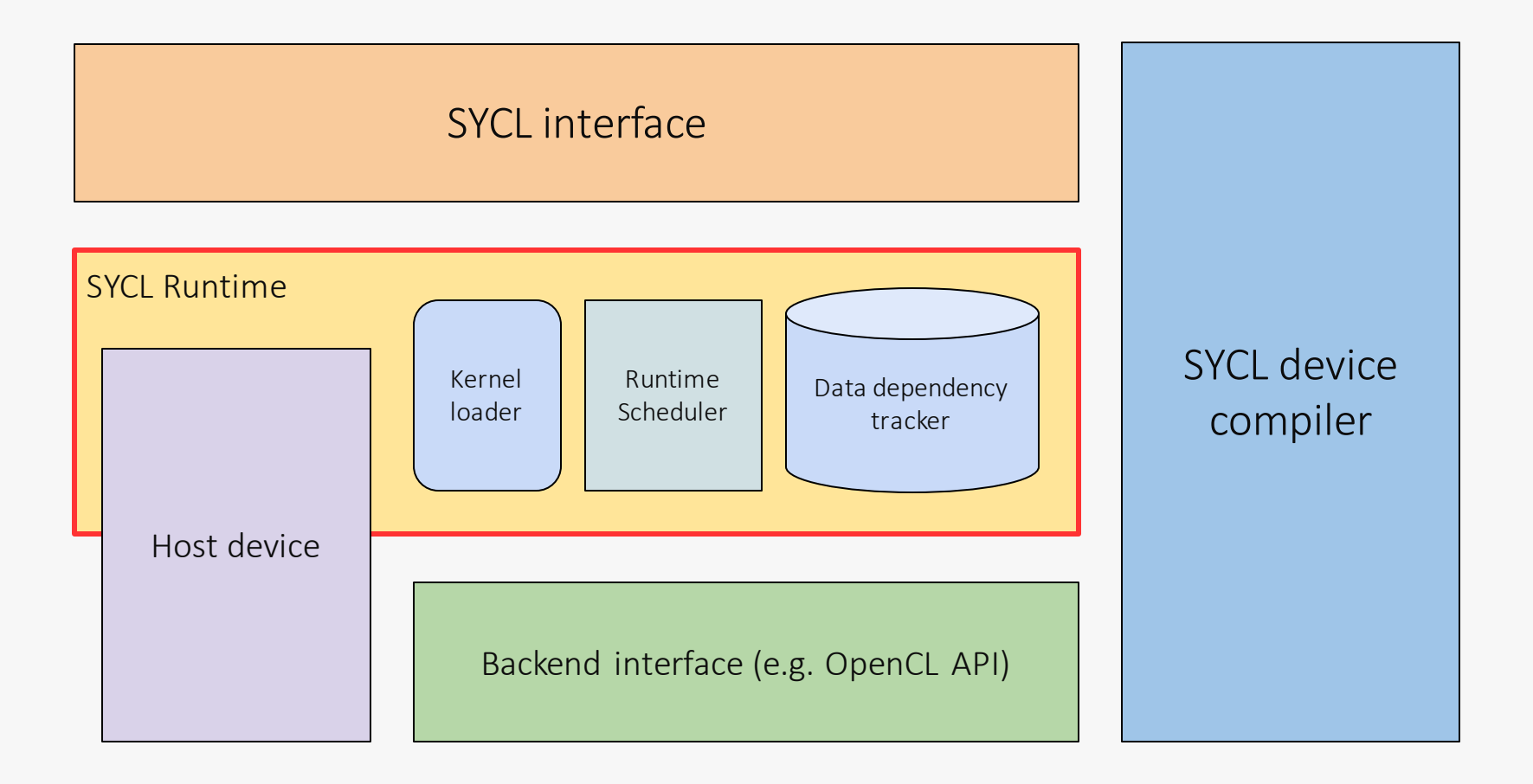

- The SYCL runtime is a library that schedules and executes work
	- It loads kernels, tracks data dependencies and schedules commands

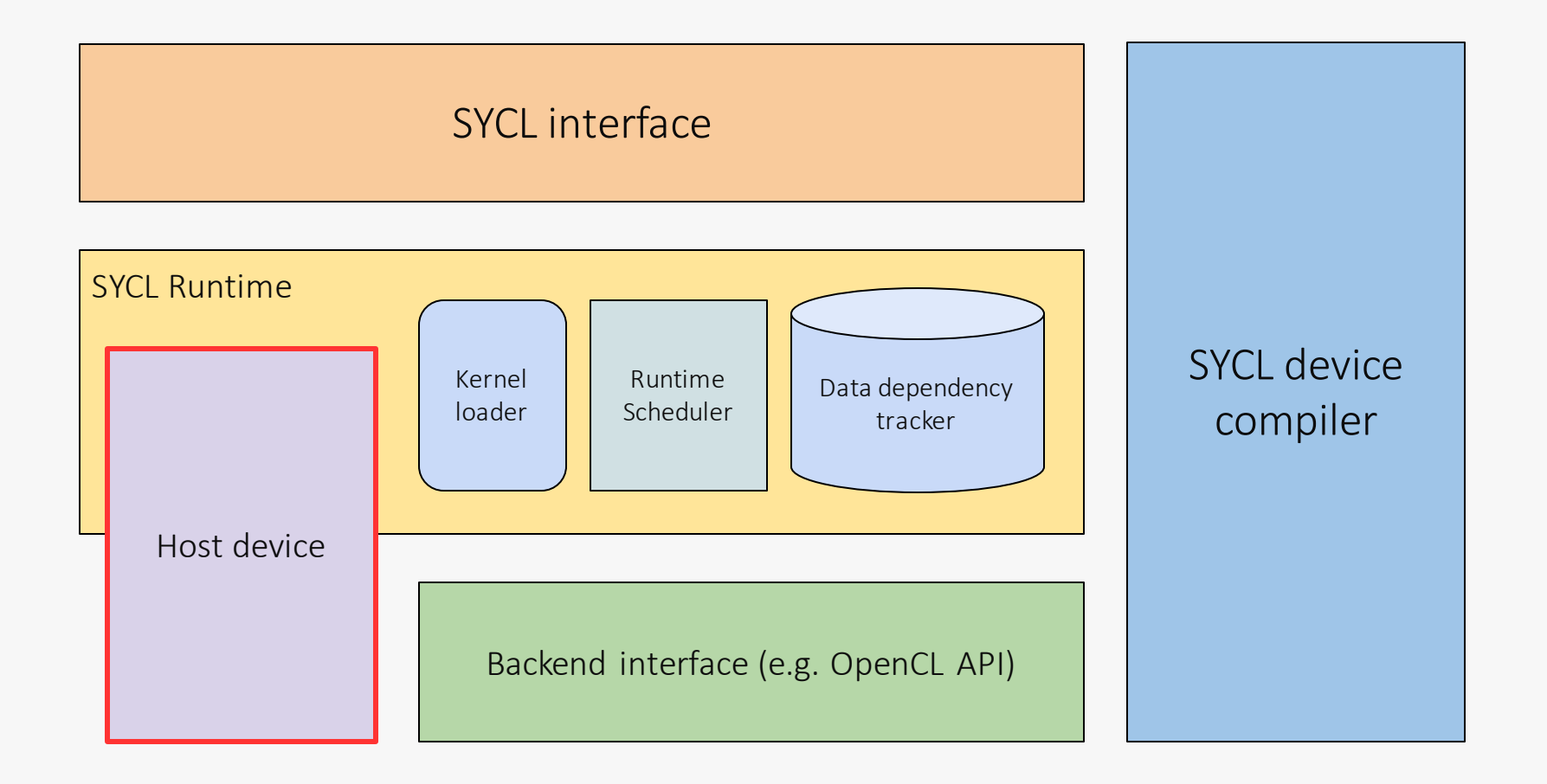

- The host device is an emulated backend that is executed as native C++ code and emulates the SYCL execution and memory model
	- The host device can be used without backend drivers and for debugging purposes

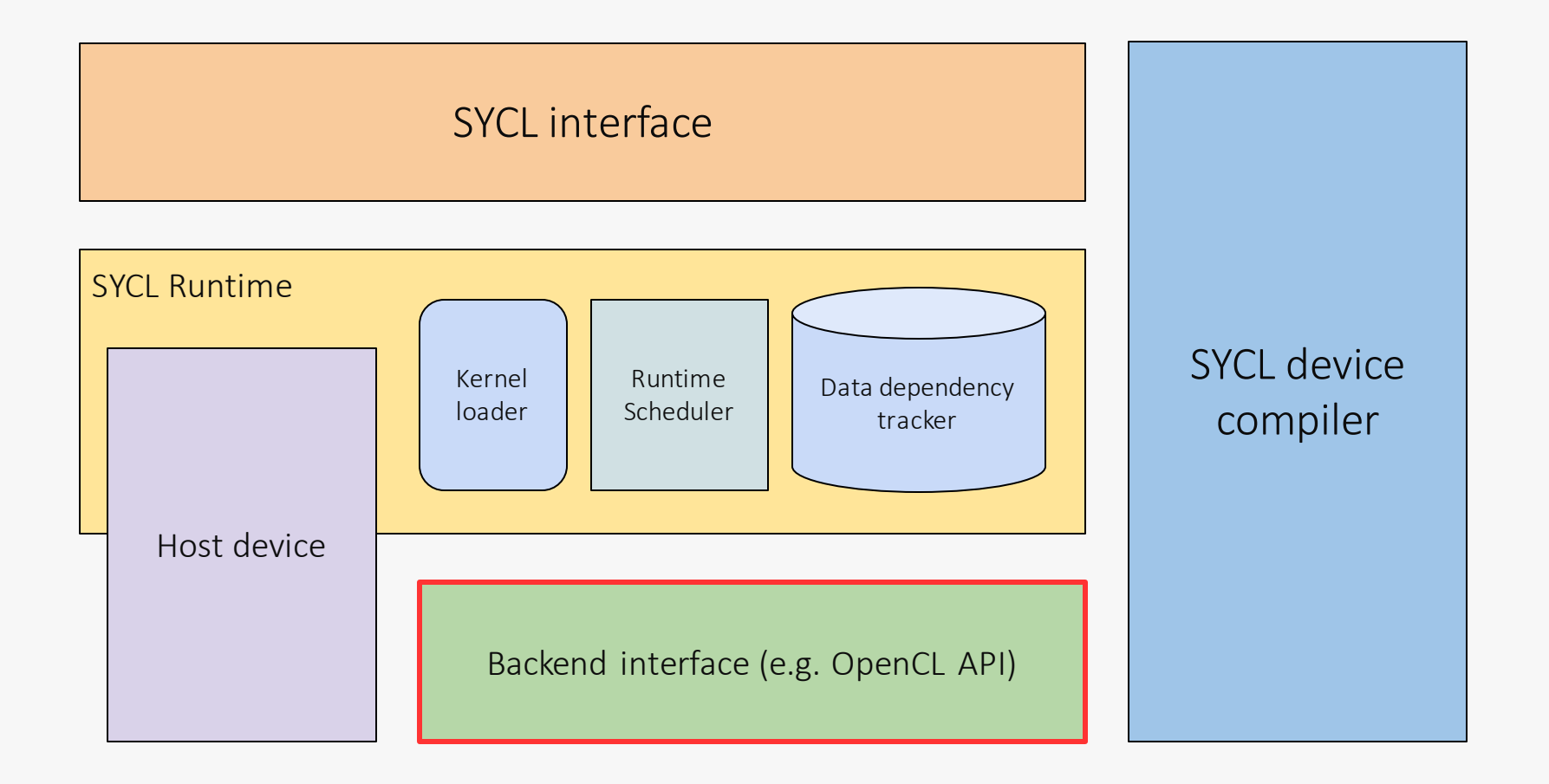

- The backend interface is where the SYCL runtime calls down into a backend in order to execute on a particular device
	- The standard backend is OpenCL but some implementations have supported others

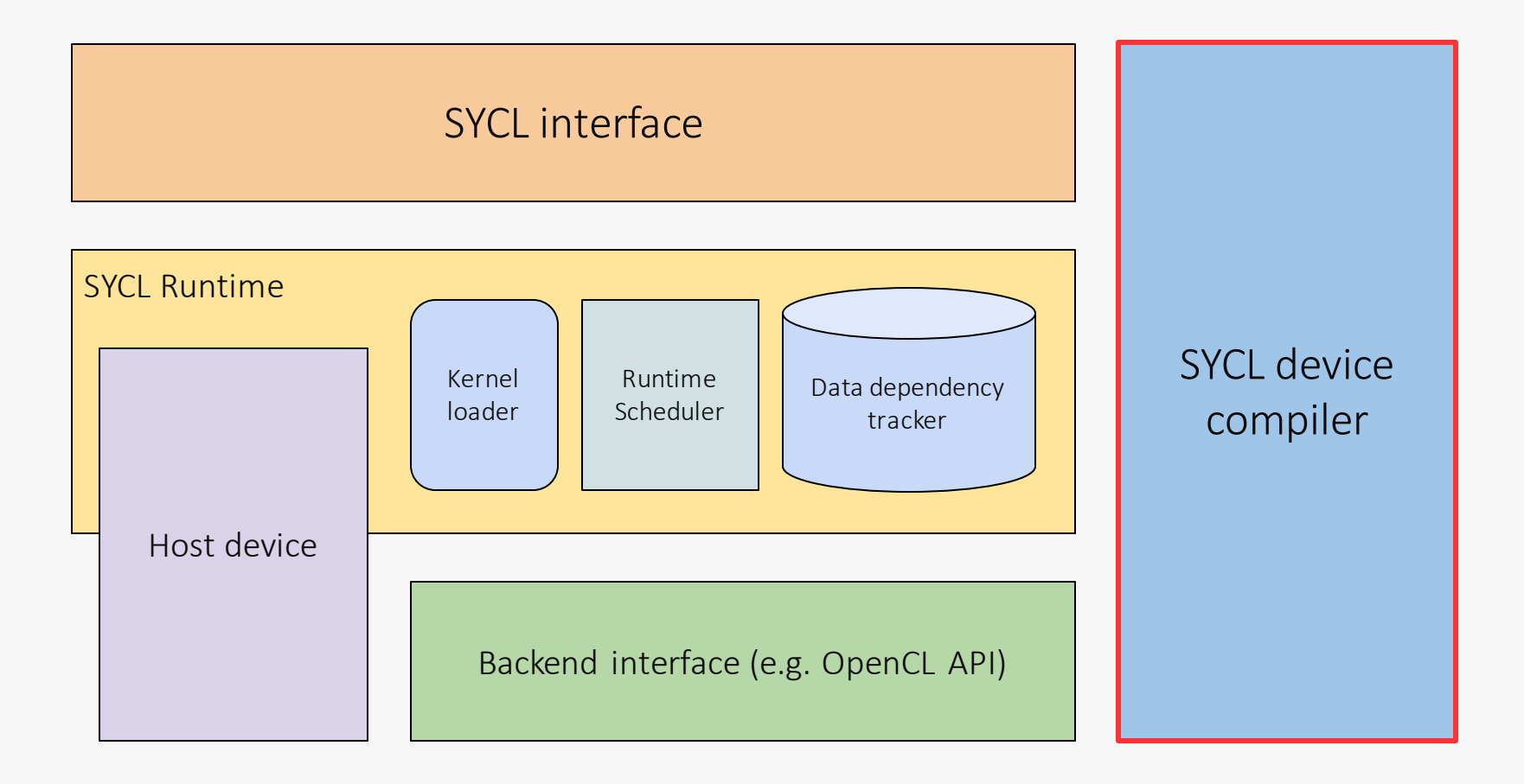

- The SYCL device compiler is a C++ compiler which can identify SYCL kernels and compile them down to an IR or ISA
	- This can be SPIR, SPIR-V, GCN, PTX or any proprietary vendor ISA

## Example SYCL application

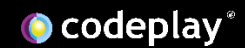

int main(int argc, char \*argv[]) {

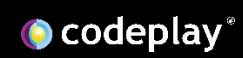

#include <CL/sycl.hpp> using namespace cl::sycl;

int main(int argc, char \*argv[]) {

The whole SYCL API is included in the CL/sycl.hpp header file

**O** codeplay®

#include <CL/sycl.hpp> using namespace cl::sycl;

int main(int argc, char \*argv[]) {

queue gpuQueue{gpu\_selector{}};

A queue is used to enqueue work to a device such as a GPU

A device selector is a function object which provides a heuristic for selecting a suitable device

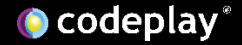

```
#include <CL/sycl.hpp>
using namespace cl::sycl;
```
int main(int argc, char \*argv[]) {

queue gpuQeueue{gpu\_selector{}};

gpuQeueue.submit([&](handler &cgh){

A command group describes a unit work of work to be executed by a device

A command group is created by a function object passed to the submit function of the queue

});

```
#include <CL/sycl.hpp>
using namespace cl::sycl;
int main(int argc, char *argv[]) {
 std::vector<float> dA{ … }, dB{ … }, dO{ … };
 queue gpuQeueue{gpu_selector{}};
 gpuQeueue.submit([&](handler &cgh){
 });
}
```
We initialize three vectors, two inputs and an output

```
#include <CL/sycl.hpp>
using namespace cl::sycl;
```

```
int main(int argc, char *argv[]) {
  \text{std::vector}\leq\text{float}> \text{ dA{}} ... }, \text{dB{}} ... }, dO{ ... };
```

```
queue gpuQeueue{gpu selector{}};
```
buffer<float, 1> bufA(dA.data(), range<1>(dA.size())); buffer<float, 1> bufB(dB.data(), range<1>(dB.size())); buffer<float, 1> bufO(dO.data(), range<1>(dO.size()));

gpuQeueue.submit([&](handler &cgh){

Buffers take ownership of data and manage it across the host and any number of devices

});

```
#include <CL/sycl.hpp>
using namespace cl::sycl;
int main(int argc, char *argv[]) {
  std::vector<float> dA{ … }, dB{ … }, dO{ … };
  queue gpuQeueue{gpu selector{}};
  \overline{\mathcal{L}}buffer<float, 1> bufA(dA.data(), range<1>(dA.size()));
    buffer<float, 1> bufB(dB.data(), range<1>(dB.size()));
    buffer<float, 1> bufO(dO.data(), range<1>(dO.size()));
    gpuQeueue.submit([&](handler &cgh){
    });
  }
}
```
Buffers synchronize on destruction via RAII waiting for any command groups that need to write back to it

```
#include <CL/sycl.hpp>
using namespace cl::sycl;
int main(int argc, char *argv[]) {
  std::vector<float> dA{ … }, dB{ … }, dO{ … };
 queue gpuQeueue{gpu_selector{}};
  {
    buffer<float, 1> bufA(dA.data(), range<1>(dA.size()));
    buffer<float, 1> bufB(dB.data(), range<1>(dB.size()));
    buffer<float, 1> bufO(dO.data(), range<1>(dO.size()));
```

```
gpuQeueue.submit([&](handler &cgh){
```
auto inA = bufA.get access<access::mode::read>(cgh); auto inB = bufB.get access<access::mode::read>(cgh); auto out = bufO.get access<access::mode::write>(cgh); Accessors describe the way in which you would like to access a buffer

They are also use to access the data from within a kernel function

```
});
```
}

```
#include <CL/sycl.hpp>
using namespace cl::sycl;
class add;
int main(int argc, char *argv[]) {
  std::vector<float> dA{ … }, dB{ … }, dO{ … };
 queue gpuQeueue{gpu_selector{}};
  {
    buffer<float, 1> bufA(dA.data(), range<1>(dA.size()));
    buffer<float, 1> bufB(dB.data(), range<1>(dB.size()));
    buffer<float, 1> bufO(dO.data(), range<1>(dO.size()));
    gpuQeueue.submit([&](handler &cgh){
      auto inA = bufA.get access<access::mode::read>(cgh);
      auto inB = bufB.get access<access::mode::read>(cgh);
      auto out = buf0.get access<access::mode::write>(cgh);
     cgh.parallel for<add>(range<1>(dA.size()),
        [=] (id<1> i) { out[i] = inA[i] + inB[i]; });
    });
  }
}
```
Commands such as parallel\_for can be used to define kernel functions

The first argument here is a range, specifying the iteration space

The second argument is a function object that represents the entry point for the SYCL kernel

The function object must take an id parameter that describes the current iteration being executed
```
#include <CL/sycl.hpp>
using namespace cl::sycl;
class add;
int main(int argc, char *argv[]) {
  std::vector<float> dA{ … }, dB{ … }, dO{ … };
 queue gpuQeueue{gpu selector{}};
  {
    buffer<float, 1> bufA(dA.data(), range<1>(dA.size()));
    buffer<float, 1> bufB(dB.data(), range<1>(dB.size()));
    buffer<float, 1> bufO(dO.data(), range<1>(dO.size()));
    gpuQeueue.submit([&](handler &cgh){
      auto inA = bufA.get access<access::mode::read>(cgh);
      auto inB = bufB.get access<access::mode::read>(cgh);
      auto out = buf0.get access<access::mode::write>(cgh);
      cgh.parallel for<add>(range<1>(dA.size()),
        [=](id < 1 > i) { out[i] = inA[i] + inB[i]; }});
  }
}
```
Kernel functions defined using lambdas have to have a typename to provide them with a name

The reason for this is that C++ does not have a standard ABI for lambdas so they are represented differently across the host and device compiler

```
#include <CL/sycl.hpp>
using namespace cl::sycl;
class add;
int main(int argc, char *argv[]) {
  std::vector<float> dA{ … }, dB{ … }, dO{ … };
 queue gpuQeueue{gpu selector{}};
  {
    buffer<float, 1> bufA(dA.data(), range<1>(dA.size()));
    buffer<float, 1> bufB(dB.data(), range<1>(dB.size()));
    buffer<float, 1> bufO(dO.data(), range<1>(dO.size()));
    gpuQeueue.submit([&](handler &cgh){
      auto inA = bufA.get access<access::mode::read>(cgh);
      auto inB = bufB.get access<access::mode::read>(cgh);
      auto out = buf0.get access<access::mode::write>(cgh);
      cgh.parallel for<add>(range<1>(dA.size()),
        [=] (id<1> i) { out[i] = inA[i] + inB[i]; });
    });
  }
}
                                                                      This is the code which is
                                                                       executed on the GPU
```
# SYCL programming model

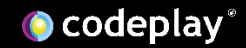

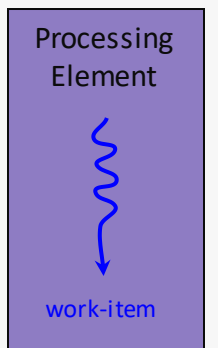

A processing element executes a single work-item

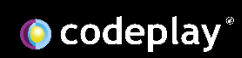

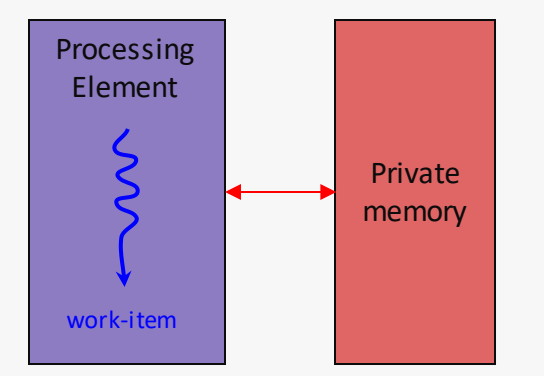

Each work-item can access private memory, a dedicated memory region for each processing element

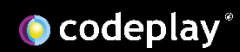

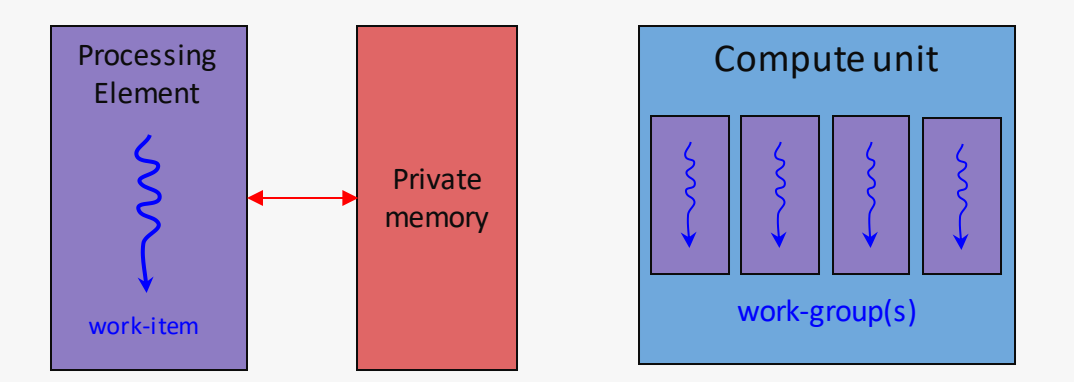

A compute is composed of a number of processing elements and executes one or more work-group which are composed of a number of work-items

O codeplay®

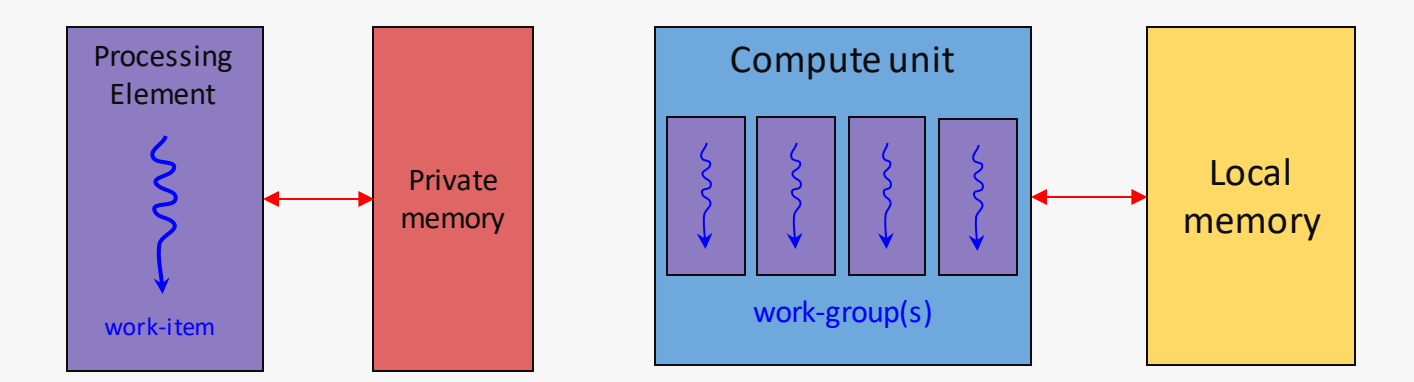

Each work-item can access the local memory of their work-group, a dedicated memory region for each compute unit

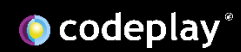

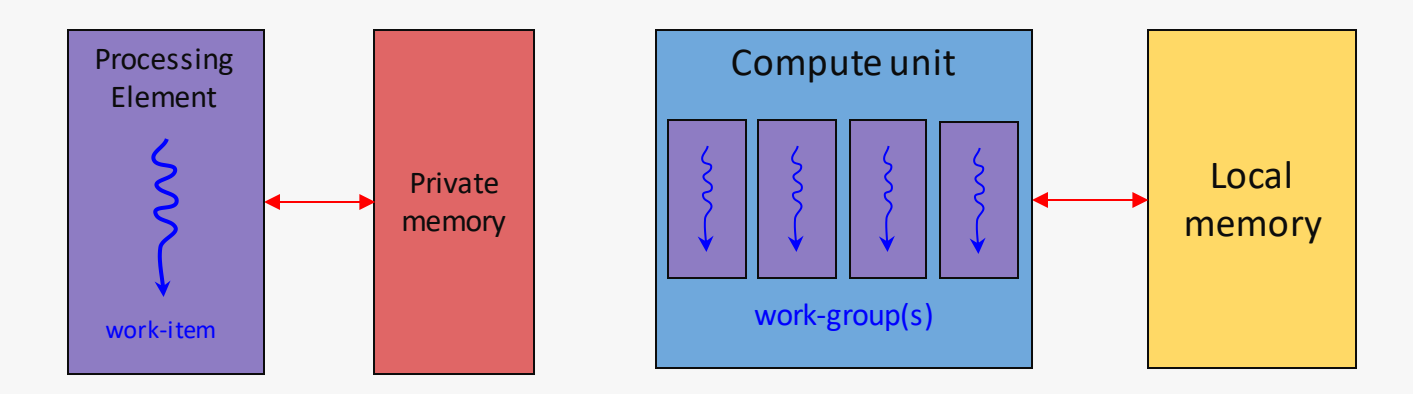

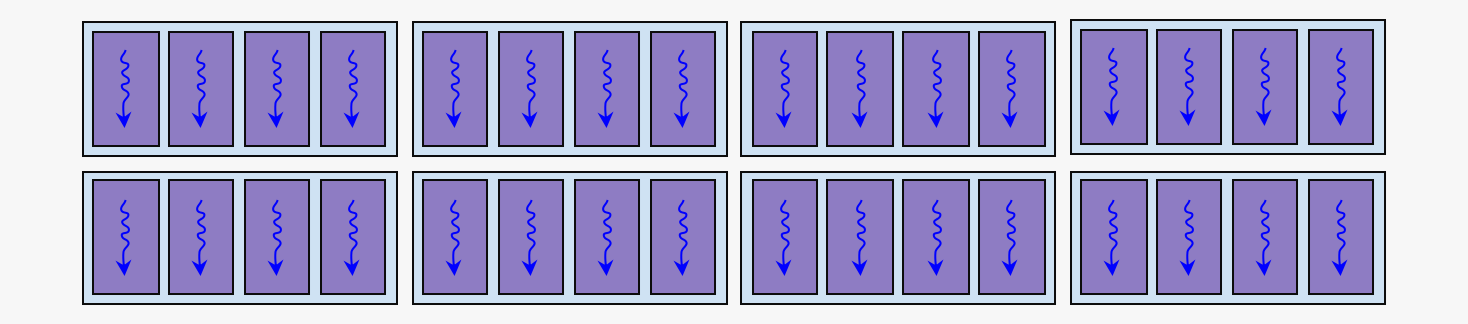

A device can execute multiple workgroups

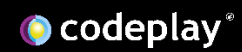

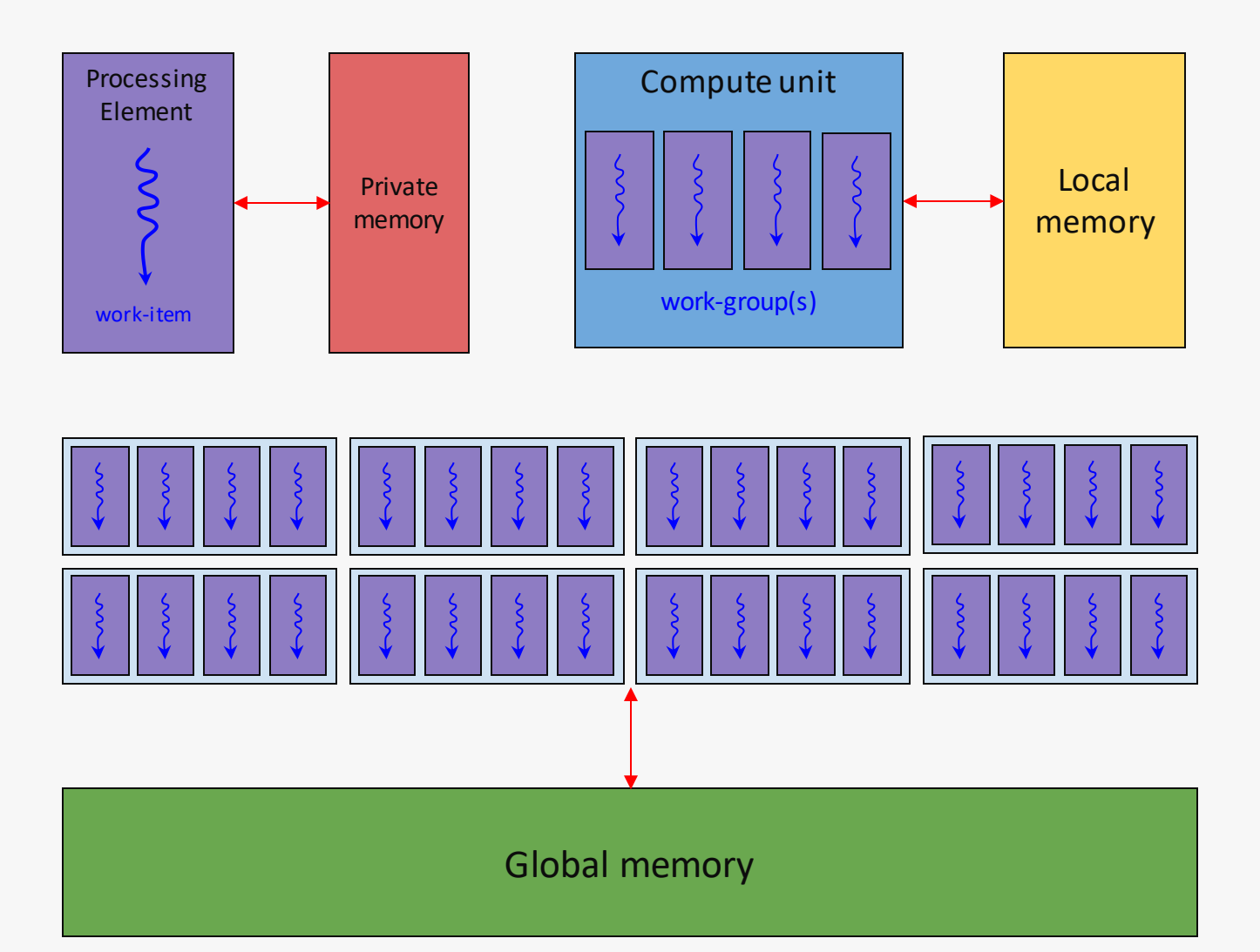

Each work-item can access global memory, a single memory region available to all processing elements

O codeplay®

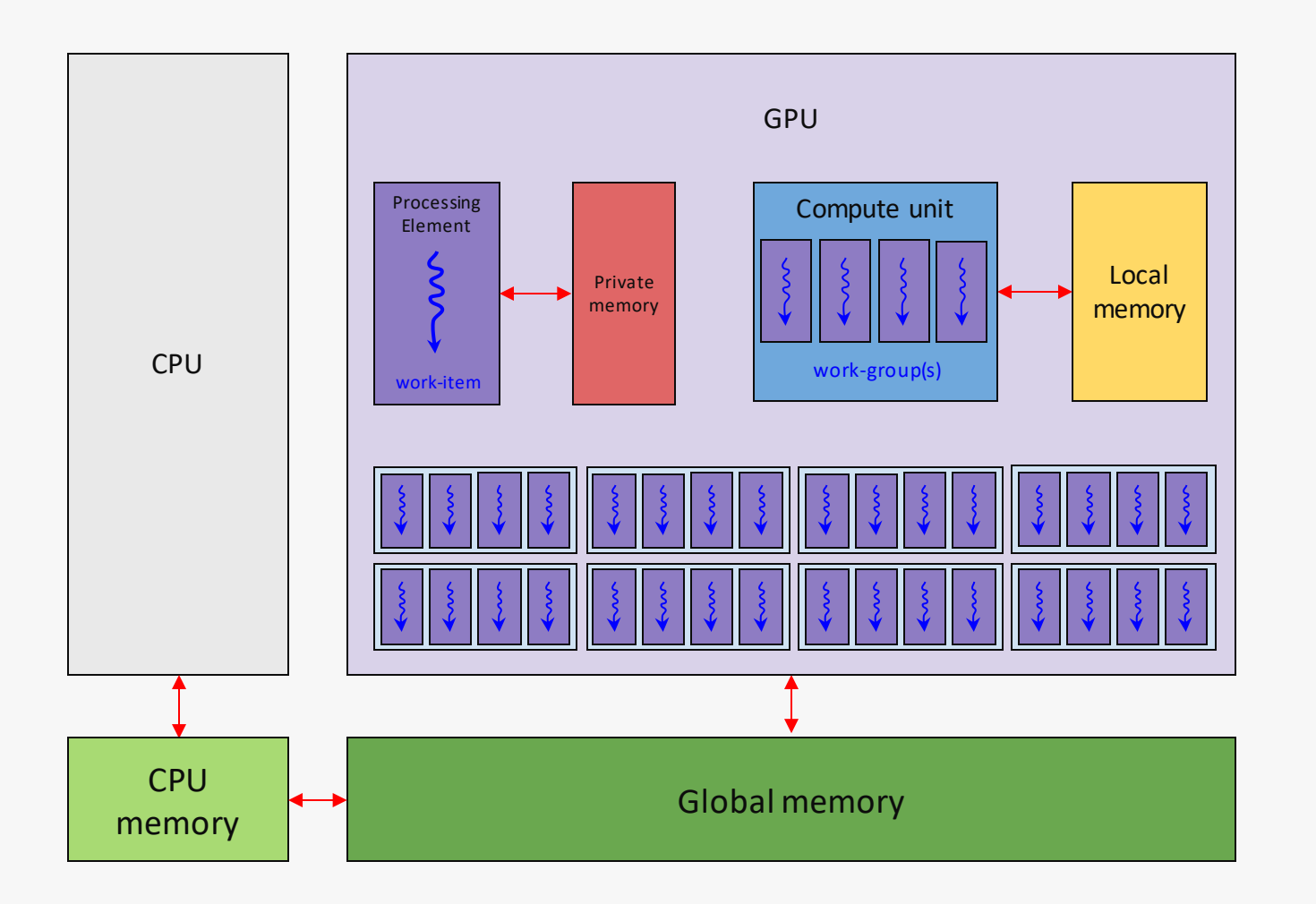

Data must be copied or mapped between the host CPU memory and the GPU's global memory

This is can be very expensive depending on the architecture

O codeplay®

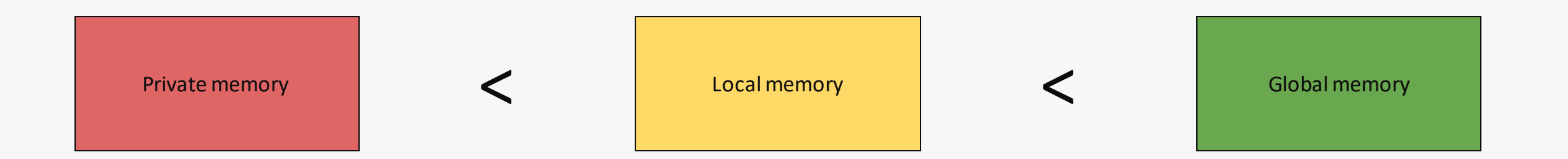

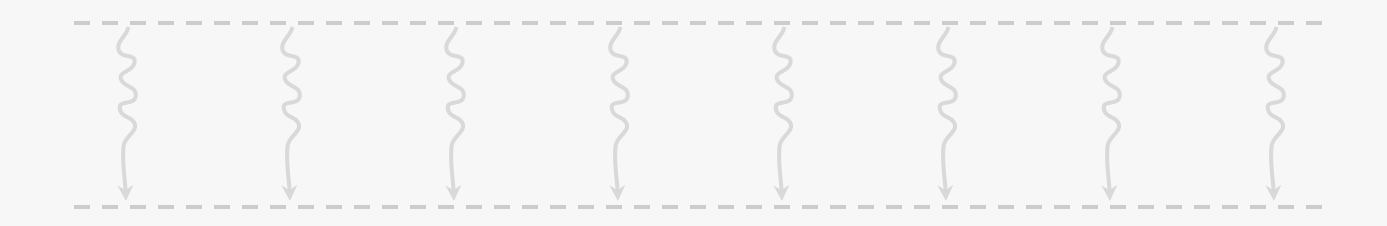

GPUs execute a large number of work-items

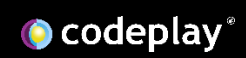

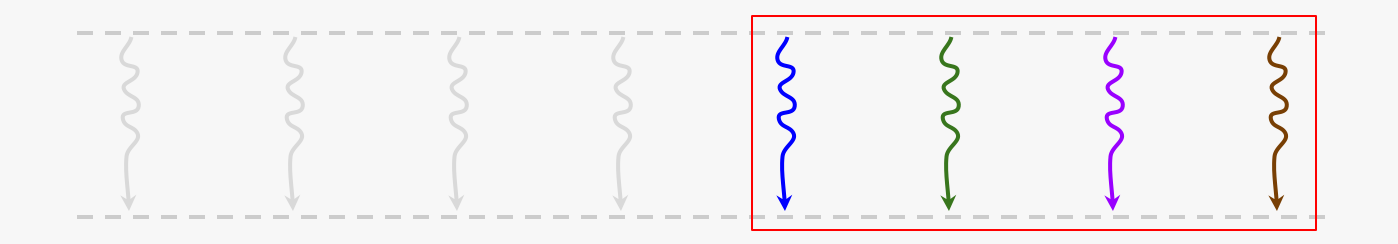

They are not all guaranteed to execute concurrently, most GPUs do execute a number of work-items uniformly (lock-step)

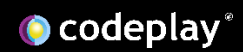

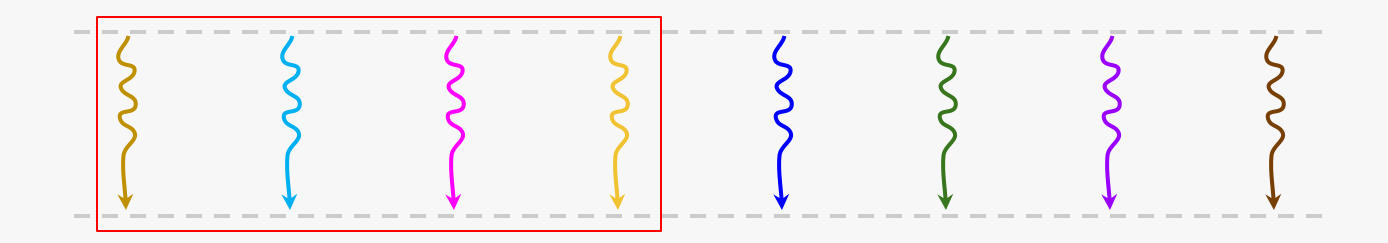

The number that are executed concurrently varies between different GPUs

There is no guarantee as to the order in which they execute

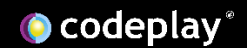

What are GPUs good at?

- $\blacktriangleright$  Highly parallel
	- *GPUs can run a very large number of processing elements in parallel*
- $\triangleright$  Efficient at floating point operations
	- *GPUs can achieve very high FLOPs (floating-point operations per second)*
- $\blacktriangleright$  Large bandwidth
	- *GPUs are optimised for throughput and can handle a very large bandwidth of data*

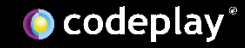

# Optimising GPU programs

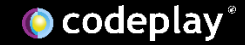

## There are different levels of optimisations you can apply

- $\triangleright$  Choosing the right algorithm
	- ➢ *This means choosing an algorithm that is well suited to parallelism*
- ➢ Basic GPU programming principles
	- ➢ *Such as coalescing global memory access or using local memory*
- $\triangleright$  Architecture specific optimisations
	- ➢ *Optimising for register usage or avoiding bank conflicts*
- $\triangleright$  Micro-optimisations
	- ➢ *Such as floating point dnorm hacks*

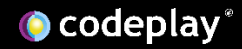

## There are different levels of optimisations you can apply

- ➢ Choosing the right algorithm
	- ➢ *This means choosing an algorithm that is well suited to parallelism*
- ➢ Basic GPU programming principles
	- ➢ *Such as coalescing global memory access or using local memory*
- $\triangleright$  Architecture specific optimisations
	- ➢ *Optimising for register usage or avoiding bank conflicts*
- $\triangleright$  Micro-optimisations
	- ➢ *Such as floating point dnorm hacks*

This talk will focus on these two

# Choosing the right algorithm

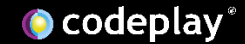

What to parallelise on a GPU

- $\blacktriangleright$  Find hotspots in your code base
	- *Looks for areas of your codebase that are hit often and well suited to parallelism on the GPU*
- ➢ Follow an adaptive optimisation approach such as APOD
	- *Analyse -> Parallelise -> Optimise -> Deploy*
- ➢ Avoid over-optimisation
	- *You may reach a point where optimisations provide diminishing returns*

### What to look for in an algorithm

- $\triangleright$  Naturally data parallel
	- *Performing the same operation on multiple items in the computation*
- $\blacktriangleright$  Large problem
	- *Enough work to utilise the GPU's processing elements*
- ➢ Independent progress
	- *Little or no dependencies between items in the computation*
- ➢ Non-divergent control flow
	- *Little or no branch or loop divergence*

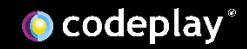

# Basic GPU programming principles

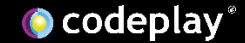

#### Optimizing GPU programs means maximizing throughput

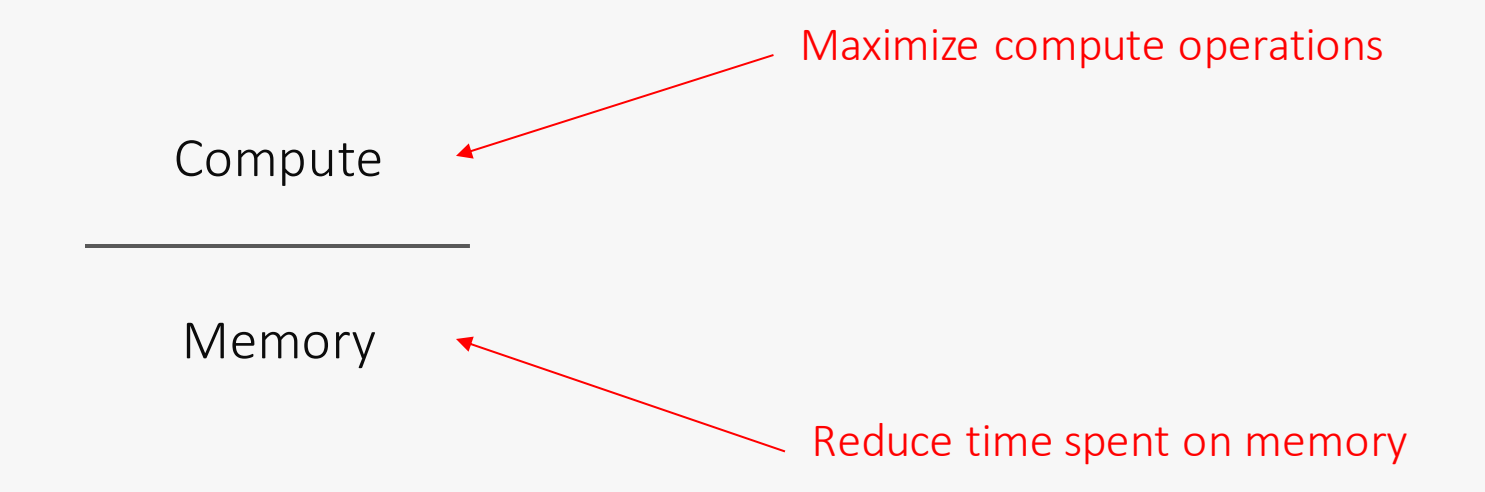

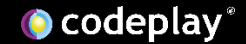

### Optimizing GPU programs means maximizing throughput

- ➢ Maximise compute operations per cycle
	- ➢ *Make effective utilisation of the GPU's hardware*
- $\triangleright$  Reduce time spent on memory operations
	- ➢ *Reduce latency of memory access*

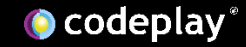

#### Avoid divergent control flow

- ➢ Divergent branches and loops can cause inefficient utilisation
	- ➢ *If consecutive work-items execute different branches they must execute separate instructions*
	- ➢ *If some work-items execute more iterations of a loop than neighbouring work-items this leaves them doing nothing*

```
a[globalId] = 0;if (globalId < 4) {
  a[globalId] = x();} else {
  a[globalId] = y();}
```

$$
a[globalId] = 0;
$$
\n
$$
a[globalId] = x();
$$
\n
$$
a[globalId] = x();
$$
\n
$$
a[globalId] = y();
$$
\n
$$
a[globalId] = y();
$$
\n
$$
a[globalId] = y();
$$
\n
$$
a[globalId] = y();
$$
\n
$$
a[globalId] = y();
$$
\n
$$
a[globalId] = y();
$$
\n
$$
a[globalId] = y();
$$
\n
$$
a[globalId] = y();
$$
\n
$$
a[globalId] = y();
$$
\n
$$
a[globalId] = y();
$$
\n
$$
a[globalId] = y();
$$
\n
$$
a[globalId] = y();
$$
\n
$$
a[globalId] = y();
$$
\n
$$
a[globalId] = y();
$$
\n
$$
a[globalId] = y();
$$
\n
$$
a[abaId] = y();
$$
\n
$$
a[abaId] = y();
$$
\n
$$
a[abaId] = y();
$$
\n
$$
a[abaId] = y();
$$
\n
$$
a[abaId] = y();
$$
\n
$$
a[abaId] = y();
$$
\n
$$
a[abaId] = y();
$$
\n
$$
a[abaId] = y();
$$
\n
$$
a[abaId] = y();
$$
\n
$$
a[abaId] = y();
$$
\n
$$
a[abaId] = y();
$$
\n
$$
a[abaId] = y();
$$
\n
$$
a[abaId] = y();
$$
\n
$$
a[abaId] = y();
$$
\n
$$
a[abaId] = y();
$$
\n
$$
a[abaId] = y();
$$
\n
$$
a[abaId] = y();
$$
\n
$$
a[abaId] = y();
$$
\n
$$
a[abaId] = y();
$$
\n
$$
a[abaId] = y();
$$
\n
$$
a[abaId] = y();
$$
\n
$$
a[abaId] = y();
$$
\n
$$
a[abaId] = y();
$$
\n
$$
a[abaId] = y; b[abaId] = b[abaId] = b
$$

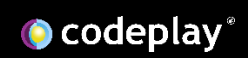

$$
a[globalId] = 0;
$$
\n
$$
if (globalId < 4) {\n { \n a[globalId] = x(); \n }\n } else {\n a[globalId] = y(); \n }\n}
$$
\n1

O codeplay®

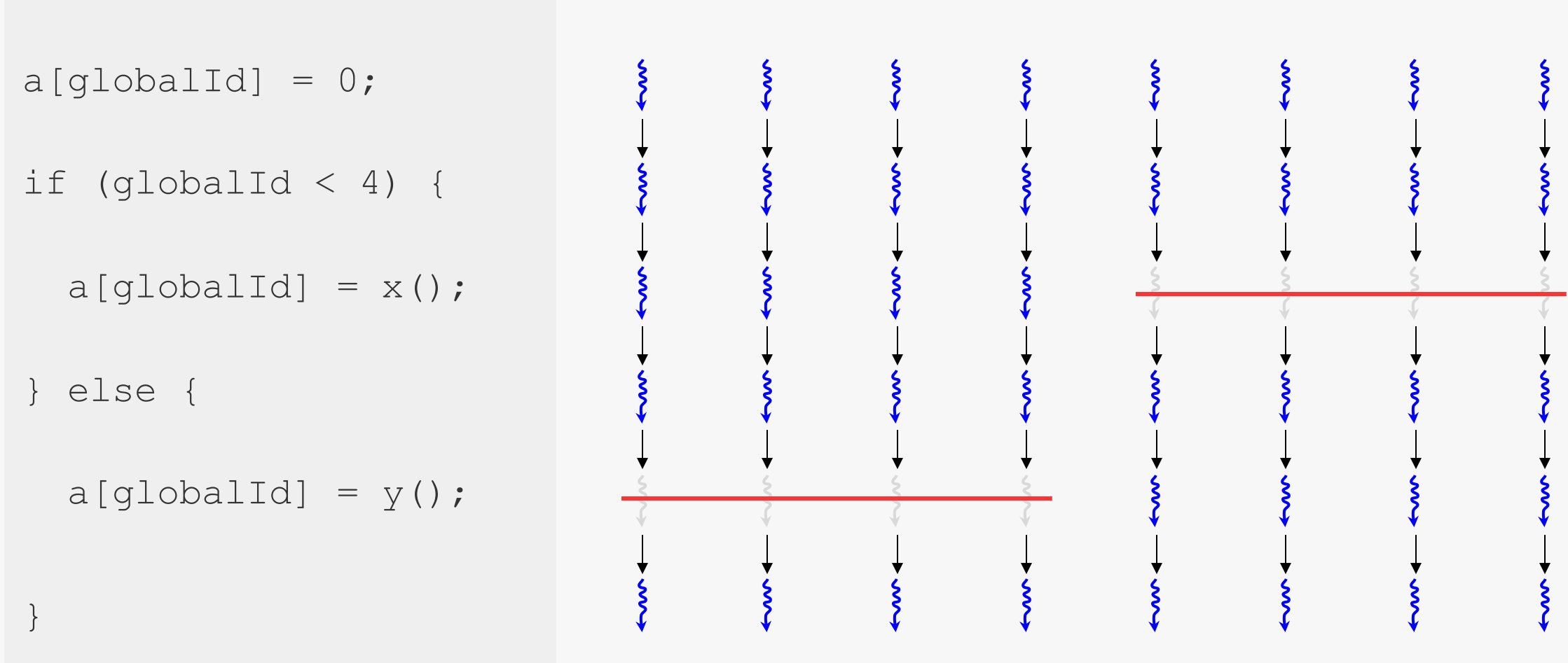

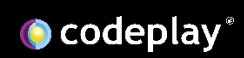

```
for (int i = 0; i <globalId; i++) {
 do something();
}
```
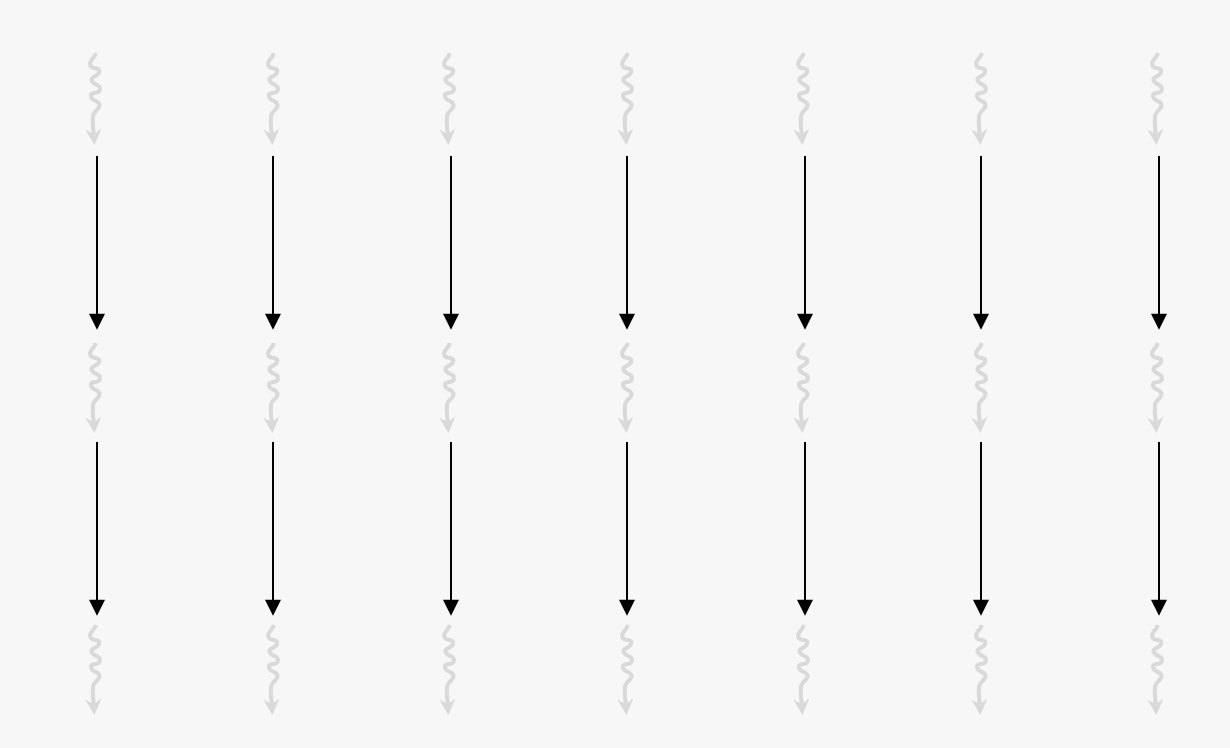

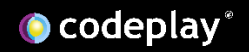

 $...$ 

…

```
for (int i = 0; i <globalId; i++) {
 do_something();
}
```
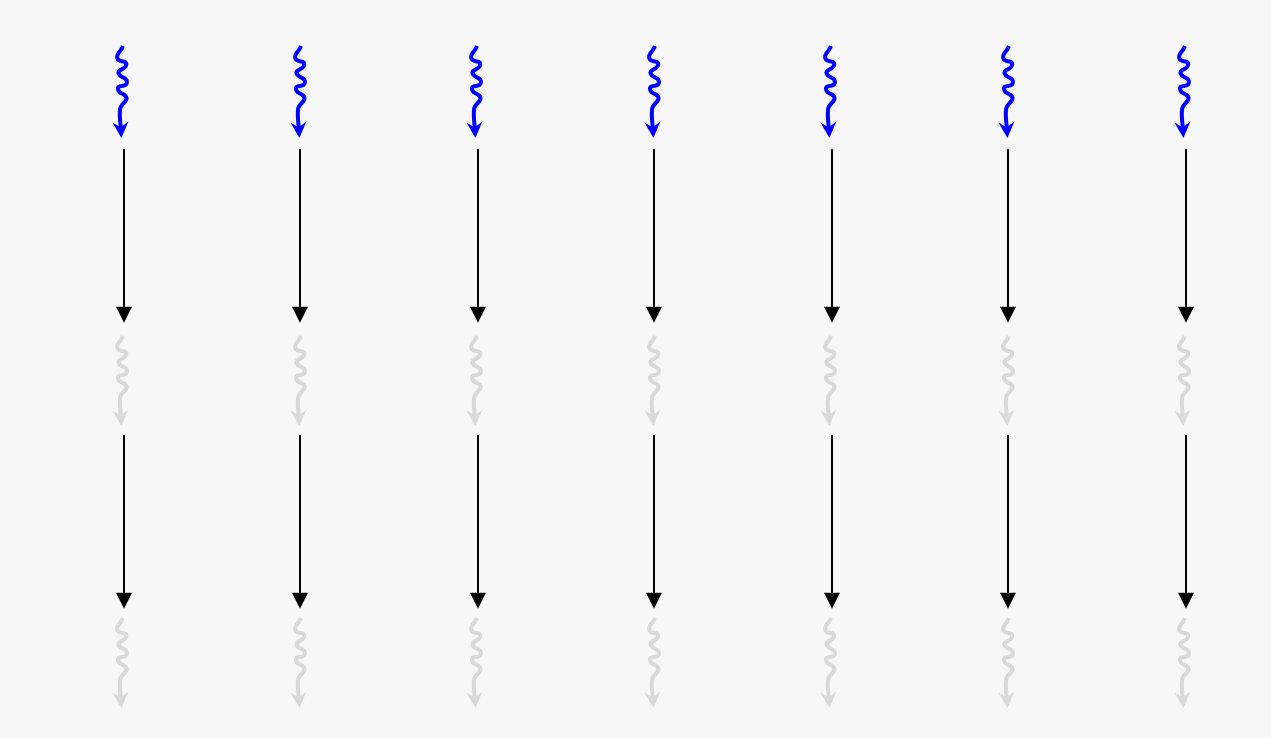

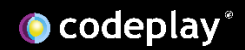

 $...$ 

…

for (int i = 0; i < globalId; i++) { do\_something(); }

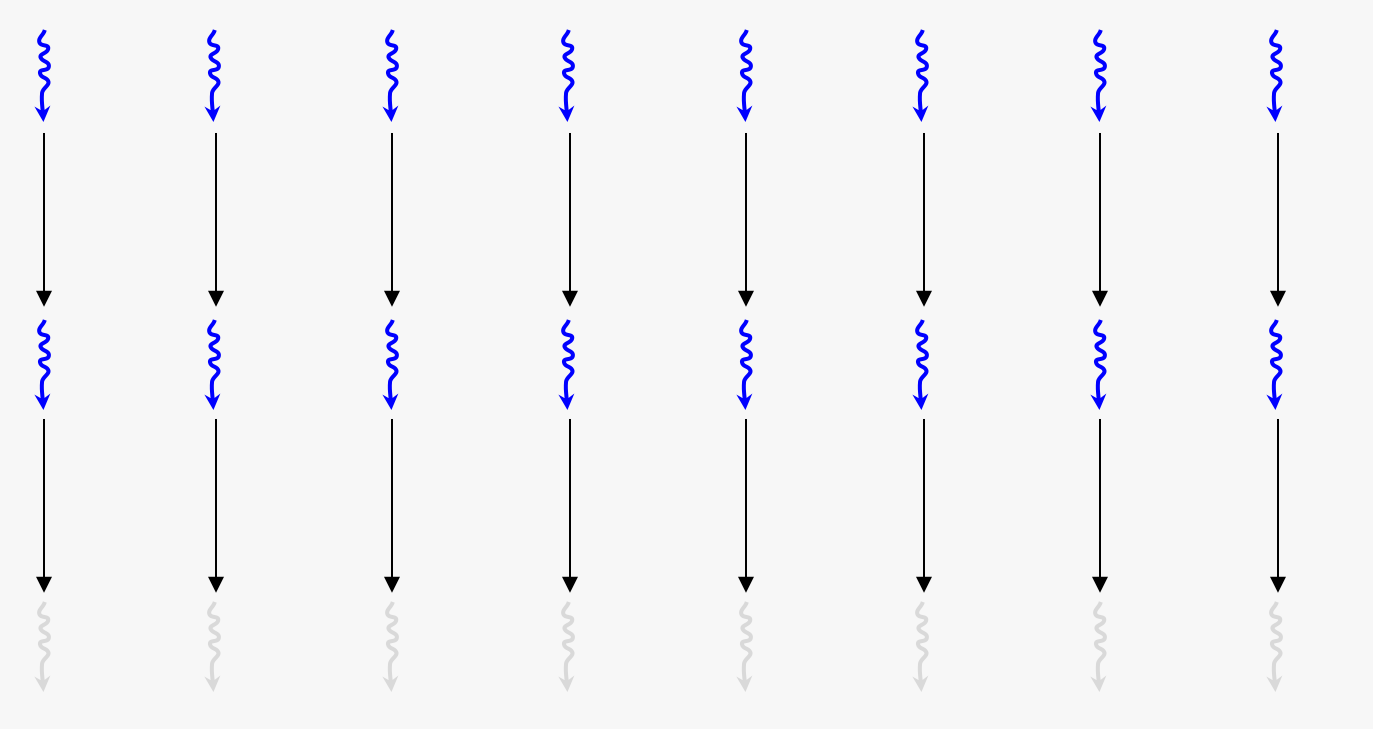

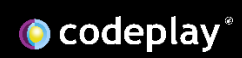

…

…

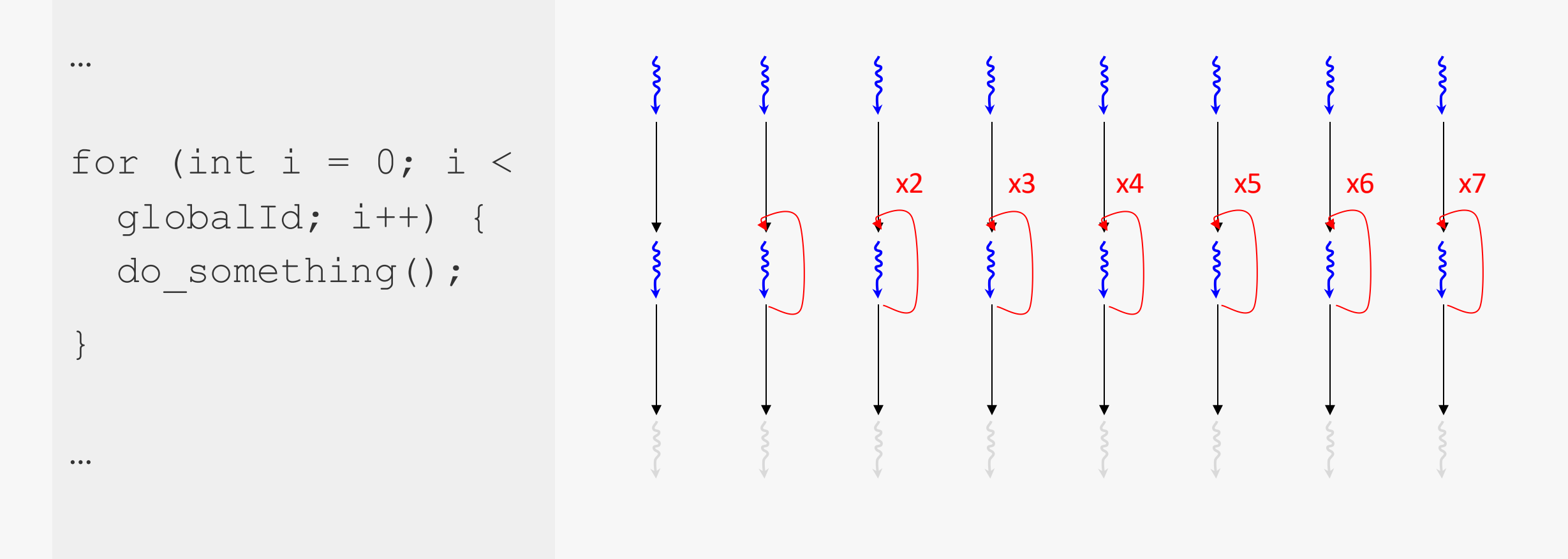

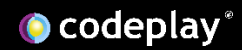

… for (int i = 0; i < globalId; i++) { do\_something(); } … x2 x3 x4 x5 x6 x7

O codeplay®

#### Coalesced global memory access

- ➢ Reading and writing from global memory is very expensive
	- ➢ *It often means copying across an off-chip bus*
- $\triangleright$  Reading and writing from global memory is done in chunks
	- ➢ *This means accessing data that is physically close together in memory is more efficient*

#### float data[size];

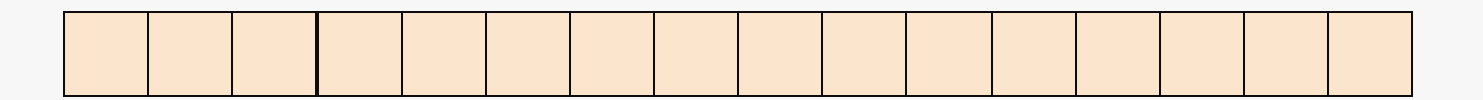

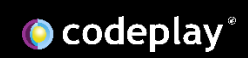
$\begin{array}{cccccccccccccc} \bullet & \bullet & \bullet & \bullet \end{array}$ 

f(a[globalId]);

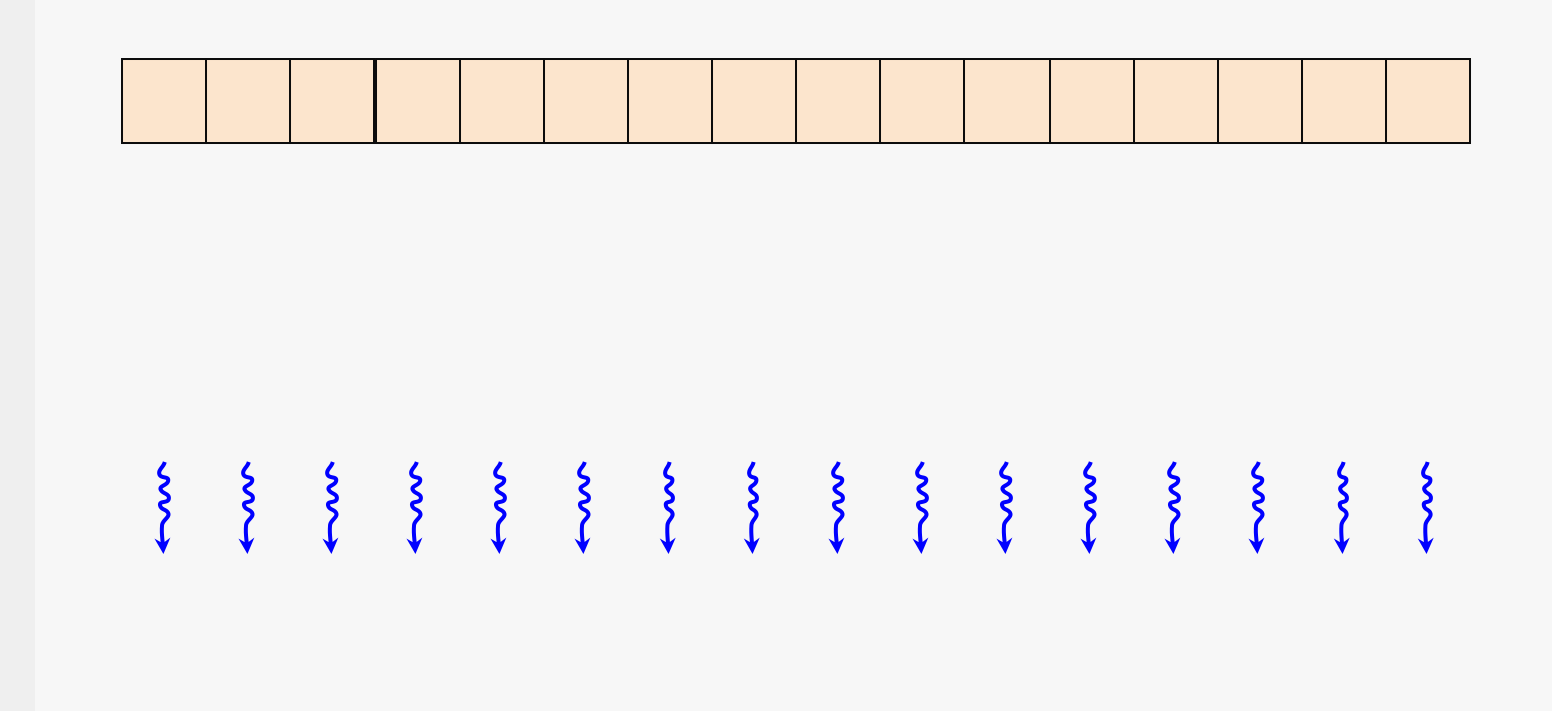

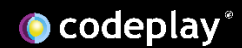

f(a[globalId]);

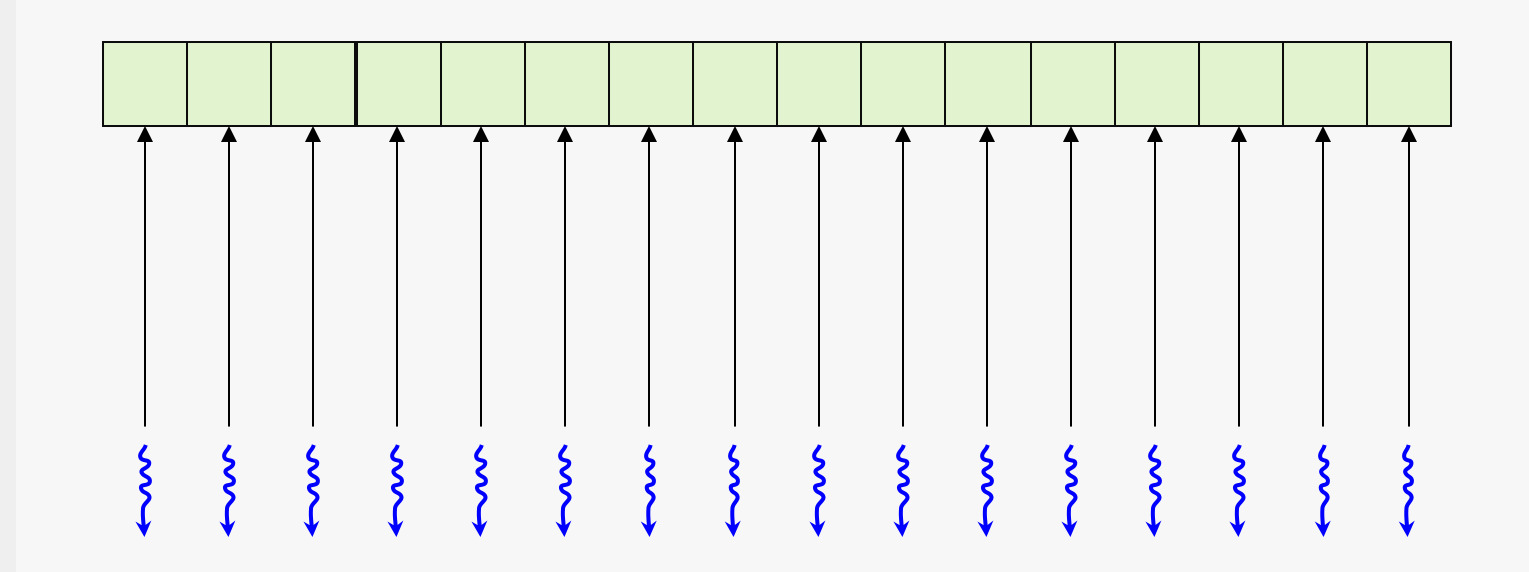

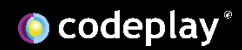

 $\begin{array}{cccccccccc} \bullet & \bullet & \bullet & \bullet \end{array}$ 

f(a[globalId]);

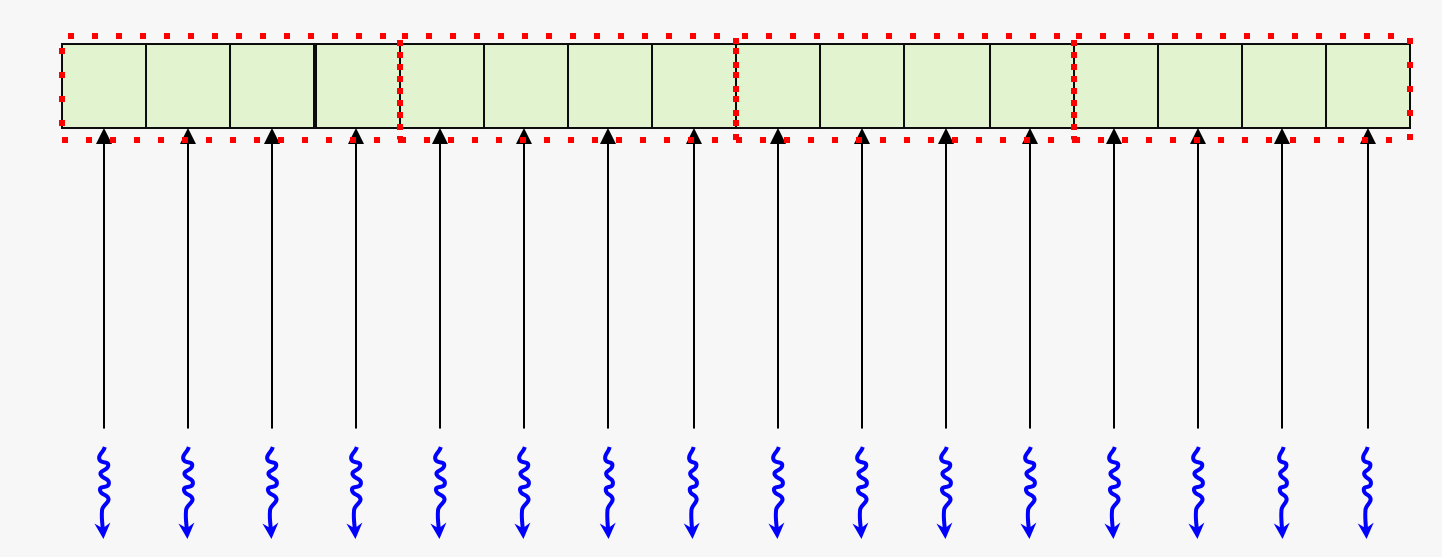

#### 100% global access utilisation

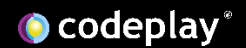

 $\begin{array}{cccccccccccccc} \bullet & \bullet & \bullet & \bullet \end{array}$ 

 $\begin{array}{cccccccccccccc} \bullet & \bullet & \bullet & \bullet \end{array}$ 

### f(a[globalId \* 2]);

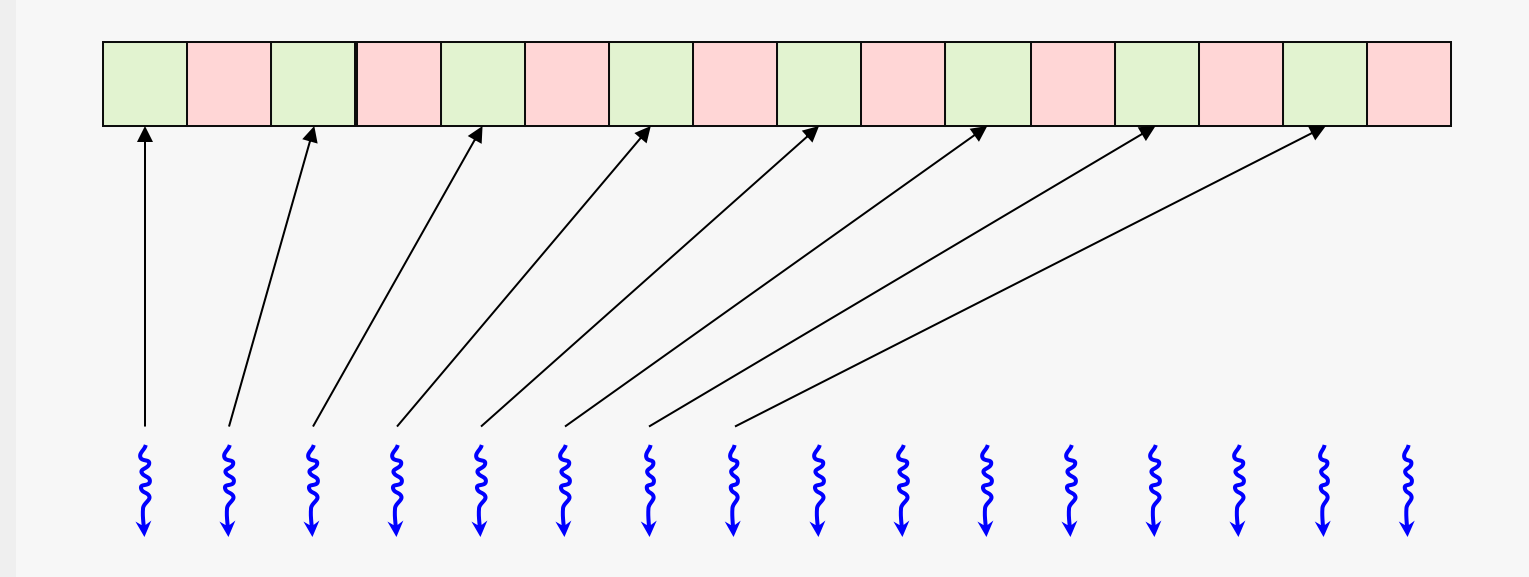

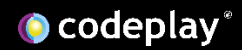

#### 50% global access utilisation

### float data[size];

 $\begin{array}{cccccccccccccc} \bullet & \bullet & \bullet & \bullet \end{array}$ 

### f(a[globalId  $* 2]$ );

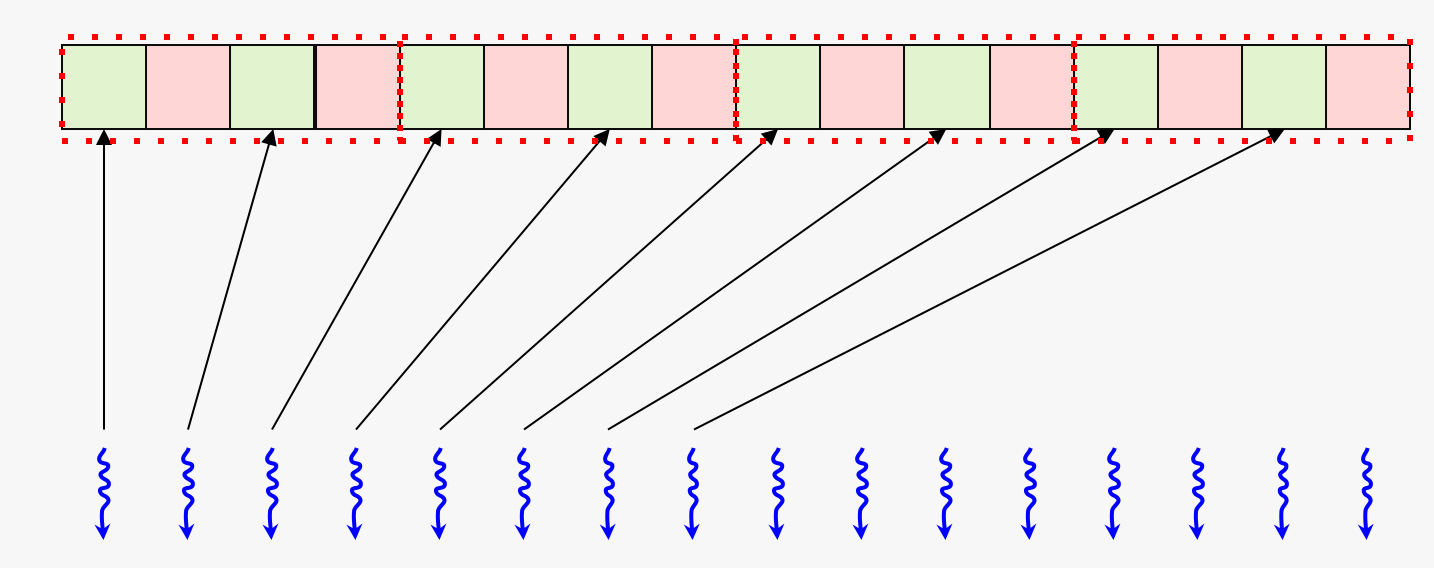

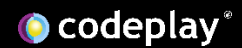

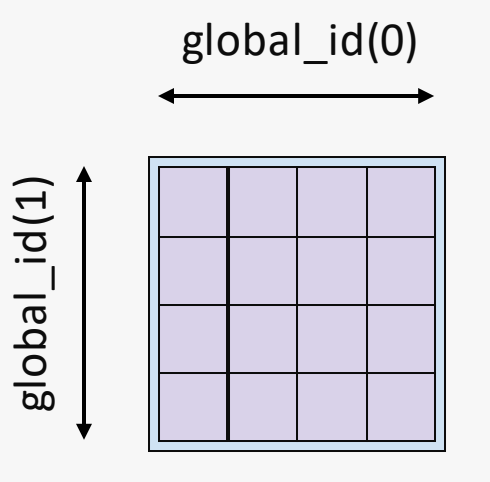

### Row-major

auto id $0 =$  get global id(0);

auto id $1 =$  get global id(1);

 $a[linearId] = f()$ ;

auto linearId =  $(id1 * 4) + id0;$ 

This becomes very important when dealing with multiple dimensions

It's important to ensure that the order work-items are executed in aligns with the order that data elements that are accessed

This maintains coalesced global memory access

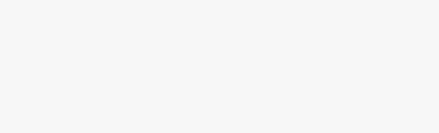

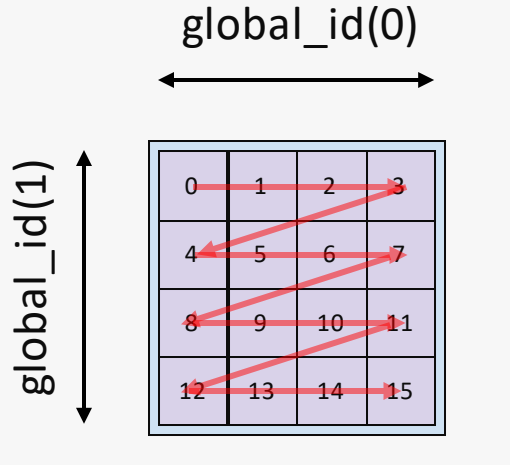

# auto id $0 =$  get global id(0); auto id $1 = get$  global id(1);

Row-major

Row-major

auto linearId =  $(id1 * 4) + id0;$  $a[linearId] = f()$ ;

Here data elements are accessed in row-major and work-items are executed in rowmajor

Global memory access is coalesced

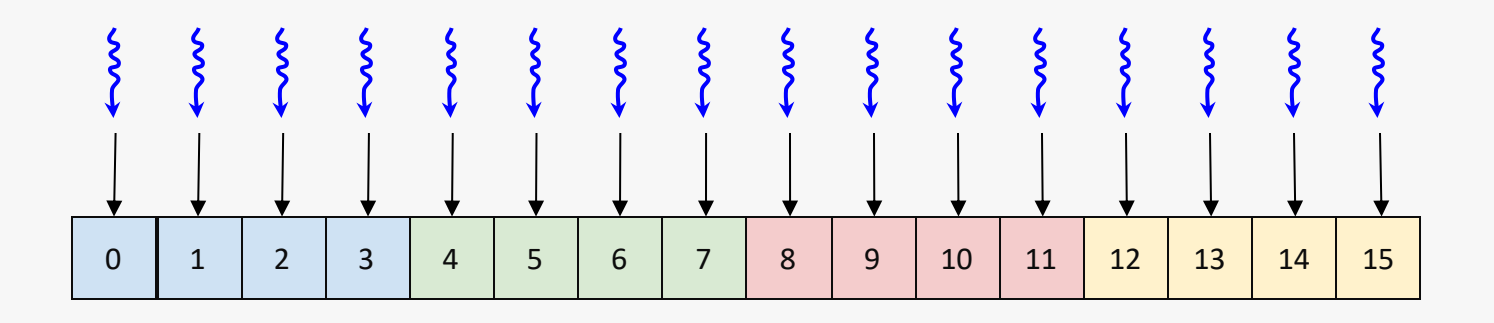

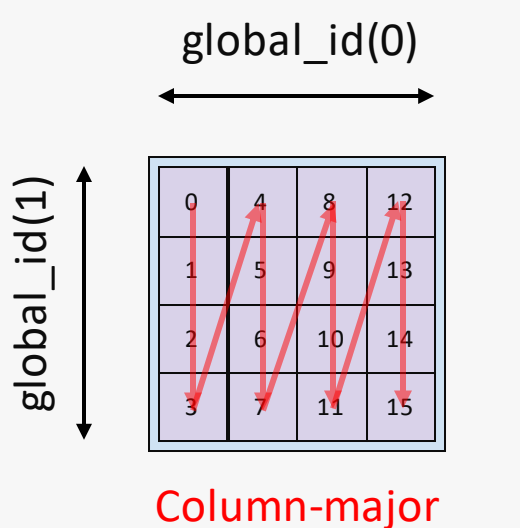

```
auto id0 = get global id(0);
auto id1 = get global id(1);
auto linearId = (id1 * 4) + id0;a[linearId] = f();
```
If the work-items were executed in column-major

Global memory access is no longer coalesced

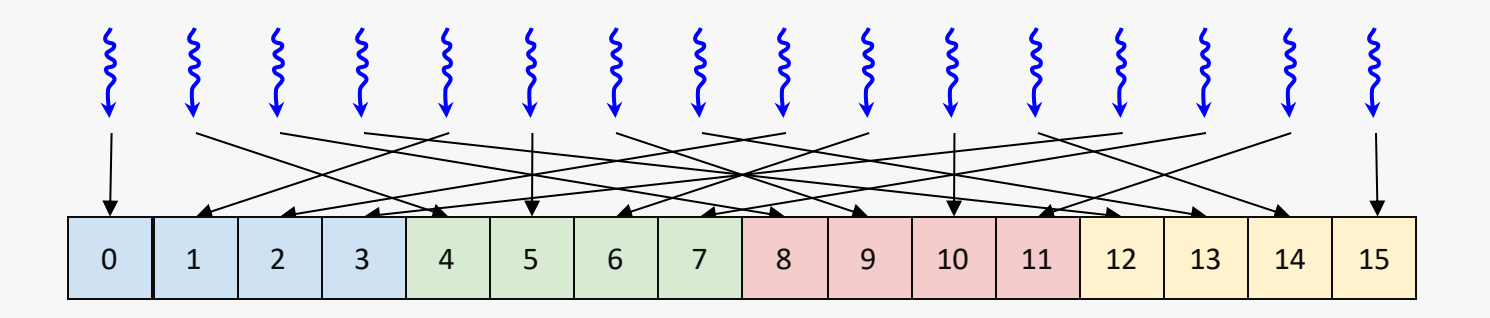

**O** codeplay®

Row-major

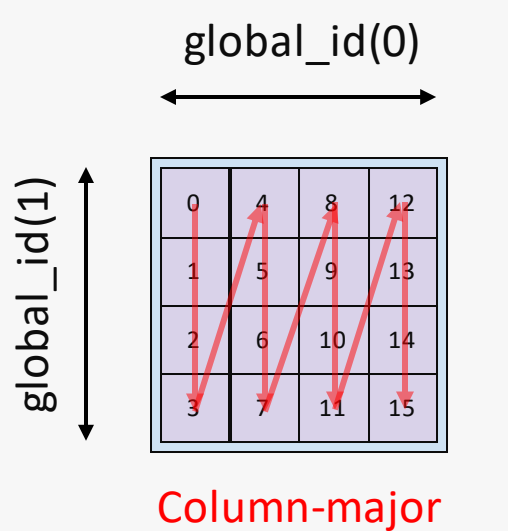

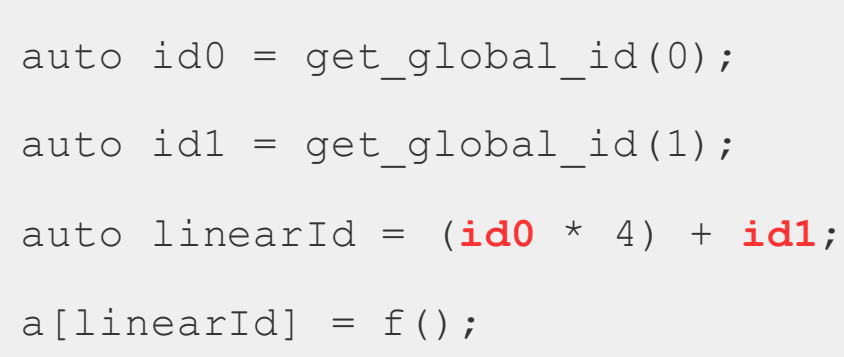

However if you were to switch the data access pattern to column-major

Global memory access is coalesced again

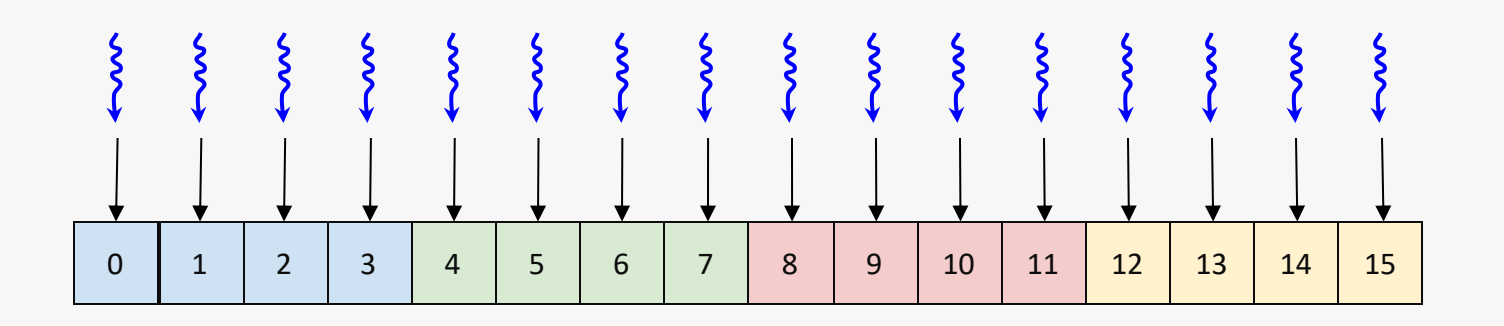

**O** codeplay®

Column-major

## Make use of local memory

- $\triangleright$  Local memory is much lower latency to access than global memory
	- ➢ *Cache commonly accessed data and temporary results in local memory rather than reading and writing to global memory*
- ➢ Using local memory is not necessarily always more efficient
	- ➢ *If data is not accessed frequently enough to warrant the copy to local memory you may not see a performance gain*

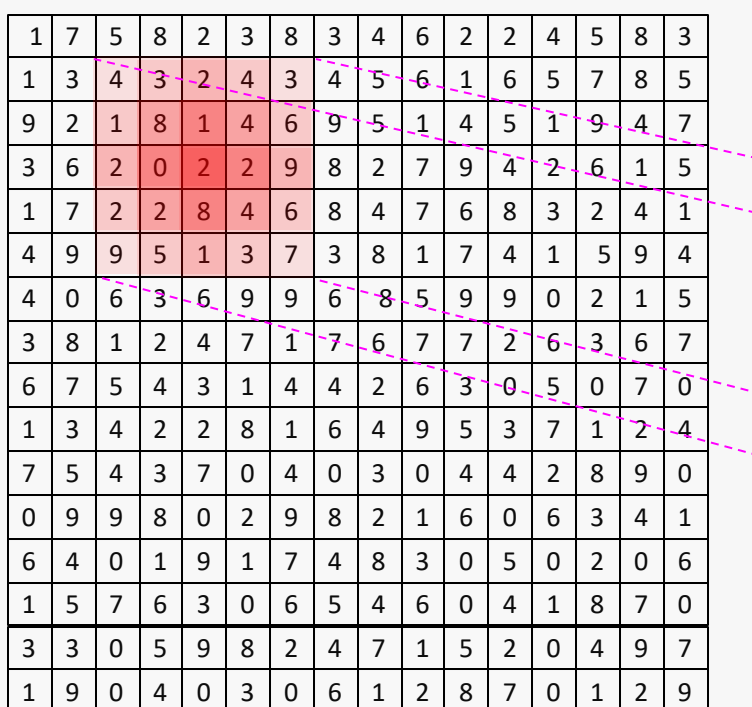

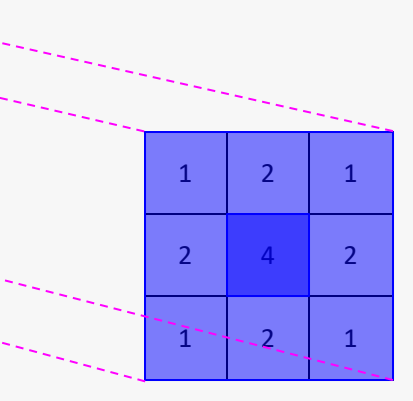

If each work -item needs to access a number of neighbouring elements

And each of these operations loads directly from global memory this is can be very expensive

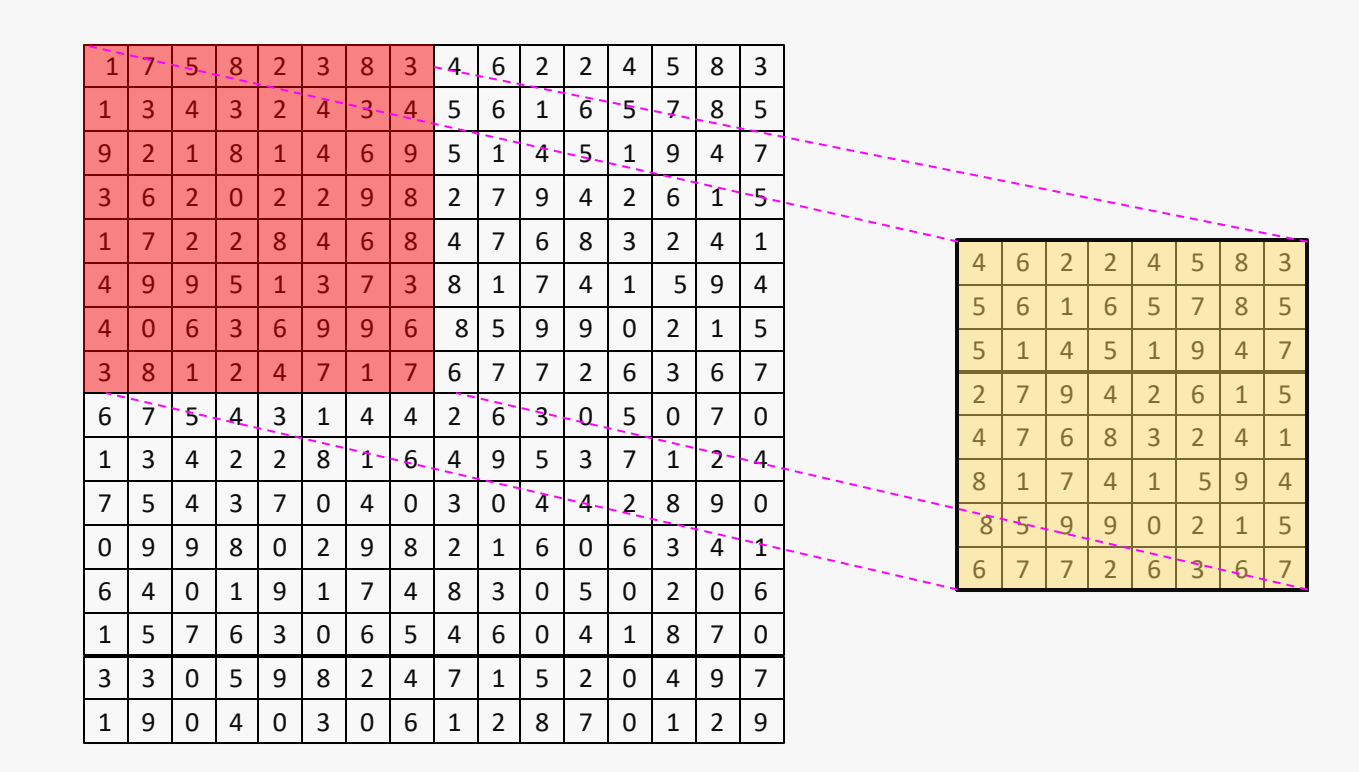

A common technique to avoid this is to use local memory to break up your data into tiles

Then each tile can be moved to local memory while a work group is working on it

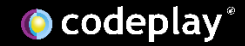

## Synchronise work-groups when necessary

- ➢ Synchronising with a work-group barrier waits for all work-items to reach the same point
	- ➢ *Use a work-group barrier if you are copying data to local memory that neighbouring work-items will need to access*
	- ➢ *Use a work-group barrier if you have temporary results that will be shared with other work-items*

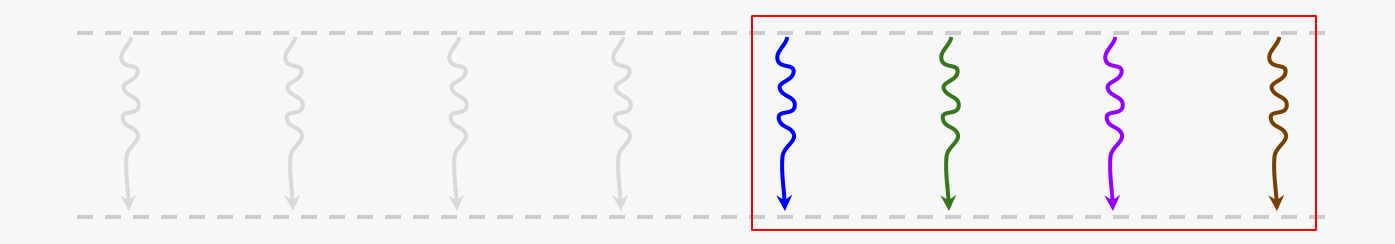

Remember that work-items are not all guaranteed to execute concurrently

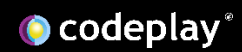

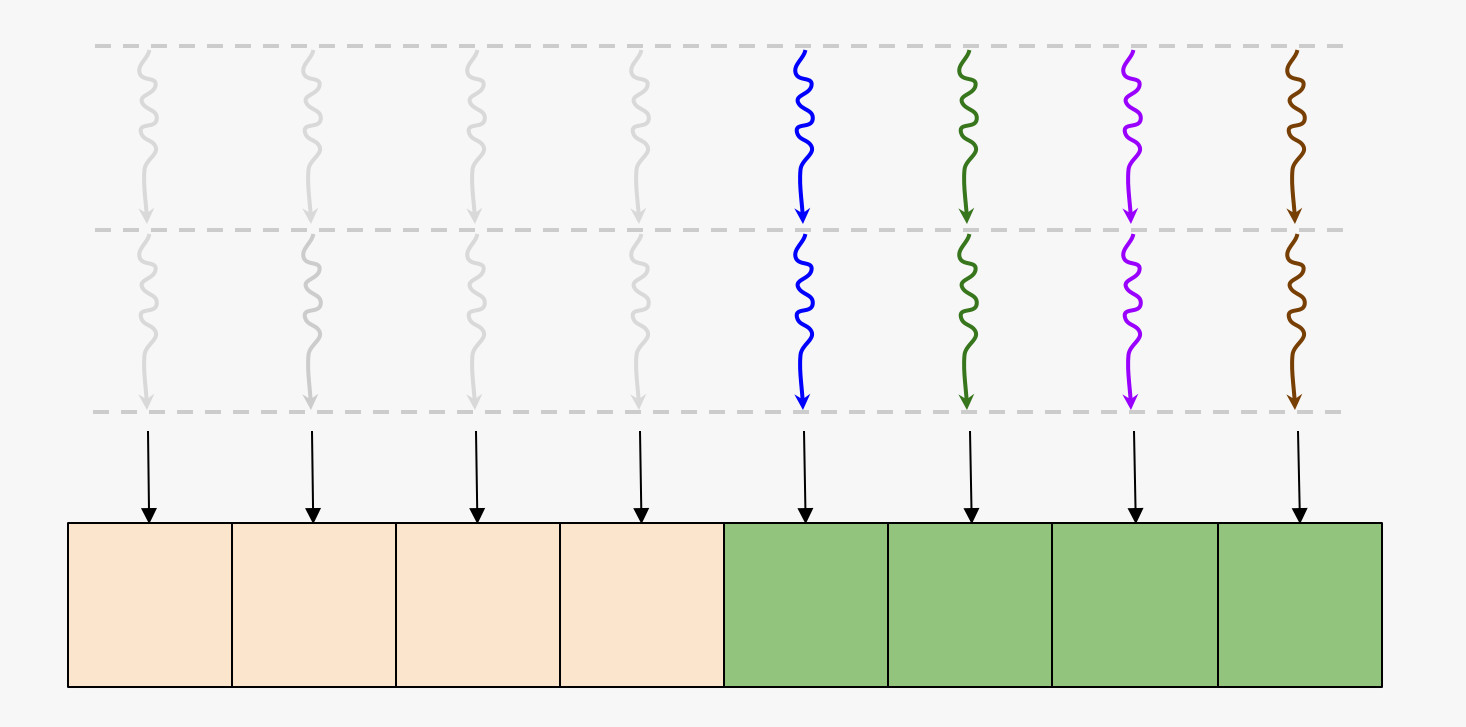

A work-item can share results with other work-items via local and global memory

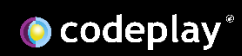

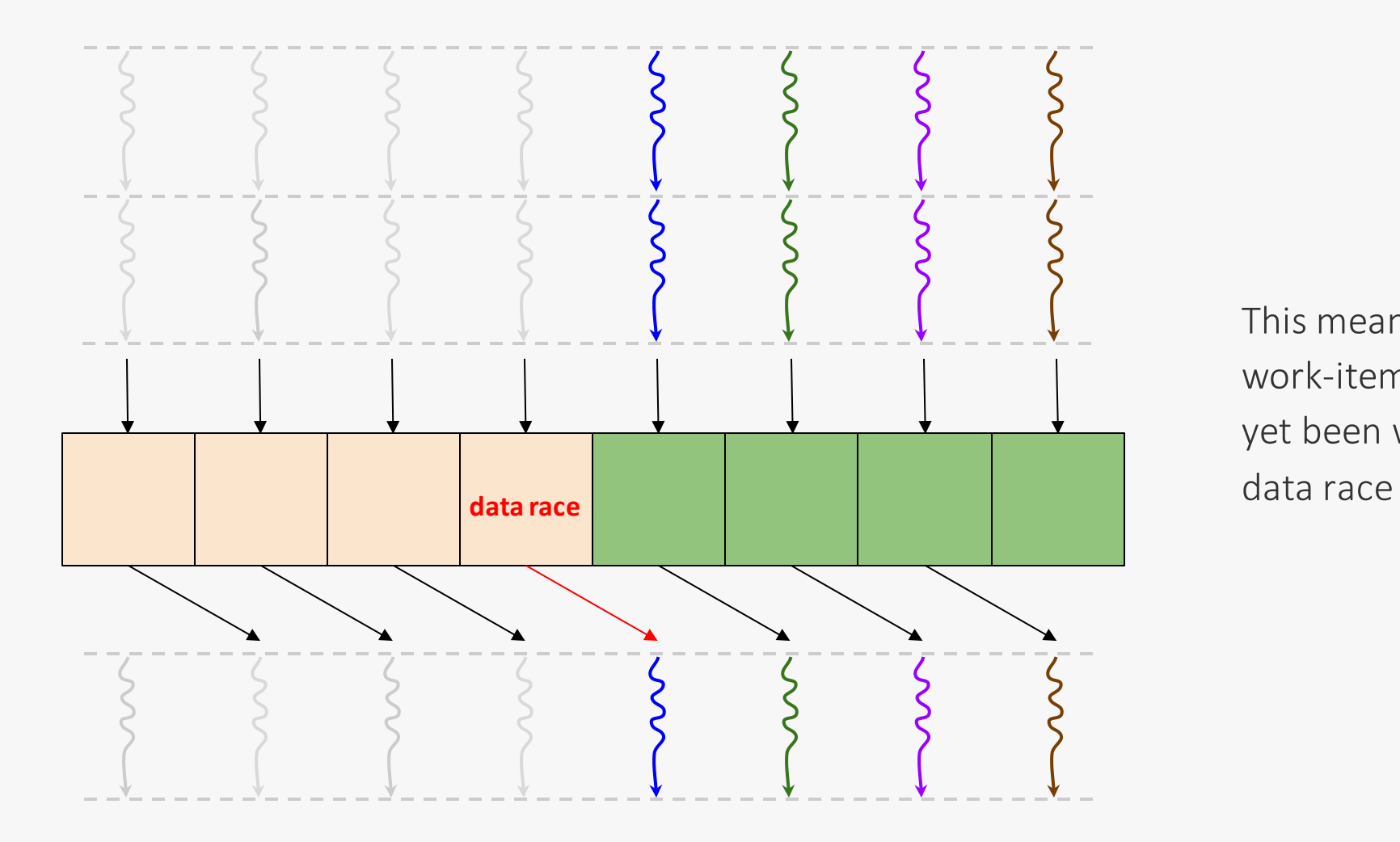

This means that it's possible for a work-item to read a result that hasn't yet been written to yet, you have a

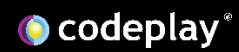

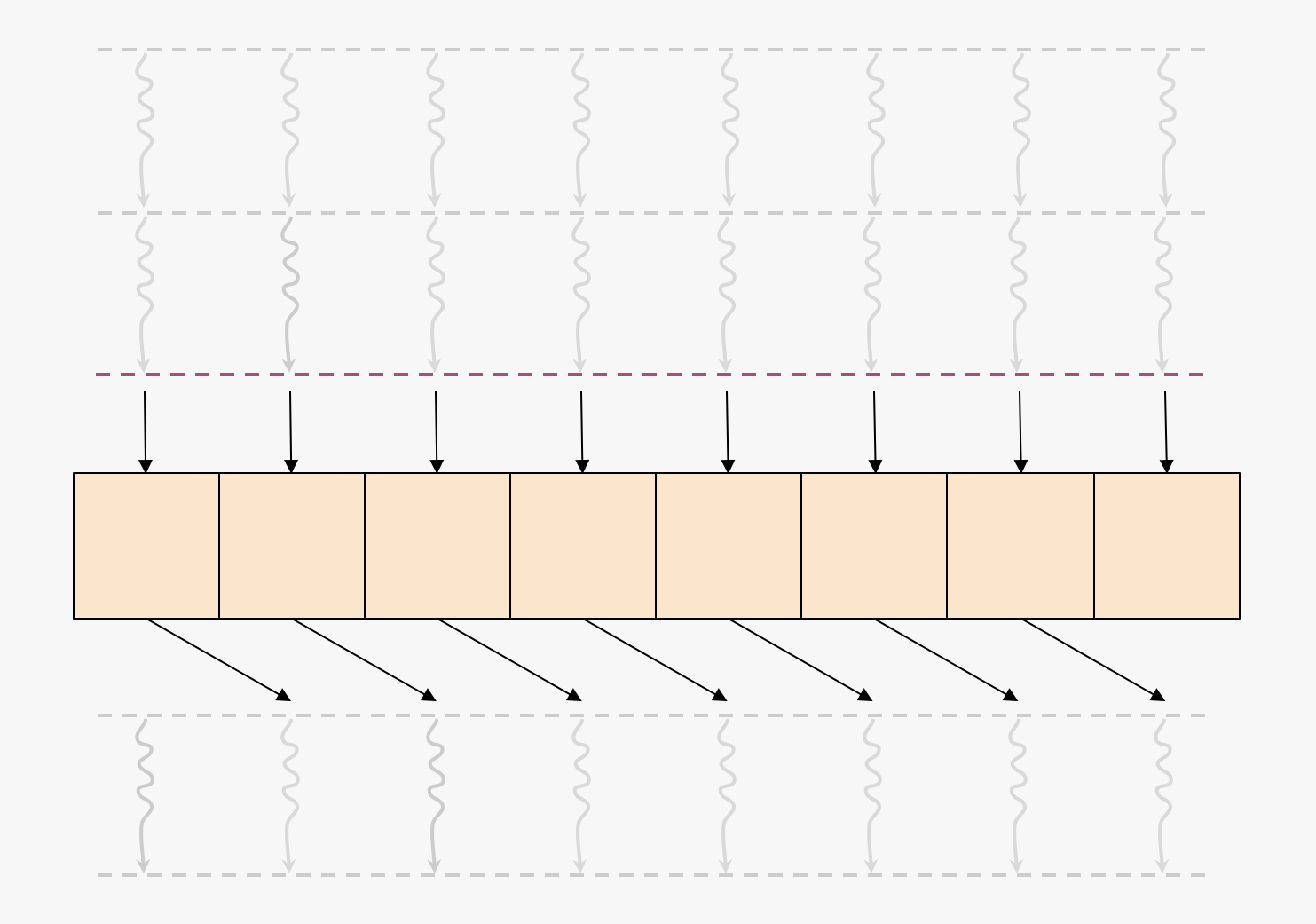

This problem can be solved by a synchronisation primitive called a work-group barrier

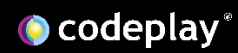

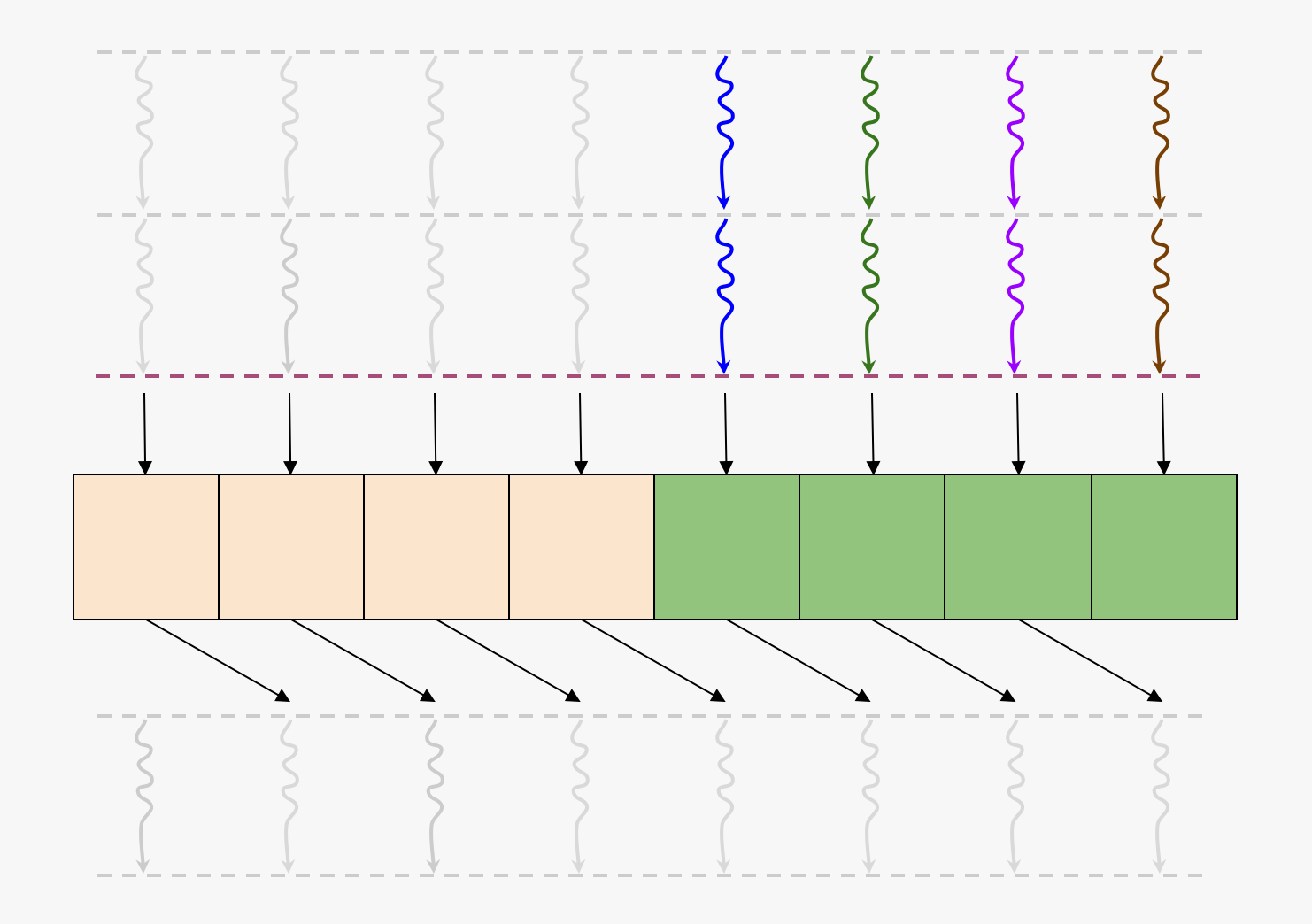

Work-items will block until all work-items in the work-group have reached that point

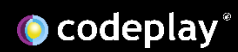

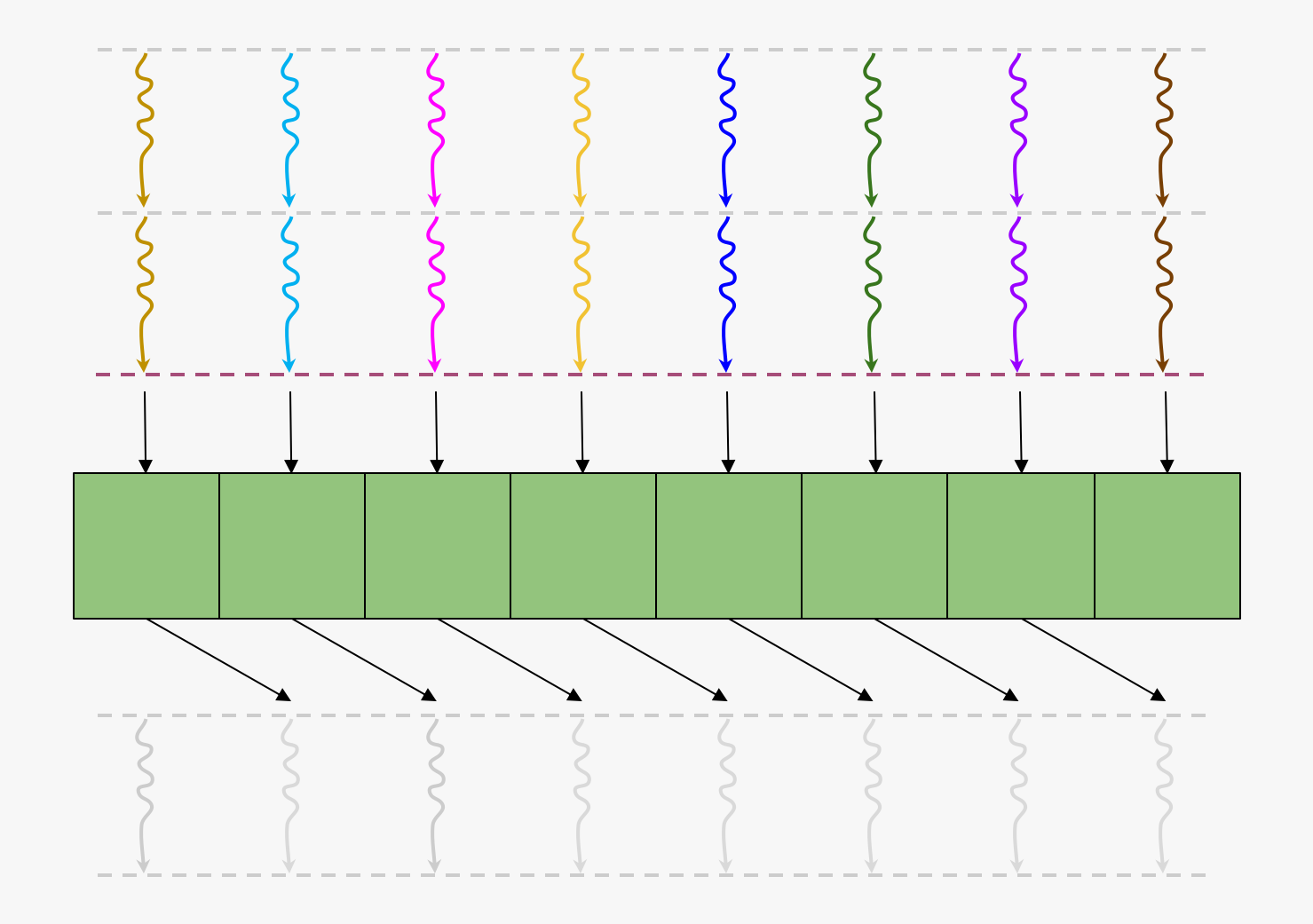

Work-items will block until all work-items in the work-group have reached that point

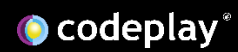

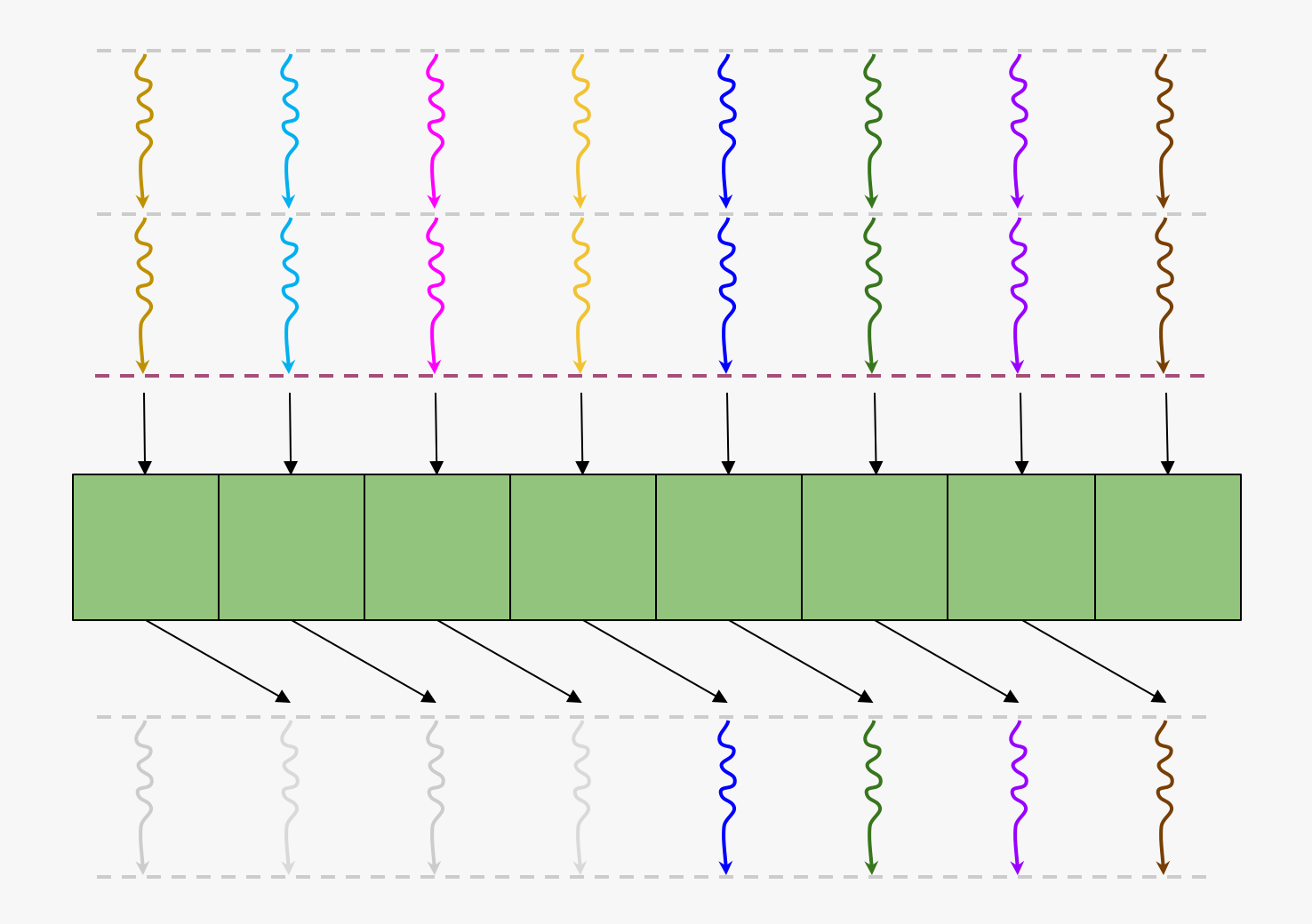

So now you can be sure that all of the results that you want to read from have been written to

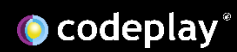

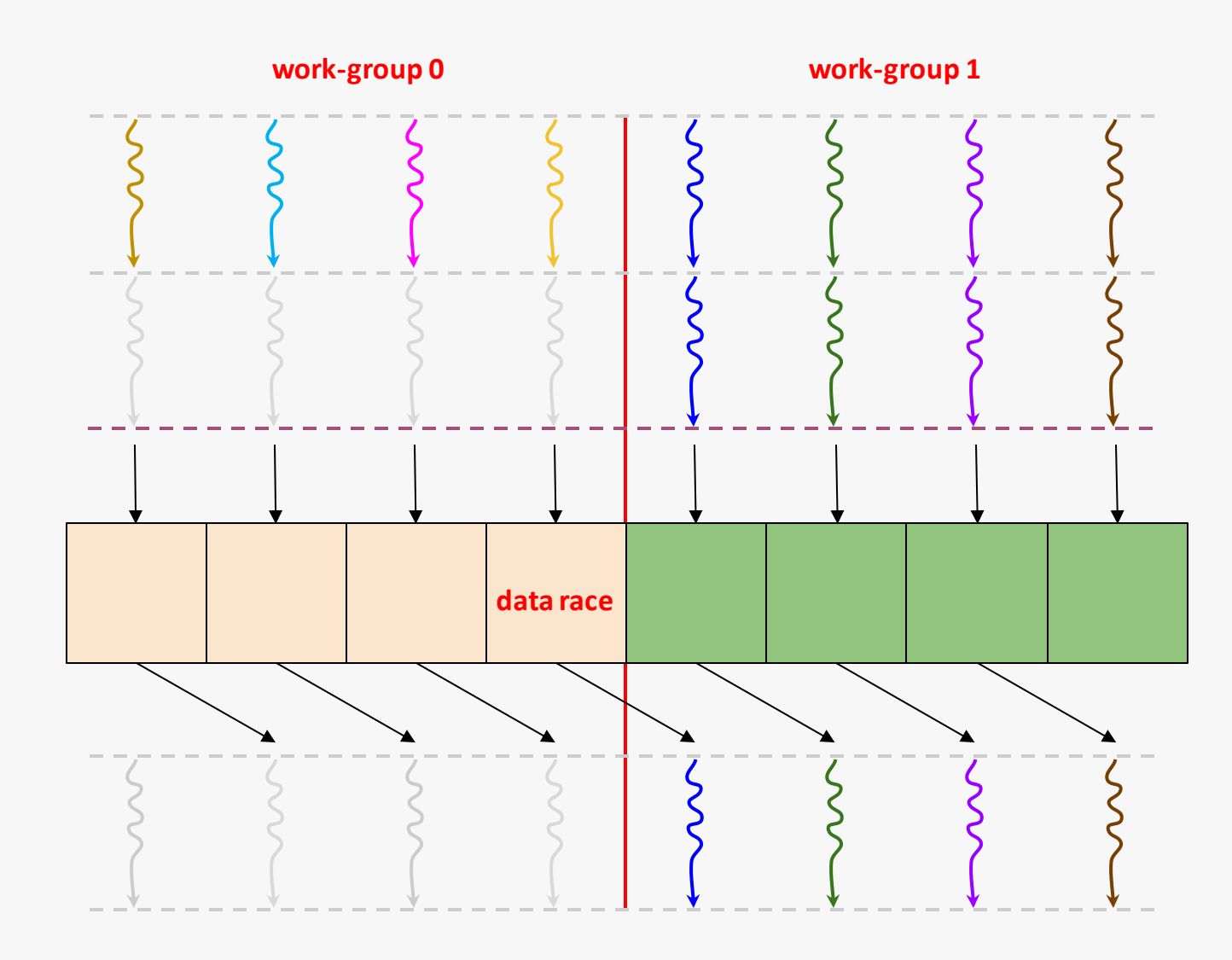

However this does not apply across work-group boundaries, and you have a data race again

O codeplay®

## Choosing an good work-group size

- ➢ The occupancy of a kernel can be limited by a number of factors of the GPU
	- ➢ *Total number of processing elements*
	- ➢ *Total number of compute units*
	- ➢ *Total registers available to the kernel*
	- ➢ *Total local memory available to the kernel*
- ➢ You can query the preferred work-group size once the kernel is compiled
	- ➢ *However this is not guaranteed to give you the best performance*
- ➢ It's good practice to benchmark various work-group sizes and choose the best

## Conclusions

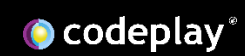

## Takeaways

- ➢ Identify which parts of your code to offload and which algorithms to use
	- ➢ *Look for hotspots in your code that are bottlenecks*
	- ➢ *Identify opportunity for parallelism*
- ➢ Optimising GPU programs means maximising throughput
	- ➢ *Maximize compute operations*
	- ➢ *Minimise time spent on memory operations*
- ➢ Use profilers to analyse your GPU programs and consult optimisation guides

## Further tips

- ➢ Use profiling tools to gather more accurate information about your programs
	- ➢ *SYCL provides kernel profiling*
	- ➢ *Most OpenCL implementations provide proprietary profiler tools*
- $\blacktriangleright$  Follow vendor optimisation guides
	- ➢ *Most OpenCL vendors provide optimisation guides that detail recommendations on how to optimise programs for their respective GPU*

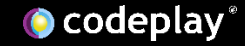

## SYCL for Nvidia GPUs

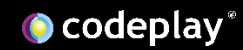

## SYCL on non-OpenCL backends?

- SYCL 1.2/1.2.1 was designed for OpenCL 1.2
- Some implementations are supporting non-OpenCL backends (ROCm, OpenMP)
- So what other backends could SYCL be a high level model for?

## What about CUDA?

- Support for Nvidia GPUs is probably one of the most requested features from SYCL application developers
- Existing OpenCL + PTX path for Nvidia GPUs in ComputeCpp (still experimental)
- Native CUDA support is better for expanding the SYCL ecosystem

## DPC++ is an opensource SYCL implementation

Has various extensions to the SYCL 1.2.1 API

Also provides a plugin interface (PI) to extend it for other backends

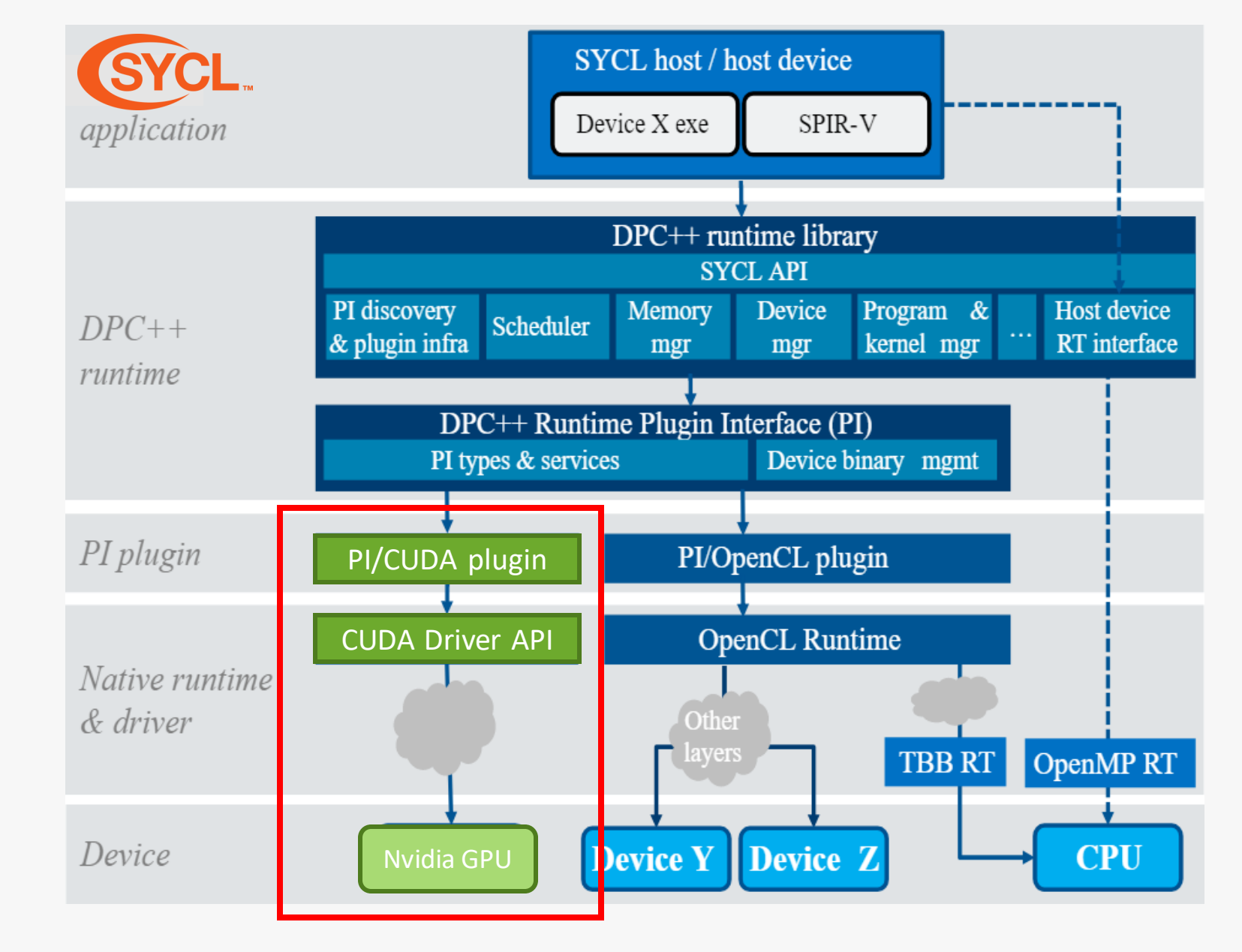

**O** codeplay®

## Preliminary performance results

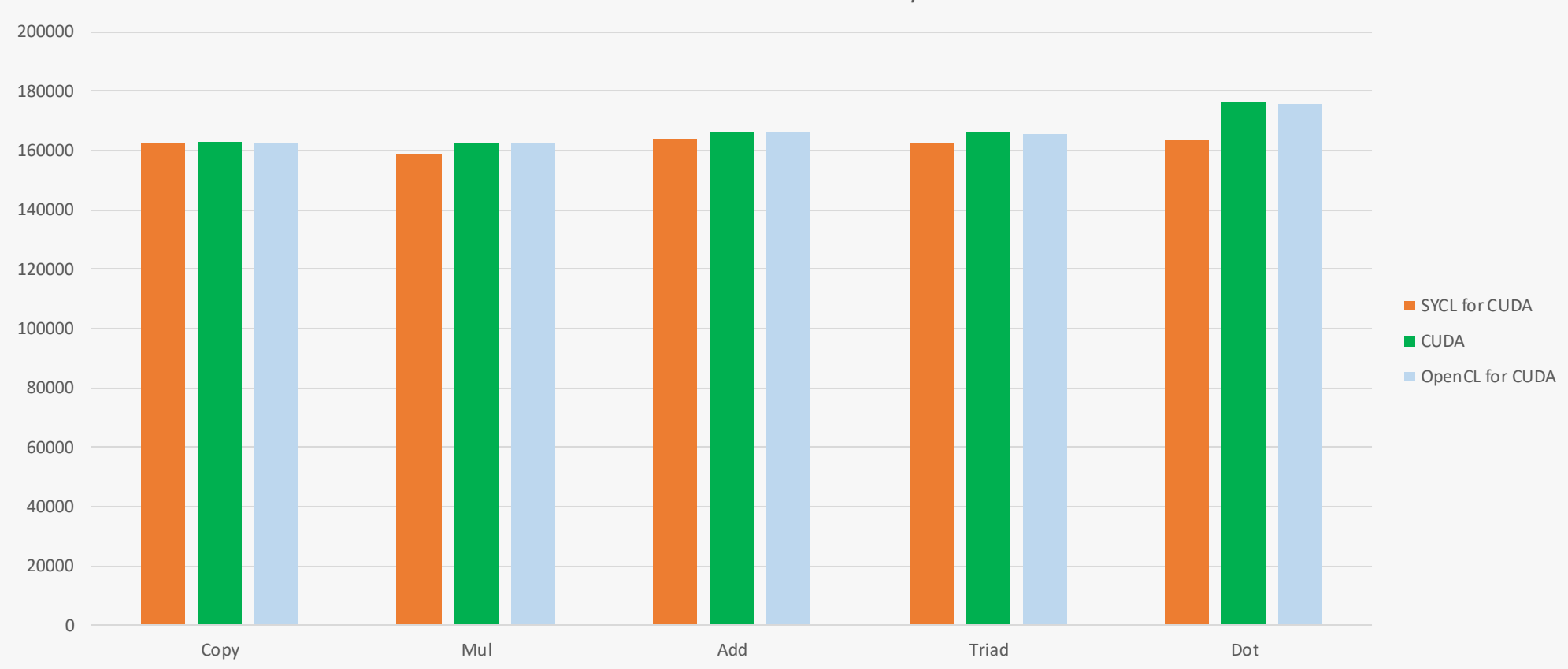

BabelStream FP32 MB/s

### <http://uob-hpc.github.io/BabelStream> **Platform: CUDA 10.1 on GeForce GTX 980**

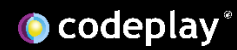

## Preliminary performance results

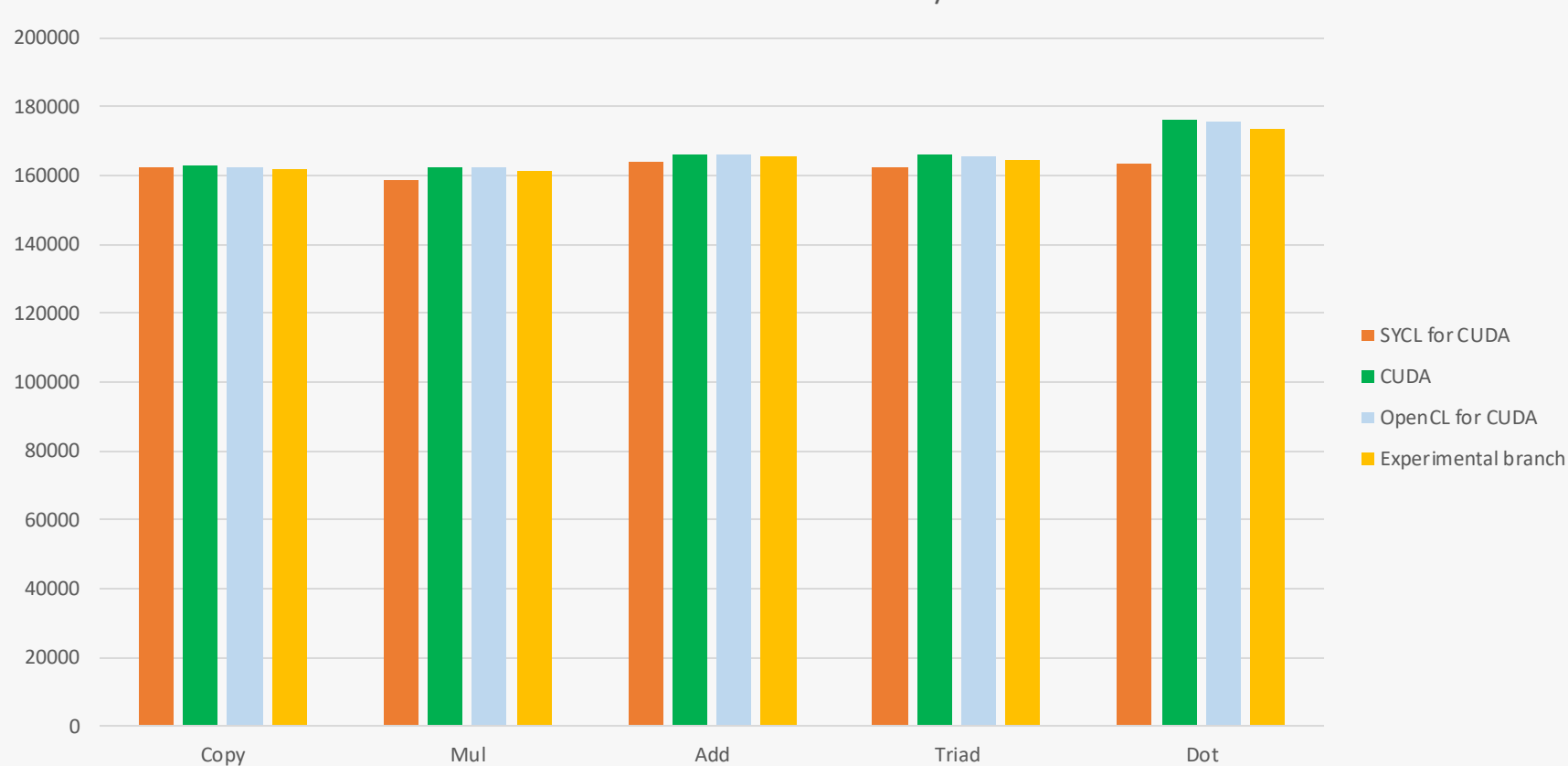

BabelStream FP32 MB/s

### <http://uob-hpc.github.io/BabelStream> **Platform: CUDA 10.1 on GeForce GTX 980**

## How to use it?

- First build or download a binary package of DPC++
	- Nvidia support is now available in DPC++
	- There daily and more stable monthly releases
	- Release packages:
		- <https://github.com/intel/llvm/releases>
	- Detailed introductions:
		- <https://github.com/intel/llvm/blob/sycl/sycl/doc/GetStartedGuide.md>

Pre-release  $\degree$  20200424 O cece82e

### DPC++ daily 2020-04-24

bb-sycl released this 2 days ago

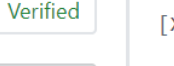

[XPTI][Framework] Reference implementation of the Xpti framework to b...

Compare  $\blacktriangledown$ 

...e used with instrumentation in SYCL (#1557)

- + Implementation of the specification in llvm/xpti
- + Documentation on the API and the architecture of the framework
- + Unit tests and additional semantic and performance tests
- + Sample collector (subscriber) to attach to an instrumented application and print out the trace data being received
- + The framework is fully enabled to use TBB or the standard library containers
- + The default build will use standard library containers in the implementation in order to remove the explicit dependency on TBB
- + Tests that use TBB for multi-threaded tests are disabled by default
- + TBB can be enabled with the soft option -DXPTI ENABLE TBB=ON

Signed-off-by: Vasanth Tovinkere <vasanth.tovinkere@intel.com>

**O** codeplay

• Then compile you SYCL application with the DPC++ compiler using the CUDA triple

clang++ -fsycl -fsycl-targets=nvptx64-nvidia-cuda-sycldevice sample.cpp -o sample

## • Then enable the CUDA backend in the SYCL runtime by setting the environment variable

SYCL BE=PI CUDA ./sample

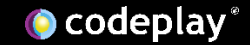

• And that's it...

• Make sure to use a device selector in your application that will choose an Nvidia device

• Using both the OpenCL backend and the CUDA backend at the same time is currently not supported

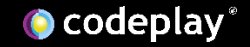

# SYCL 2020 preview

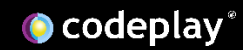

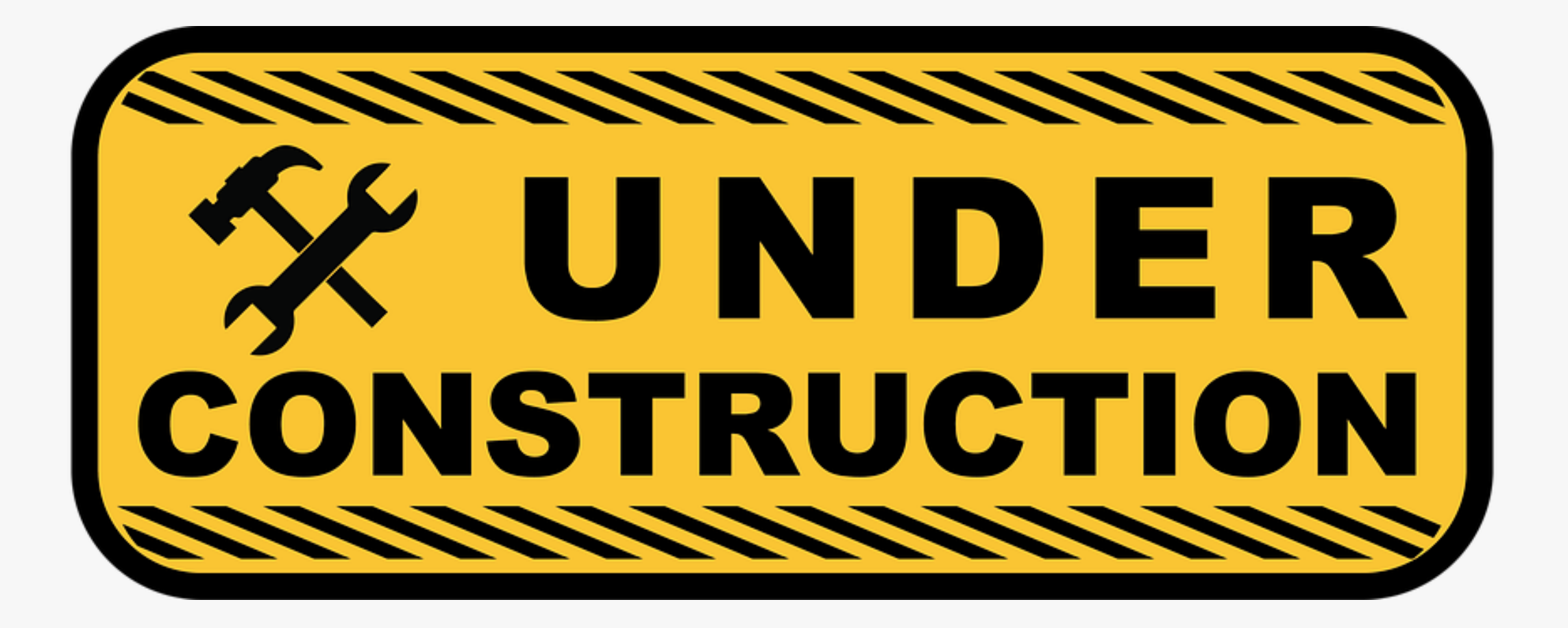

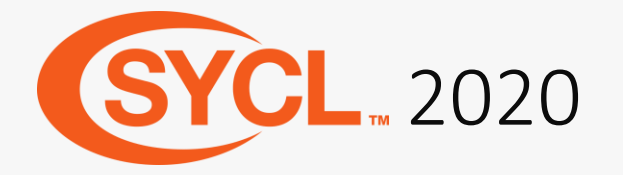

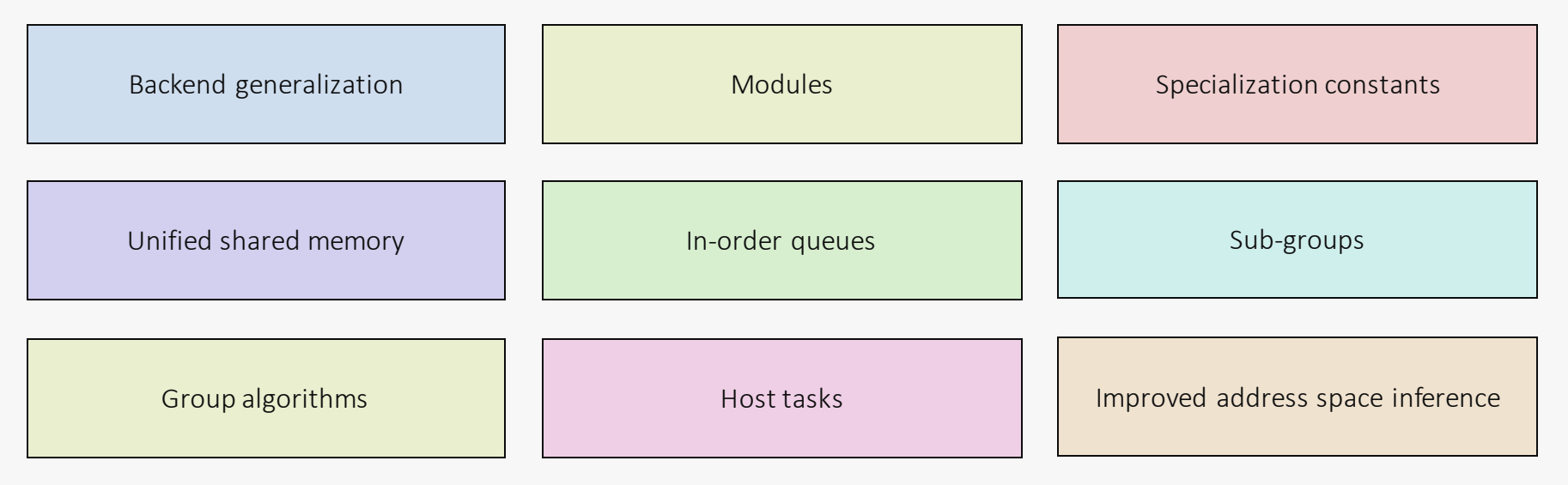

### **Indicative only, still subject to change!**

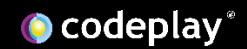
## Unified Shared Memory

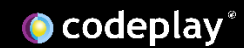

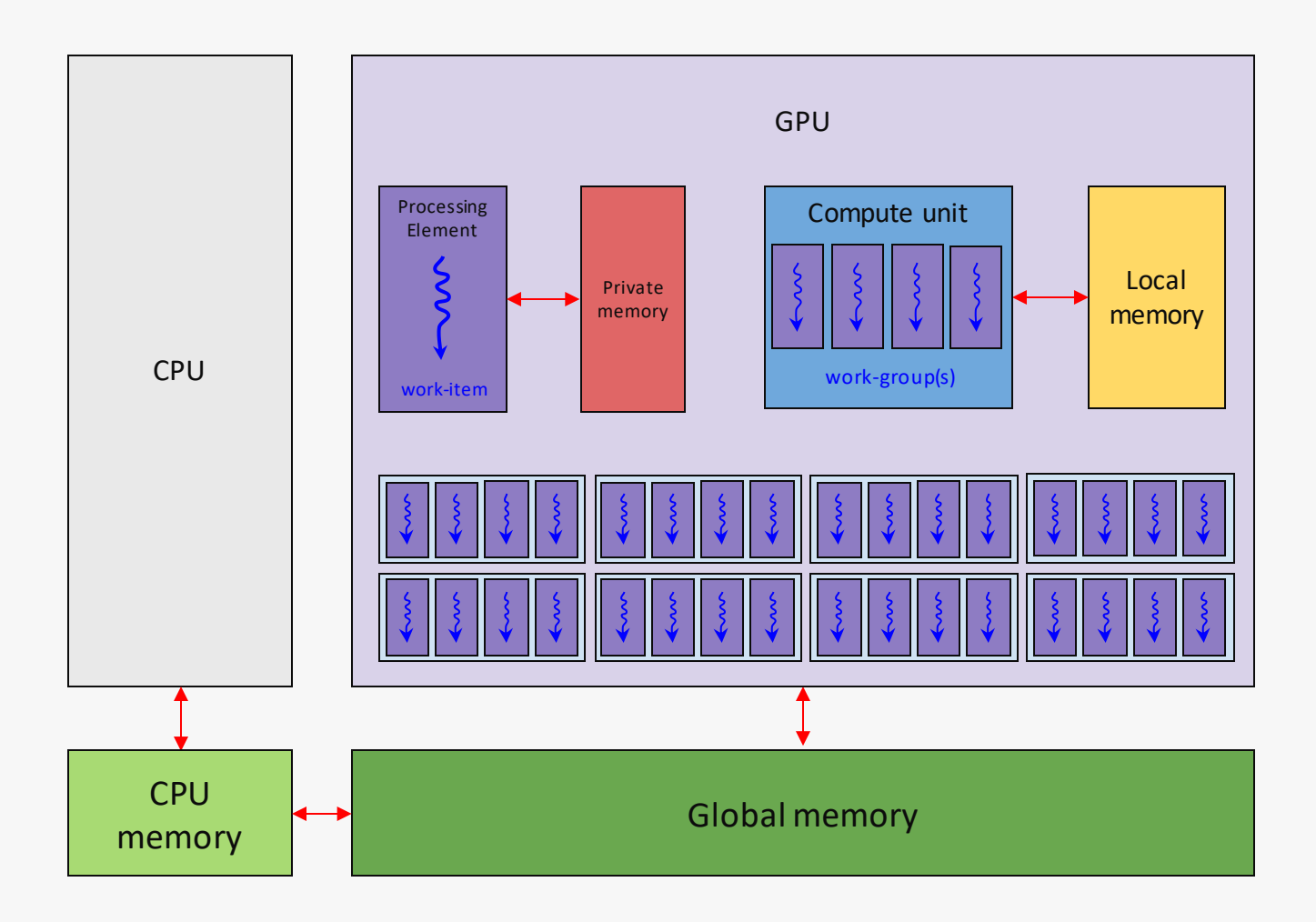

O codeplay®

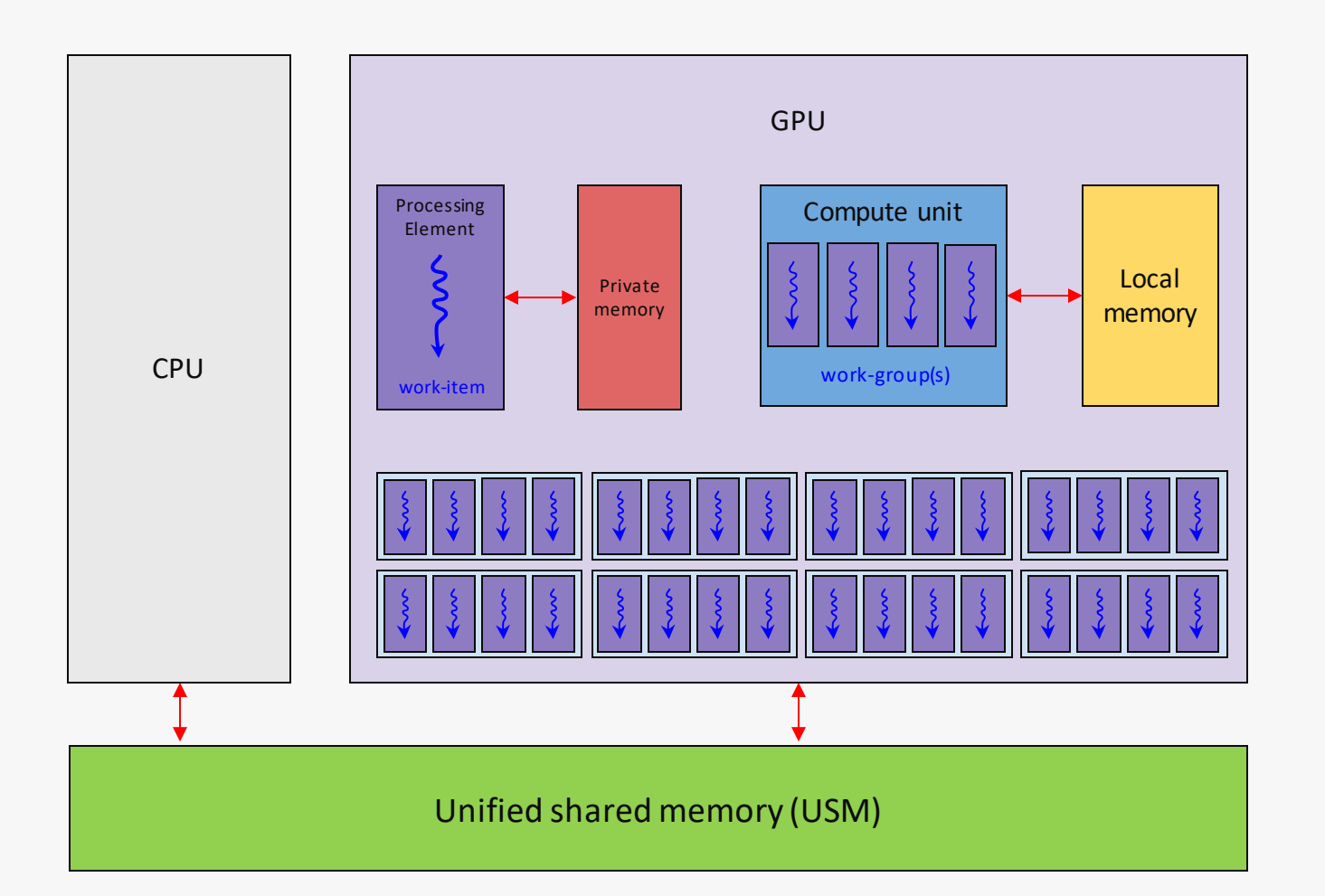

Unified shared memory allows the host CPU and the GPU to access a shared address space

This means a pointer allocated on the host CPU can be dereferenced on the GPU

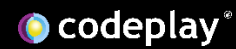

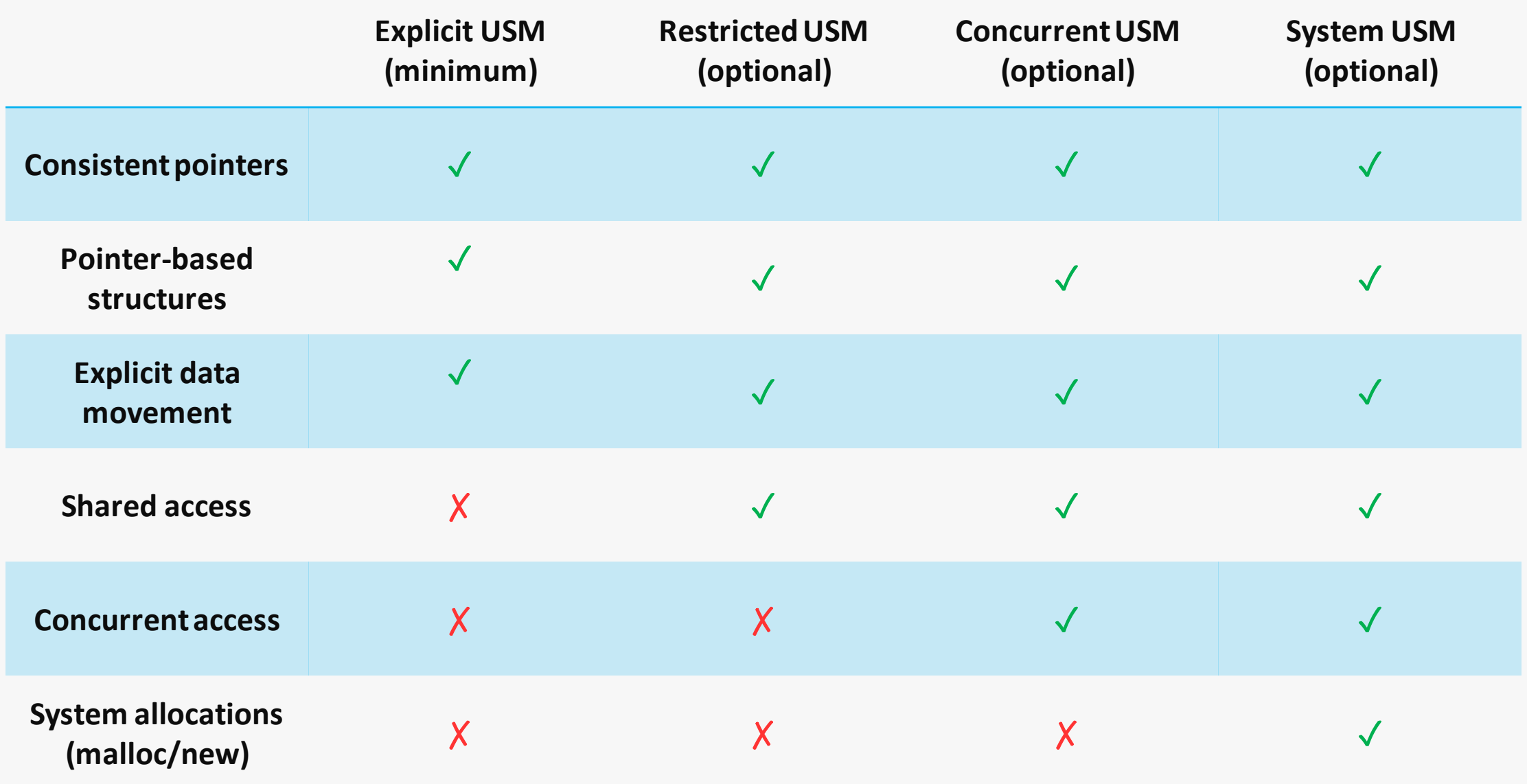

```
#include <SYCL/sycl.hpp>
using namespace sycl;
```

```
int main(int argc, char *argv[]) {
  std::vector dA{ … }, dB{ … }, dO{ … };
```

```
queue gpuQeueue{gpu selector v};
auto context = qpuQueue.get context();
```
If we take our example from earlier

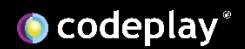

```
#include <SYCL/sycl.hpp>
using namespace sycl;
```

```
int main(int argc, char *argv[]) {
  std::vector dA{ … }, dB{ … }, dO{ … };
```

```
queue gpuQeueue{gpu_selector_v};
auto context = qpuQueue.get context();
```

```
auto inA = malloc device<float>(dA.size(), gpuQeueue);
auto inB = malloc device<float>(dA.size(), gpuQeueue);
auto out = malloc device<float>(dA.size(), gpuQeueue);
```
With the USM explicit data movement model we can allocate memory on the device by calling malloc\_device

This pointer will be consistent across host and device, but only dereferenceable on the device

```
#include <SYCL/sycl.hpp>
using namespace sycl;
int main(int argc, char *argv[]) {
  std::vector dA{ … }, dB{ … }, dO{ … };
  queue gpuQeueue{gpu selector v};
  auto context = gpuQueue.get context();
  auto inA = malloc device<float>(dA.size(), gpuQeueue);
  auto inB = malloc device<float>(dA.size(), gpuQeueue);
  auto out = malloc device<float>(dA.size(), gpuQeueue);
  auto bytes = dA.size() * sizeOf(float);
```
gpuQueue.memcpy(inA, dA.data(), bytes).wait(); gpuQueue.memcpy(inB, dB.data(), bytes).wait();

Now using the queue we can copy from the input std::vector objects initialized on the host to the device memory allocations by calling memcpy

Since these are asynchronous operations they return events, which can be used to synchronise with the completion of the copies

In this case we just wait immediately by calling wait

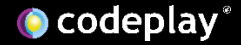

```
#include <SYCL/sycl.hpp>
using namespace sycl;
int main(int argc, char *argv[]) {
  std::vector dA{ … }, dB{ … }, dO{ … };
  queue gpuQeueue{gpu selector v};
  auto context = gpuQueue.get context();
  auto inA = malloc device<float>(dA.size(), gpuQeueue);
  auto inB = malloc device<float>(dA.size(), gpuQeueue);
  auto out = malloc device<float>(dA.size(), gpuQeueue);
  auto bytes = dA.size() * size(fload);gpuQueue.memcpy(inA, dA.data(), bytes).wait();
  gpuQueue.memcpy(inB, dB.data(), bytes).wait();
  gpuQueue.parallel_for(range(dA.size()),
   [=](id i) { out[i] = inA[i] + inB[i]; }
```
We can invoke a SYCL kernel function in the same way as before using command groups

However, here we are using one the new shortcut member functions of the queue

Again this operation is asynchronous so we wait on the returned event

}

 $\vert\}$ ).wait();

```
#include <SYCL/sycl.hpp>
using namespace sycl;
int main(int argc, char *argv[]) {
  std::vector dA{ … }, dB{ … }, dO{ … };
  queue gpuQeueue{gpu selector v};
  auto context = qpuQueue.get context();
  auto inA = malloc device<float>(dA.size(), gpuQeueue);
  auto inB = malloc device<float>(dA.size(), gpuQeueue);
  auto out = malloc device<float>(dA.size(), gpuQeueue);
  auto bytes = dA.size() * size(fload);gpuQueue.memcpy(inA, dA.data(), bytes).wait();
  gpuQueue.memcpy(inB, dB.data(), bytes).wait();
  gpuQueue.parallel_for(range(dA.size()),
    [=](id i) { out[i] = inA[i] + inB[i]; }}).wait();
  gpuQueue.memcpy(dO.data(), out, bytes).wait();
```
Finally we can copy from the device memory allocation to the output std::vector by again calling memcpy

And just as we did for the copies to the device we call wait on the returned event

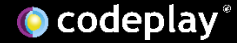

```
#include <SYCL/sycl.hpp>
using namespace sycl;
int main(int argc, char *argv[]) {
  std::vector dA{ … }, dB{ … }, dO{ … };
  queue gpuQeueue{gpu selector v};
  auto context = qpuQueue.get context();
  auto inA = malloc device<float>(dA.size(), gpuQeueue);
  auto inB = malloc device<float>(dA.size(), gpuQeueue);
  auto out = malloc device<float>(dA.size(), gpuQeueue);
  auto bytes = dA.size() * size(fload);gpuQueue.memcpy(inA, dA.data(), bytes).wait();
  gpuQueue.memcpy(inB, dB.data(), bytes).wait();
  gpuQueue.parallel_for(range(dA.size()),
    [=](id i) { out[i] = inA[i] + inB[i]; }}).wait();
  gpuQueue.memcpy(dO.data(), out, bytes).wait();
  free(inA, context);
  free(inB, context);
  free(out, context);
}
```
Once we are finished with the device memory allocations we can free them

There is also a usm\_allocator available

```
\bullet codeplay
```
## Getting started with SYCL

SYCL specification: khronos.org/registry/SYCL

SYCL news: sycl.tech

SYCL Academy: github.com/codeplaysoftware/syclacademy

ComputeCpp: computecpp.com

DPC++: github.com/intel/llvm/releases

hipSYCL: https://github.com/illuhad/hipSYCL

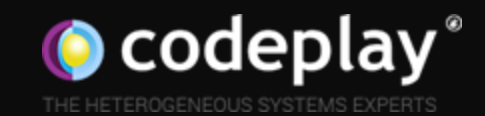

## Thank you

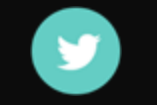

codeplay completed

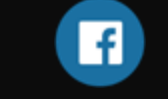

@codeplaysoft /codeplaysoft codeplay.com

www